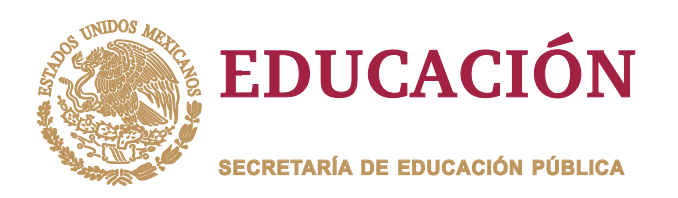

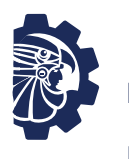

**TECNOLÓGICO NACIONAL DE MÉXICO**

Instituto Tecnológico de Orizaba

**DIVISIÓN DE ESTUDIOS DE POSGRADO E INVESTIGACIÓN**

**OPCIÓN I.- TESIS**

**TRABAJO PROFESIONAL<br>
DE SERVICIOS INDUSTRIALES EN<br>
STADO DE VERACRUZ PARA REDU(<br>
DE SERVICIO Y PÉRDIDAS DE MAT<br>
Y HERRAMIENTAS"<br>
QUE PARA OBTENER EL GRADO I<br>
MAESTRO EN<br>
INGENIERÍA INDUSTRIA<br>
PRESENTA:<br>** *G. Ángel Eduardo* "MEJORAMIENTO DE PROCESOS DE ALMACÉN EN UNA<br>PRESA DE SERVICIOS INDUSTRIALES EN LA ZONA CENT<br>DEL ESTADO DE VERACRUZ PARA REDUCIR EL TIEMPO<br>DE SERVICIO Y PÉRDIDAS DE MATERIALES<br>Y HERRAMIENTAS"<br>QUE PARA OBTENER EL GRADO DE:<br>M EMPRESA DE SERVICIOS INDUSTRIALES EN LA ZONA CENTRO DEL ESTADO DE VERACRUZ PARA REDUCIR EL TIEMPO DE SERVICIO Y PÉRDIDAS DE MATERIALES Y HERRAMIENTAS" "MEJORAMIENTO DE PROCESOS DE ALMACÉN EN<br>EMPRESA DE SERVICIOS INDUSTRIALES EN LA ZONA<br>DEL ESTADO DE VERACRUZ PARA REDUCIR EL TIE<br>DE SERVICIO Y PÉRDIDAS DE MATERIALES<br>Y HERRAMIENTAS"

**QUE PARA OBTENER EL GRADO DE:** MAESTRO EN INGENIERÍA INDUSTRIAL

**PRESENTA:** *Ing. Ángel Eduardo Silvestre Arvizu*

> *Dr. Fernando Ortiz Flores* **DIRECTOR DE TESIS:**

*Dra. María Eloísa De La Asunción Gurruchaga Rodríguez* **CODIRECTOR DE TESIS:**

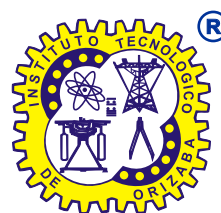

**ORIZABA, VERACRUZ, MÉXICO. NOVIEMBRE 2022**

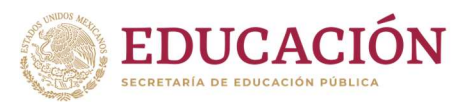

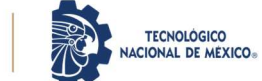

Instituto Tecnológico de Orizaba División de Estudios de Posgrado e Investigación

Orizaba, Veracruz, 24/noviembre/2022 Dependencia: División de Estudios de Posgrado e Investigación Asunto: Autorización de Impresión OPCION: I

#### C. ANGEL EDUARDO SILVESTRE ARVIZU Candidato a Grado de Maestro en: INGENIERÍA INDUSTRIAL PRESENTE

De acuerdo con el reglamento de Titulación vigente de los Centros e Institutos Tecnológicos Federales del Tecnológico Nacional de México, de la Secretaría de Educación Pública, y habiendo cumplido con todas las indicaciones que la Comisión Revisora le hizo respecto a su Trabajo Profesional titulado:

#### "MEJORAMIENTO DE PROCESOS DE ALMACÉN EN UNA EMPRESA DE SERVICIOS INDUSTRIALES EN LA ZONA CENTRO DEL ESTADO DE VERACRUZ PARA REDUCIR EL TIEMPO DE SERVICIO Y PÉRDIDAS DE MATERIALES Y HERRAMIENTAS"

Comunico a usted que este Departamento concede su autorización para que proceda a la impresión del mismo.

**ATENTAMENTE** Excelencia en Educación Tecnológica® CIENCIA – TÉCNICA - CULTURA®

Dr. MARIO LEONCIO ARRIOJA RODRÍGUEZ JEFE DE LA DIVISIÓN DE ESTUDIOS DE POSGRADO E INVESTIGACIÓN

**EXCITING** 

MLAR/magh

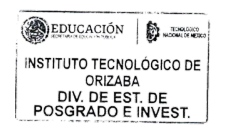

OG-13-F06

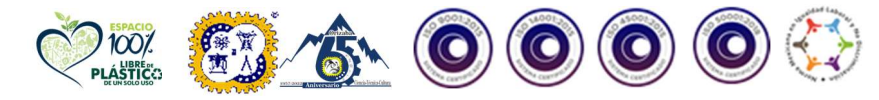

<u>EE(&AII)</u>

Av. Oriente 9 Núm.852, Colonia Emiliano Zapata. C.P. 94320 Orizaba, Veracruz. Tel. 01 (272)1105360 e-mail: depi\_orizaba@tecnm.mx tecnm.mx | orizaba.tecnm.mx

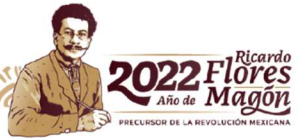

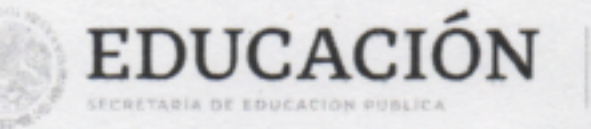

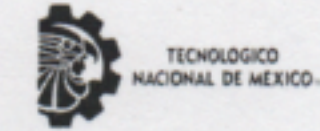

Instituto Tecnológico de Orizaba División de Estudios de Posgrado e Investigación

Orizaba, Veracruz Octubre 31, de 2022 Asunto: Revisión de trabajo escrito

# C. MARIO LEONCIO ARRIOJA RODRÍGUEZ JEFE DE LA DIVISIÓN DE ESTUDIOS DE POSGRADO E INVESTIGACIÓN PRESENTE-

Los que suscriben, miembros del jurado, han realizado la revisión de la Tesis del (la) C.:

#### SILVESTRE ARVIZU ANGEL EDUARDO

La cual lleva el título de:

# MEJORAMIENTO DE PROCESOS DE ALMACÉN EN UNA EMPRESA DE SERVICIOS INDUSTRIALES EN LA ZONA CENTRO DEL ESTADO DE VERACRUZ PARA REDUCIR EL TIEMPO DE SERVICIO Y PÉRDIDAS DE MATERIALES Y HERRAMIENTAS

y concluyen que se acepta.

#### **ATENTAMENTE** Excelencia en Educación Tecnológica® **CIENCIA - TÉCNICA - CULTURA®**

PRESIDENTE: DR. FERNANDO ORTIZ FLORES

SECRETARIO: DRA. MARIA ELOISA GURRUCHAGA **RODRÍGUEZ** 

VOCAL: **DR. MARIO ARRIOJA RODRÍGUEZ** 

**VOCAL SUP: DR. OSCAR BAEZ SENTIES** 

YIRMA **IRMA** 

# **PLASTICO**

Av. Oriente 9 Núm.852, Colonia Emiliano Zapata. C.P. 94320 Orizaba, Veracruz. Tel. 01 (272)1105360 e-mail: depi\_orizaba@tecnm.mx tecnm.mx | orizaba.tecnm.mx

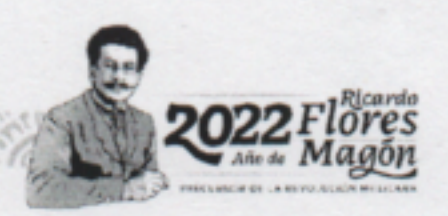

#### **Declaración de originalidad y cesión de derechos**

Orizaba, Veracruz, el día 23 del mes de noviembre del año 2022.

El(la) que suscribe

C. Angel Eduardo Silvestre Arvizu

Declaro que esta tesis, que tiene una extensión de 149 cuartillas, ha sido escrita por mí y constituye el registro escrito del trabajo de la tesis titulada

"Mejoramiento de procesos de almacén en una empresa de servicios industriales en la zona centro del estado de Veracruz para reducir el tiempo de servicio y pérdidas de materiales y herramientas"

del programa: Maestría en ingeniería industrial bajo la asesoría y dirección del (la) Dr. Fernando Ortiz Flores y no ha sido sometida en ninguna otra institución previamente.

Todos los datos y las referencias a materiales ya publicados están debidamente identificados con su respectivo crédito e incluidos en las notas bibliográficas y en las citas que se destacan como tal y, en los casos que así lo requieran, cuento con las debidas autorizaciones de quienes poseen los derechos patrimoniales. Por lo tanto, me hago responsable de cualquier litigio o reclamación relacionada con derechos de propiedad intelectual, exonerando de toda responsabilidad al Tecnológico Nacional de México campus Orizaba.

También declaro que, al presentar esta tesis, cedo los derechos del trabajo al Tecnológico Nacional de México campus Orizaba para su difusión, con fines académicos y de investigación, bajo las regulaciones propias de la institución y que si existe algún acuerdo de confidencialidad de la información lo haré saber en forma escrita para que se omitan las secciones correspondientes.

Los usuarios de la información no deben reproducir el contenido textual, gráficas o datos del trabajo sin el permiso expreso del autor y del director del trabajo. Este puede ser obtenido escribiendo a la siguiente dirección: depi\_orizaba@tecnm.mx. Si el permiso se otorga, el usuario deberá dar el agradecimiento correspondiente y citar la fuente de este.

Angel Eduardo Silvestre Arvizu

Nombre y firma

# **Agradecimientos**

Los primeros agradecimientos deben ser para las personas que me brindaron la vida: mis padres. De una forma u otra siempre han tratado de estar presentes y apoyarme en la medida de sus posibilidades. Gracias por ser parte de mi crianza y por enseñarme tanto lo bueno como lo malo, así como los valores que deben estar presentes en un ser humano funcional para la sociedad. Los amo.

A mis abuelos, segundos padres. Mi abuela, que me apoya en vida, siendo el pilar sobre el que se sostiene la familia, dando ejemplo de aguante, responsabilidad y amor. Mi abuelo, que, aunque ya no está en vida, sé que en algún lugar estará orgulloso de la persona en la que me estoy convirtiendo, siempre tratando de vivir bajo sus enseñanzas. Les agradezco de corazón lo que han hecho por todos nosotros. Los amo.

A Perla. La persona con la que he compartido gran parte de mi vida sin siquiera notar el paso del tiempo. Gracias por el apoyo, por las subidas y las bajadas. He evolucionado de tu mano y espero podamos seguir creciendo juntos, lograr metas y cumplir objetivos. Te amo.

A mis profesores. Desde el propedéutico mostraron su calidad profesional y personal. Dando todo de si para formar profesionales con valores y conocimientos excepcionales. Me agrada decir que la relación con ustedes va más allá de maestro-alumno. Se les aprecia.

Al Dr. Fernando. Gracias por el apoyo en la realización del trabajo, por el conocimiento compartido en cada una de sus clases y por abrirme las puertas de su casa. Es un excelente profesional y una gran persona. Se le aprecia.

A mi combo: Xcaret y Carlos. Como dijimos desde el principio, venimos juntos y juntos nos vamos. Esta experiencia no hubiera sido ni la mitad de buena sin ustedes. Gracias por estar ahí y demostrar lealtad y compañerismo. Los quiero mucho.

A Diana y Don Omar. La realización de este trabajo no hubiera sido posible sin ustedes. Excelentes personas y grandes profesionales, comprometidos con su trabajo y con hacer lo mejor para éste. Les agradezco todo su apoyo, son los mejores.

## **Resumen**

<span id="page-5-0"></span>Para que las empresas metalmecánicas, considerados como talleres de maquinado, logren mantenerse competitivas en el mercado, es de vital importancia que maximicen el uso de sus recursos, tanto materiales como humanos. Asimismo, como cualquier otra empresa que busque crecer, deben controlar sus procesos y estandarizarlos para disminuir la variación entre ellos y los errores que esto conlleva.

El objetivo fundamental de este proyecto es presentar la forma en la que se lograron reducir las pérdidas monetarias al reducir la pérdida de material y herramientas, así como la manera en la cual se logró reducir el tiempo de despacho de *ítems* para de esta manera poder utilizar ese tiempo en algo más productivo dentro de la empresa. Éstas mejoras se lograron al implementar una estrategia que constó de diversas metodologías, técnicas y herramientas propias de la ingeniería industrial.

Con la finalidad de encontrar la problemática de la empresa se realizaron diversas actividades tales como pláticas con el dueño, personal de la empresa y recorridos en las diferentes áreas, El área de oportunidad fue seleccionada mediante la aplicación del método por puntos, en el cual se tomaron en cuenta diferentes factores importantes considerados por el dueño de la empresa y el grupo de trabajo. Para dar solución a la problemática del almacén se implementó la metodología DMAIC en conjunto de otras técnicas como las 5 S's, análisis ABC, entre otras para reducir las pérdidas de *ítems* y el tiempo de despacho el almacén.

Como resultado de la implementación de la metodología DMAIC se obtuvo una reducción en el tiempo de despacho de 82.6%, o lo que es lo mismo, de 95 segundos con respecto al tiempo tomado antes de las mejoras. De igual manera se redujo la pérdida monetaria ocasionada por la pérdida de *ítems* en un 90.08%, o lo que es lo mismo, \$134,958.50 en comparación con la pérdida medida antes de las mejoras. El tiempo ahorrado en el despacho de los *ítems* podrá ser utilizado por los trabajadores para realizar otras actividades que agreguen valor al proceso y la reducción de las pérdidas de *ítems* muestran que los recursos son utilizados de manera más eficiente. De mantener estas mejoras activas, es seguro que la empresa seguirá creciendo y mostrándose fuerte ante sus competidoras en el ramo.

# **Abstract**

<span id="page-7-0"></span>For metalworking companies, considered as machining workshops, to be able to stabilize competitively in the market, it is of vital importance that they maximize the use of their resources, both material and human. Likewise, like any other company that seeks to grow, they must control their processes and standardize them to reduce the variation between them and the errors that this entails.

The fundamental objective of this project is to present the way in which monetary losses were reduced by reducing the loss of material and tools, as well as the way in which it will be prepared to reduce the time of dispatch of articles in order to be able to use that time into something more productive within the company. These improvements were achieved by implementing a strategy that consisted of various methodologies, techniques and tools of industrial engineering.

In order to find the problems of the company, various activities were carried out such as talks with the owner, company personnel and tours in the different areas. The opportunity area was selected by applying the point method, in which taken into account different important factors considered by the owner of the company and the work group. To solve the problem of the warehouse, the DMAIC methodology was implemented together with other techniques such as the 5 S's, ABC analysis, among others, to reduce item losses and warehouse dispatch time.

As a result of the implementation of the DMAIC methodology, a reduction in the dispatch time of 82.6% was obtained, or what is the same, of 95 seconds with respect to the time taken before the improvements. Likewise, the monetary loss caused by the loss of articles was reduced by 90.08%, or what is the same, \$134,958.50 compared to the loss measured before the improvements. The time saved in dispatching items can be used by workers to perform other activities that will add value to the process, and the reduction in item losses shows that resources are used more efficiently. If these improvements are kept active, it is certain that the company will continue to grow and be strong against its competitors in the field.

# Contenido

<span id="page-9-0"></span>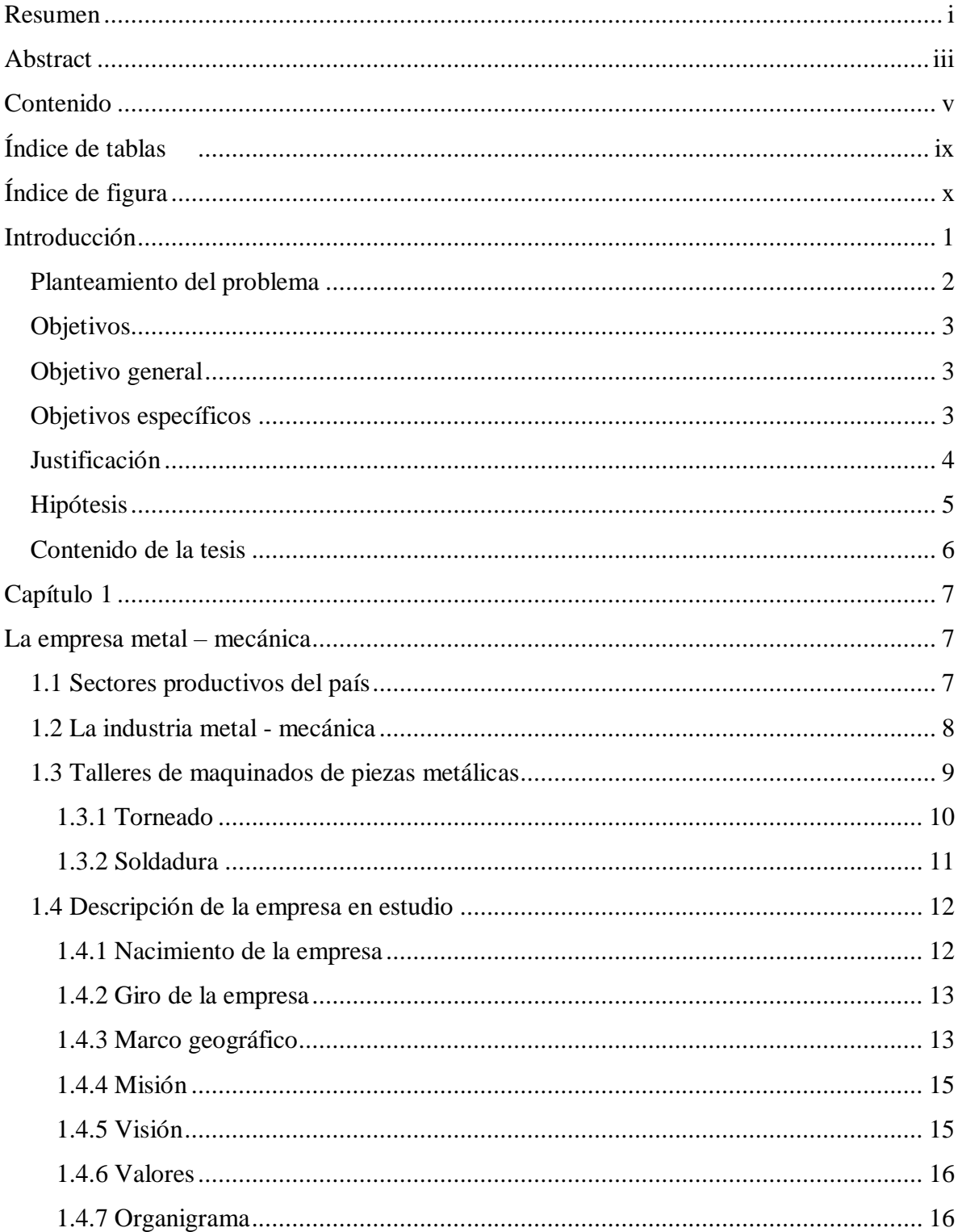

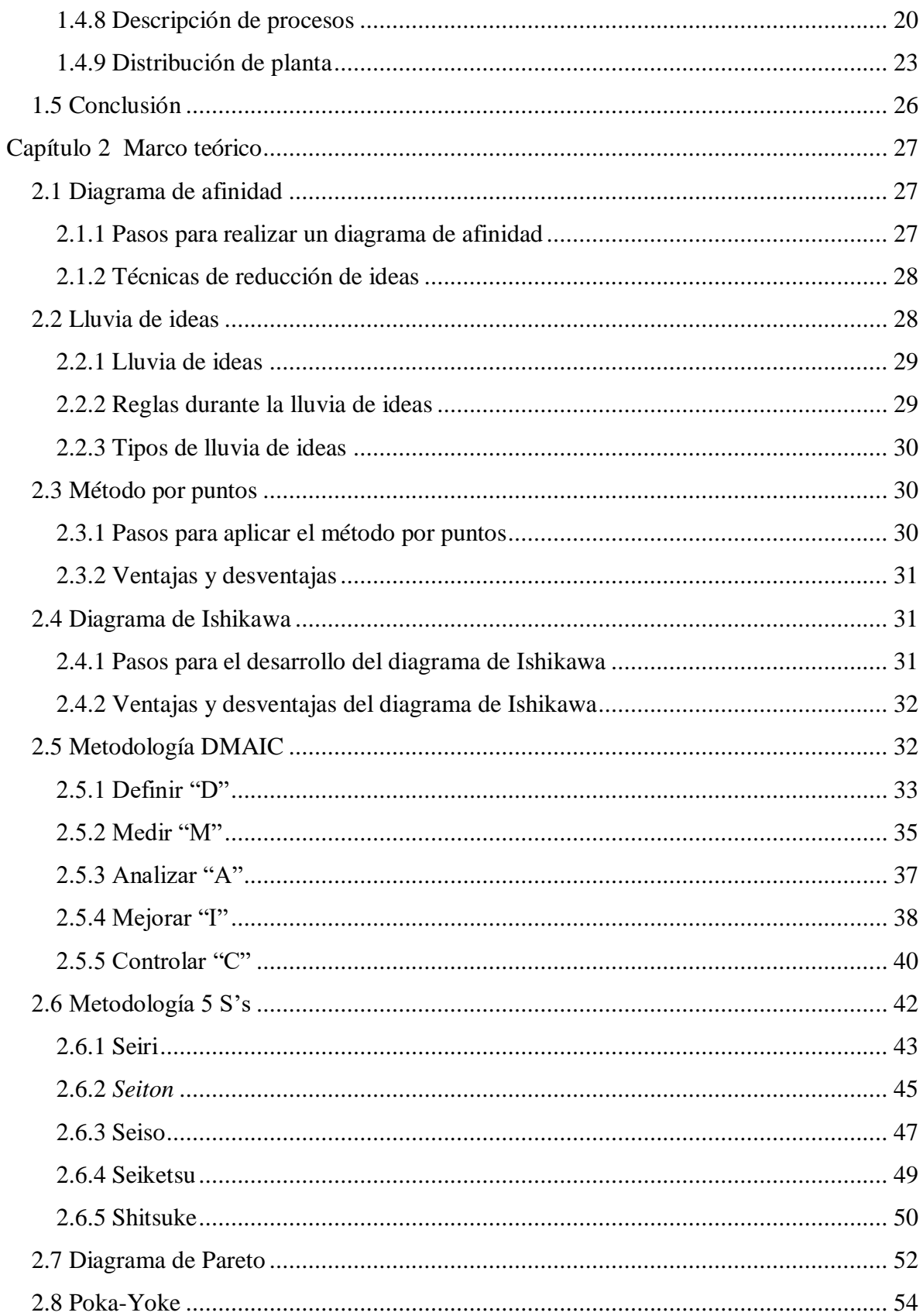

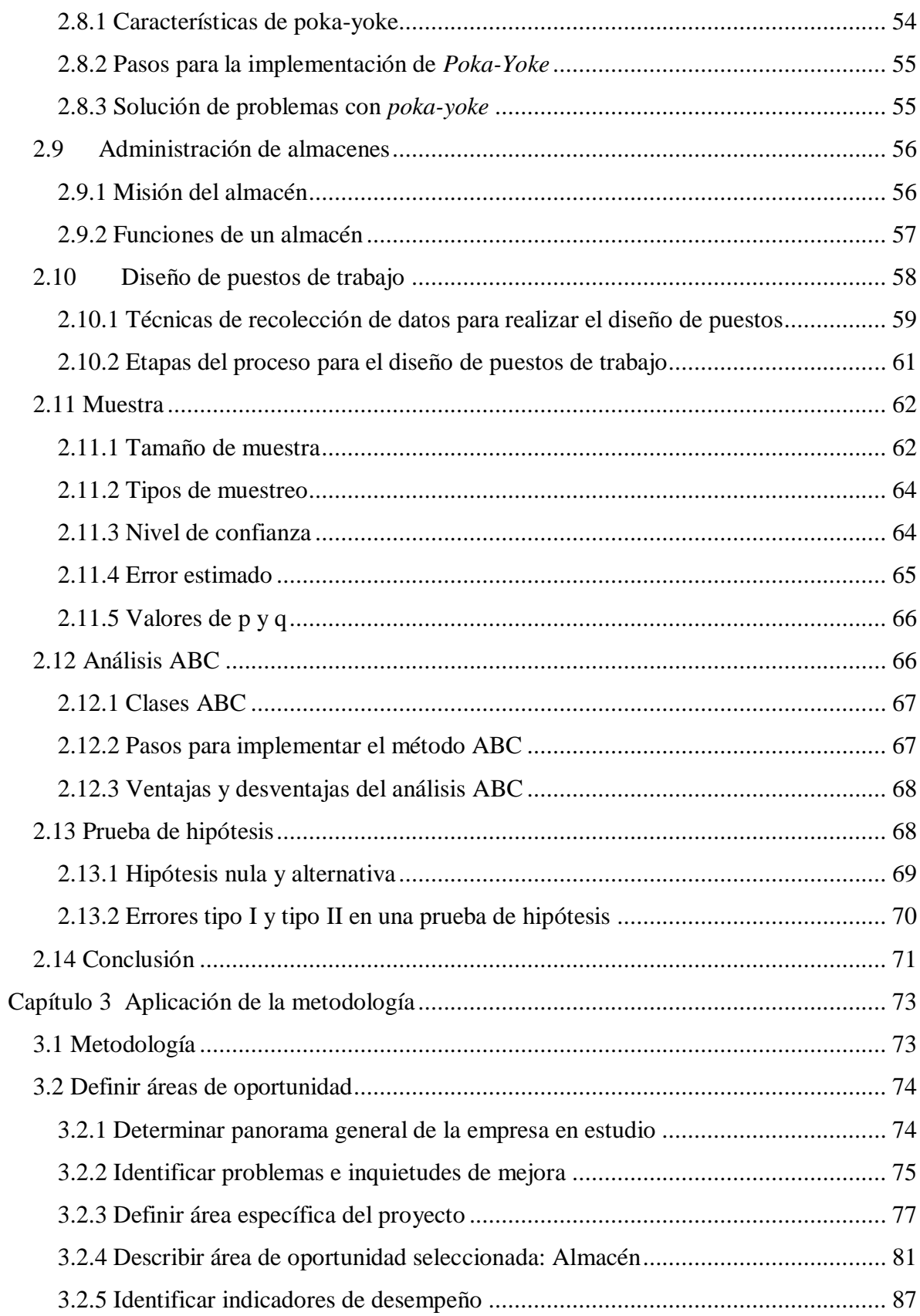

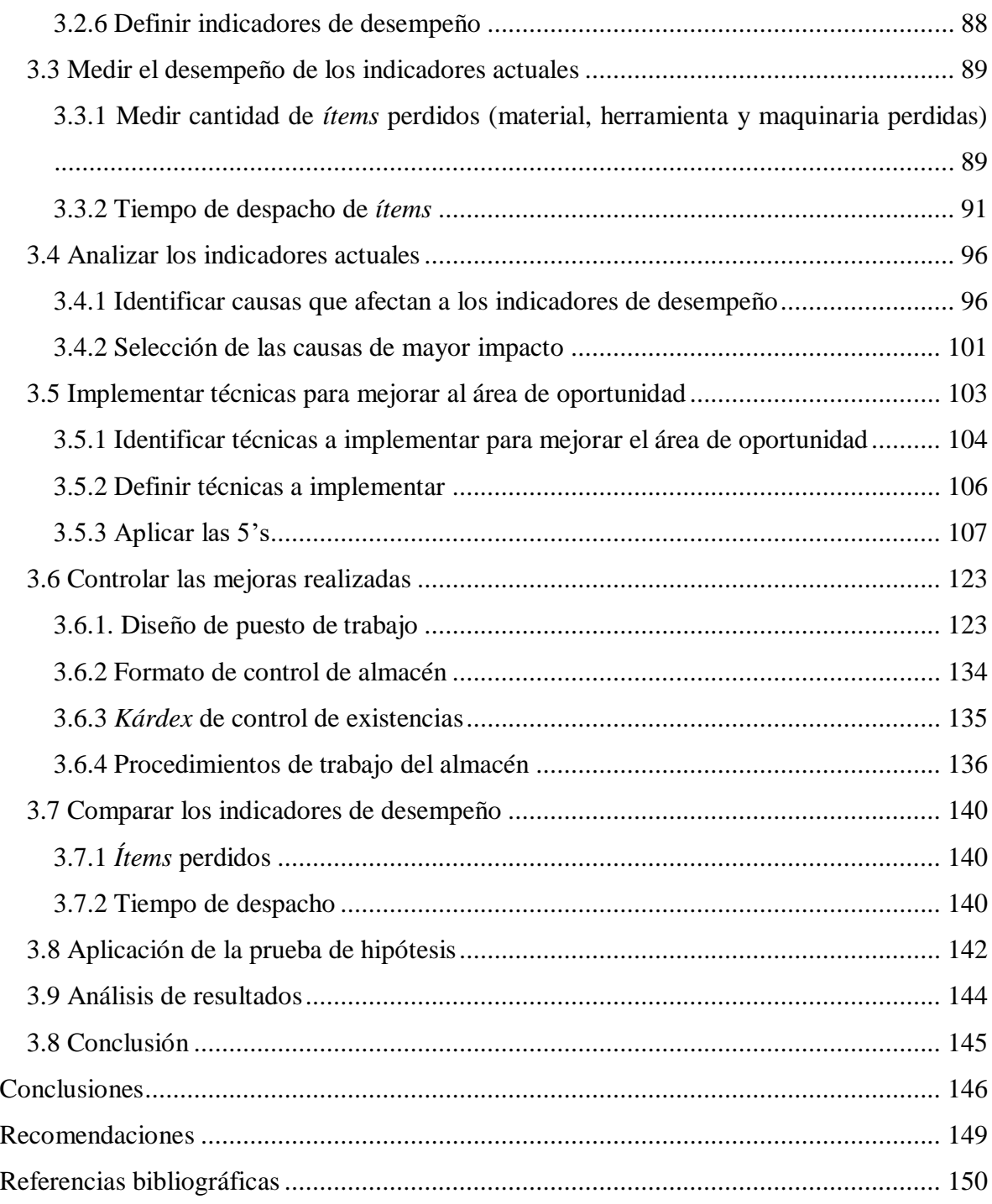

# **Índice de tablas**

<span id="page-13-0"></span>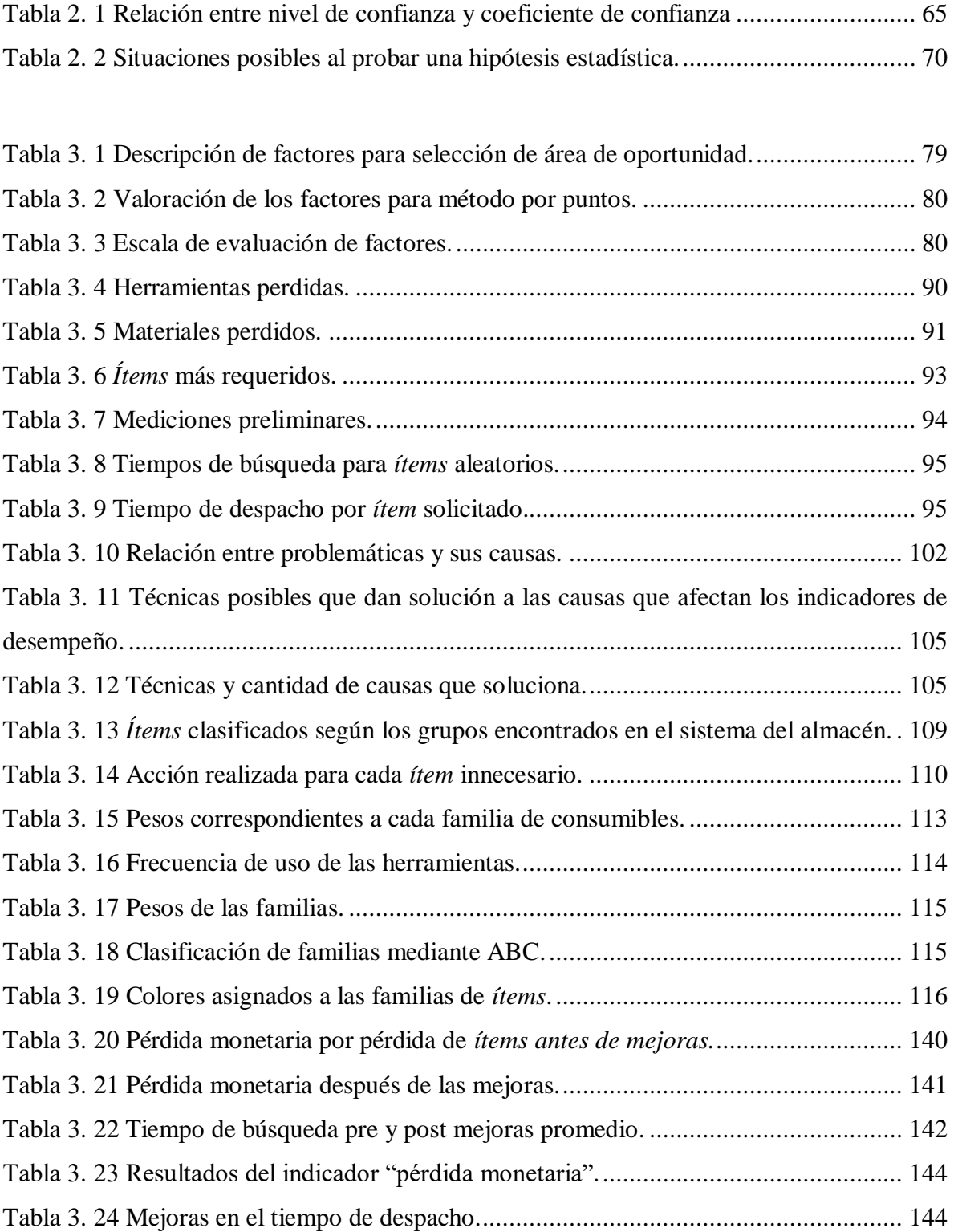

# **Índice de figura**

<span id="page-14-0"></span>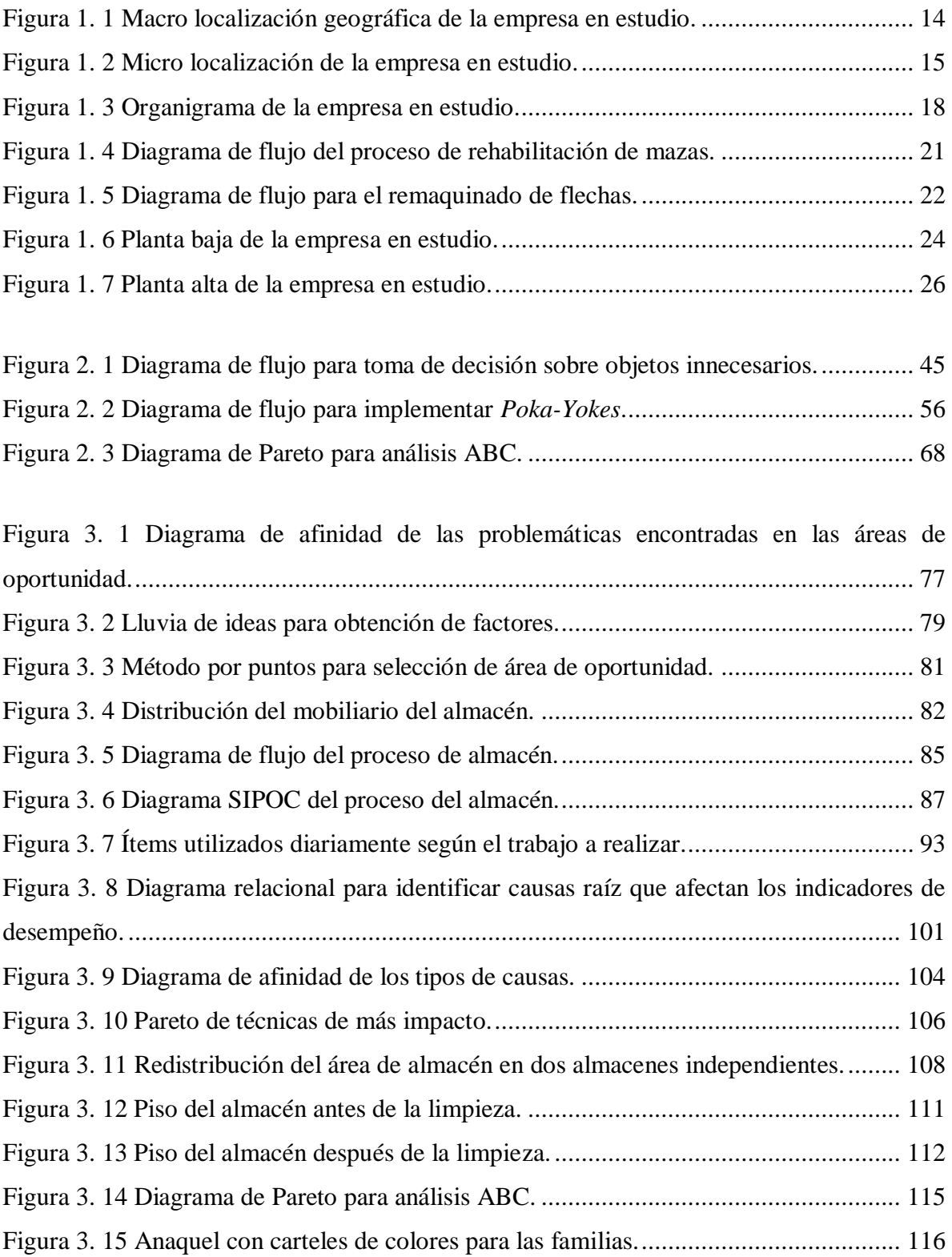

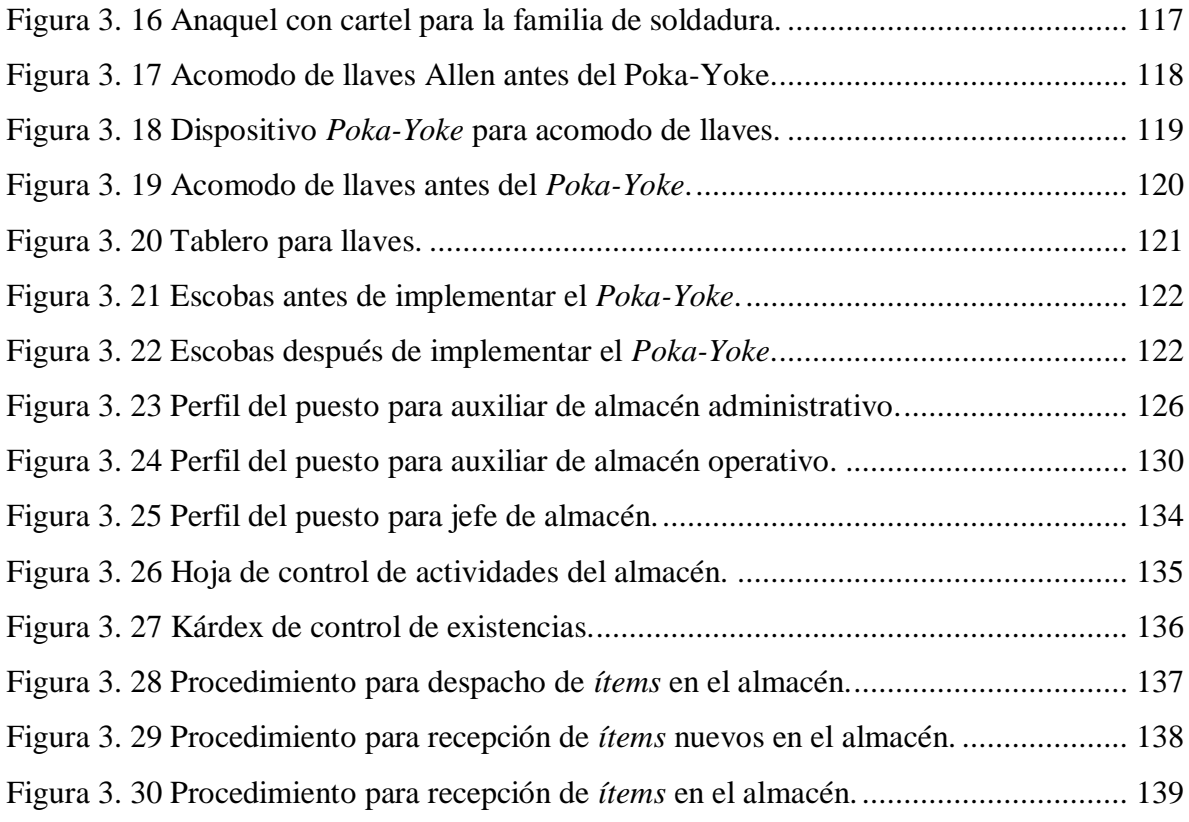

# **Introducción**

<span id="page-16-0"></span>Las empresas metalmecánicas forman parte del llamado sector secundario de producción. Este sector, a su vez, se encuentra en dentro del denominado sector económico industrial debido a que las empresas metalmecánicas se dedican a la manufactura; transformando alguna materia prima en productos acabados. Dentro de las empresas metalmecánicas se pueden encontrar las empresas conocidas como talleres industriales de maquinado, en estos la actividad principal es manufacturar piezas metálicas mediante el uso de maquinaria especializada de acuerdo con los requerimientos de las piezas. Estas empresas son contratadas por las industrias que emplean maquinaria; siendo las refacciones o los remaquinados, para éstas, uno de los principales productos que consumen; la industria azucarera y automotriz son algunos ejemplos de éstas.

En la actualidad, la demanda de los servicios de las empresas metalmecánicas se encuentra, como todo, en un cambio constante. Esto se ha convertido en un factor que afecta a las empresas que no cuentan con flexibilidad en sus procesos de producción y no hacen uso correcto de sus recursos, ya sean materiales o humanos, por lo que las empresas deben buscar flexibilizar sus procesos para adaptarse a la demanda y trabajar con eficiencia para no perder recursos que después se traducen en pérdidas monetarias.

El mercado actualmente se encuentra en una competencia constante y las empresas metalmecánicas no son ajenas a esto. Éstas intentan ofrecer, a sus clientes, servicios y productos que cuenten con la mejor calidad posible, así como tiempos de respuesta menores que los de la competencia; por lo tanto, estas empresas se ven forzadas a mejorar constantemente en todos los aspectos, siguiendo el camino de la mejora continua para garantizarse un lugar en el mercado.

La empresa en estudio no es ajena a la situación actual, por lo que en la presente tesis se desarrollará una metodología que de solución a los principales problemas que la aquejan: pérdida de *ítems* y altos tiempos de despacho en el área de almacén; analizando la situación actual del almacén y mejorando su proceso y organización mediante la implementación de diferentes técnicas de la ingeniería industrial, para de esta manera posicionar a la empresa como una opción seria en el mercado actual.

#### <span id="page-17-0"></span>**Planteamiento del problema**

Servicios Industriales de Córdoba S.A. de C.V. (SICSA), ubicada en Boulevard Córdoba-Peñuela, no. 8510, Km. 343, C.P. 94690, Col. Zona Industrial, en la ciudad de Córdoba, Veracruz, es una empresa que se encuentra en el rango de mediana.

SICSA, que se dedica a reacondicionar, montar y dar mantenimiento a diversas estructuras metálicas que conforman los molinos de los ingenios, realiza diversos trabajos: remaquinados de estructuras como mazas o flechas; desensambles en frio de mazas usadas y coronas de acero; recuperación de mazas en flechas que presentan degüelles; ensambles en frio o caliente de mazas nuevas, usadas o coronas de acero; y, ensayos no destructivos, mediante líquidos penetrantes y pruebas de ultrasonido.

Para la realización de los diversos trabajos SICSA cuenta con diferentes naves. Estas naves concentran herramientas y máquinas diversas: tornos maceros, tornos normales, máquinas soldadoras, entre otras; y personal laboral que planea y desarrolla actividades para el cumplimiento de los trabajos. SICSA también se encarga de trabajos en sitio, para lo cual desplaza trabajadores, herramientas y máquinas necesarias.

Pese a tener diversos puntos de trabajo, en la central de SICSA, localizada en Córdoba, Veracruz, es donde se encuentra el almacén central y desde donde se tiene el control de existencias de material consumible, herramientas y maquinaria, la cual puede estar en sus naves o en campo.

Derivado de un proceso de observación, recorridos y pláticas, tanto con personal laboral de la empresa como con el dueño, se pudieron encontrar diversas áreas de oportunidad, teniendo como área de oportunidad critica la de almacén. Ésta presenta problemas de atención lenta, desconocimiento de existencias, pérdida de material, herramientas y maquinaria, así como falta de procedimientos estandarizados de operación. Para dar solución a los problemas, que presenta el área de oportunidad, se pretende aplicar técnicas, herramientas y metodologías desarrolladas por la ingeniería industrial que sean pertinentes y logren una buena sinergia o complementación entre ellas.

#### <span id="page-18-0"></span>**Objetivos**

Lo que se desea lograr con la implementación de este proyecto es presentado a continuación bajo los conceptos de objetivo general y objetivos específicos. Estos objetivos son presentados individualmente en esta sección.

## <span id="page-18-1"></span>**Objetivo general**

En este apartado se presenta de forma clara, concisa y breve lo que se busca lograr con la realización de este proyecto.

Reducir los tiempos de atención, pérdidas de materiales, herramientas y maquinaria, así como establecer y estandarizar procedimientos de operación del almacén de la empresa SICSA mediante la aplicación de metodologías y técnicas de ingeniería industrial.

## <span id="page-18-2"></span>**Objetivos específicos**

Con base en los pasos de la metodología planteada se enlistan los siguientes objetivos específicos que deben ser cumplidos:

- Determinar problemáticas que originan la pérdida de materiales.
- Determinar el compromiso de los empleados hacia su trabajo.
- Determinar posibles causas y soluciones de problemas externadas por empleados
- Determinar el área que pueda ser mejorada gracias a la ingeniería industrial.
- Encontrar que indicadores o parámetros son afectados por la pérdida de materiales y la mala distribución del área de almacén.
- Realizar medición de los parámetros que se ven afectados por la pérdida de materiales y la mala distribución del área de almacén.
- Utilizar técnicas, metodologías y herramientas que mejoren el área de almacén en cuestiones de distribución, inventarios y procedimientos.
- Realizar la medición de los parámetros encontrados una vez sean afectados por las técnicas y metodologías implementadas en el área de almacén.
- Aplicar prueba de hipótesis que corresponda para comparar la variación de los indicadores antes de la implementación vs después de la implementación de las técnicas de ingeniería industrial.

#### <span id="page-19-0"></span>**Justificación**

Dentro de la empresa SICSA existen varias áreas de oportunidad con las cuales se puede trabajar a fin de lograr una mejora general de la empresa. Una de las áreas de oportunidad que presenta mayores conflictos es el área de almacén, teniendo problemas en cuanto a falta de procedimientos estandarizados, pérdidas de materiales y herramientas, mal acomodo y distribución de los materiales y tiempos de atención largos.

Debido a los conflictos en el área de almacén, mencionados anteriormente, la empresa SICSA tiene pérdidas monetarias que afectan en su balance. Por lo anterior, SICSA tiene un gran interés en generar procedimientos de operación dentro del área de almacén que puedan ser establecidos y estandarizados, lograr una clasificación de productos, herramienta y maquinaria que permita su fácil identificación y realizar una mejor distribución y acomodo de sus materiales.

El presente trabajo se justifica debido a la necesidad que tiene SICSA por resolver los problemas descritos con anterioridad en pro de mejorar el manejo de su almacén, trabajando tanto en los procedimientos de operación, como en su distribución. De igual manera se encontró, gracias a la búsqueda de campo que se realizó, que existen algunos trabajos hechos en México que hablan sobre la mejora de algún aspecto del almacén como lo es la distribución y clasificación de los productos. Sin embargo, los trabajos que utilizaron más técnicas de ingeniería industrial en conjunto para lograr una mejor gestión de almacén se encontraron fuera del país.

Alguno de los beneficios que se pueden obtener de la realización de este proyecto de maestría pueden ser los siguientes: 1) servir como ejemplo para proyectos que busquen solucionar problemáticas parecidas dentro del almacén mediante la combinación de técnicas y metodologías que sean complementarias entre ellas, 2) funcionar como punto de partida para trabajos que vayan más allá de la aplicación de las técnicas actuales, entendiendo que existe una mejora continua y que, constantemente salen a la luz nuevas metodologías y técnicas que puedan embonar con las técnicas utilizadas en este trabajo o incluso suplir algunas de éstas, 3) evitar la contratación de más personal para atender el almacén y la compra de materiales, maquinaria y herramientas gracias a la solución de las problemáticas detectadas.

Por último, pero no menos importante, la realización de este trabajo permitirá al tesista poner en práctica los conocimientos obtenidos a través de su paso por el Instituto Tecnológico de Orizaba para darle solución a una problemática real, ayudando de esta manera tanto al alumno como a la empresa SICSA.

#### <span id="page-20-0"></span>**Hipótesis**

Se espera que las técnicas y metodologías aplicadas para solucionar los problemas de falta de procedimientos, pérdidas y malos acomodos de herramientas y materiales dentro del área de almacén de SICSA tengan resultados satisfactorios y puedan mantener los siguientes supuestos:

- Se reducirán las pérdidas de materiales, herramientas y máquinas gracias a la aplicación de técnicas y tecnologías que ayuden sobre el control de inventarios.
- La distancia recorrida en promedio será menor con la nueva distribución del área de almacén, resultado de aplicar la técnica SLP.
- Se reducirán los tiempos de búsqueda, al tener una mejor identificación de los materiales y herramientas en el almacén como resultado de la implementación del análisis ABC en conjunto con otras técnicas de ingeniería industrial.

## <span id="page-21-0"></span>**Descripción de la tesis**

La presente tesis está compuesta por los siguientes apartados:

- Introducción. En este apartado se mostrará una introducción al contenido de la tesis.
- Capítulo 1: La empresa metal mecánica. En este capítulo se presentará la obtención del panorama general de la empresa en donde se realizó el trabajo de tesis, la identificación de las áreas que la conforman, sus procesos, organigrama, misión visión, entre otras.
- Capítulo 2: Marco teórico. En este capítulo se mostrará la información teórica de las técnicas, metodologías y herramientas de la ingeniería industrial que sustentan el uso de estas para lograr los resultados deseados en el presente trabajo.
- Capítulo 3: Aplicación de la metodología. En este capítulo se presentará el desarrollo de la metodología para la reducción de la pérdida de *ítems* y el tiempo de despacho, así como la validación estadística de los resultados obtenidos, mediante una prueba de hipótesis y la comparación de los indicadores de desempeño antes y después de las mejoras realizadas.
- Conclusiones. En este apartado se mostrarán las conclusiones generales de toda la tesis.
- Recomendaciones. En este apartado de presentarán las recomendaciones para realizar futuros proyectos de mejora dentro de la empresa bajo estudio.
- Fuentes de información. En este apartado se enlistarán las fuentes de información consultadas para la realización de esta tesis, pertenecientes a otras tesis, libros, artículos científicos, entre otras.

# **Capítulo 1**

# **La empresa metal – mecánica**

<span id="page-22-1"></span><span id="page-22-0"></span>Debido a la alta competencia que existe en el sector de las industrias metal–mecánicas es importante mantener una calidad excelente, en cuanto a servicios y productos, si se quiere seguir siendo vigentes en el mercado.

Para cumplir con las exigencias, que impone tanto el mercado como la competencia, una empresa debe mantenerse en un régimen de actualización y mejora continua en todas las áreas que la integren. La pequeña empresa en estudio, ubicada en Córdoba, Veracruz, con el objetivo de crecer exponencialmente y la cual realiza diversos tipos de trabajos y maquinados para los ingenios azucareros, no es ajena a los principios de mejora continua.

Para adoptar e implementar los principios de mejora continua, en algún área de oportunidad dentro de la empresa en estudio, es necesario conocerla a profundidad, es por esto, que en este primer capítulo se proporciona un panorama general de ésta, el cual consiste en sus antecedentes, misión, visión, estructura organizacional, infraestructura, distribución de planta, entre otras características de importancia dentro de la empresa.

#### <span id="page-22-2"></span>**1.1 Sectores productivos del país**

Los sectores productivos son las formas en las que se divide la actividad económica de un estado o territorio atendiendo al tipo de proceso productivo que tenga lugar. Los sectores productivos son clasificados de la siguiente manera (Terán, Espinosa, Pérez, & Hernández, 2012):

 Sector primario o agropecuario. Abarca las actividades de extracción de los recursos naturales, sin haber sido transformados por actividades humanas. En otras palabras, hace referencia a la obtención de materia prima para fabricar bienes. Dentro de esta clasificación existen las siguientes subclasificaciones:

- o Agricultura.
- o Ganadería.
- o Silvicultura.
- o Pesca.
- Sector secundario. Este sector, que también es llamado "sector industrial", comprende las actividades que producen bienes a gran escala y de manera continua, éstas, que implican la utilización de procesos industriales, se pueden dividir en extractivas: como en el caso de la minería y el petróleo; y manufactureras: cuando se transforman los recursos naturales en bienes de consumo intermedios y de capital.
- Sector terciario. Este sector, que es también conocido como "sector de servicios", comprende las actividades que satisfacen la demanda de los servicios de comercio, comunicaciones, transporte, medios de información, educación, banca, etc. Su distinción con los otros sectores es que, por su propia naturaleza, son actividades humanas intangibles.

Para el presente trabajo el sector de interés es el secundario o industrial, ya que, de acuerdo con Flores & Flores (2009), éste contiene un total de 16 subsectores entre los cuales se encuentran la minería, electricidad y agua, construcción y manufactura, siendo este último el subsector donde se encuentra la industria metal – mecánica.

#### <span id="page-23-0"></span>**1.2 La industria metal - mecánica**

La industria metalmecánica abarca a todos aquellos sectores productivos que se dedican a la transformación de metales (Katz, 1982). La fabricación de un tractor, un refrigerador familiar, o un eje de camión, implican una serie de procesos unitarios como el estampado, la fundición, la forja, el mecanizado, el tratamiento térmico, etc., hasta llegar a una fase final, la cual podría ser ensamble o armado. La industria metalmecánica involucra todas esas actividades en el ámbito de fabricación de maquinaria eléctrica, no eléctrica, vehículos, materiales de transporte, equipos varios de computación, entre otros (Katz, 1986).

Este tipo de industrias comprenden las siguientes tres esferas de acción (Katz, 1982):

- Diseño de productos. La cual incluye especificaciones detalladas de las partes y piezas, planos e instrucciones para la fabricación, mantenimiento, etc., de los productos que serán elaborados
- Ingeniería del proceso productivo. La ingeniería de producción comprende las máquinas utilizadas, los dispositivos y herramientas necesarias para su operación, las normas operacionales y de mantenimiento de los equipos.
- La organización y planeación de la producción. Esta esfera se refiere al uso y manejo de subcontratistas, control de las compras, stocks e inventarios y a la planificación de la carga de máquinas.

Dicho de otra manera, la industria metalmecánica no sólo se enfoca en realizar los trabajos de transformación de metales, sino que también toma en cuenta la tecnología que utilizará con base en el diseño de los productos que ofrece y el tipo de producción con el cual realizará dichos productos.

#### <span id="page-24-0"></span>**1.3 Talleres de maquinados de piezas metálicas**

Los talleres de maquinados, que en algunos casos se conocen como servicios industriales, son una de las ramas de la industria metalmecánica, éstos se dedican principalmente a la fabricación de piezas metálicas a través de máquinas y diversas herramientas. Algunos de sus principales clientes son los siguientes:

- Las industrias automotrices.
- Las industrias alimenticias.
- Las industrias azucareras.
- Cualquier empresa que maneje maquinaria y necesite de repuestos mecánicos para éstas.

Las principales actividades realizadas en los talleres de maquinado son las siguientes:

- Torneado.
- Soldadura.
- Fresado.
- Taladrado.
- Laminado.
- Forjado.
- Fundición.

Debido a que el torneado y la soldadura son las actividades más importantes dentro del proceso de la empresa en estudio, en las secciones 1.2.1 y 1.2.2 se muestra, a grandes rasgos en qué consisten cada una de ellas.

#### <span id="page-25-0"></span>**1.3.1 Torneado**

El torneado hace referencia a la acción de desbastar algún material por medio de una herramienta de corte, generalmente llamada buril. Las operaciones típicas realizadas en el torno son el cilindrado, refrentado, tornado interior, roscado exterior y tronzado.

Para el trabajo de mecanizado en los tornos se deben reconocer las siguientes tres superficies importantes (Boothroyd, 1978):

- Superficie de trabajo: la superficie de la pieza que será removida a través del mecanizado.
- Superficie mecanizada: la superficie que será producida por la herramienta.
- Superficie transitoria: la superficie que se formará en la pieza gracias al filo y que será removida en la siguiente carrera o revolución o en otros casos durante la siguiente pasada de la herramienta.

Otro aspecto de importancia en el trabajo de torneado es la sujeción del material a mecanizar, es importante la elección de éstas ya que varían según el tipo de estructura con la que se va a trabajar. Las sujeciones más utilizadas son las siguientes (Contreras, Vargas, & Ríos, 2018):

- La copa de tres mordazas. Se usa generalmente para la sujeción de piezas cilíndricas en caso de que se requiera que la superficie mecanizada sea concéntrica con la superficie de trabajo. Las mordazas tienen una serie de dientes que engranan con ranuras en espiral en una placa circular dentro de la copa.
- Mordazas independientes. Cada mordaza puede ajustarse independientemente girando los tornillos radiales. Es a menudo utilizada para piezas no cilíndricas y el centrado de una pieza es algo tardado.
- Pinzas. Son usadas en tornos pequeños para el trabajo de material en barra, poseen forma de manguitos ranurados para darles flexibilidad y tienen una conicidad en su superficie externa. De igual manera se utilizan en operaciones de precisión o en casos en los que la superficie de trabajo no es perfectamente cilíndrica.

#### <span id="page-26-0"></span>**1.3.2 Soldadura**

La soldadura es un proceso en el que se unen, de forma permanente, los materiales, generalmente metales. En éste se funden las superficies en contacto, de dos o más piezas, por medio de la aplicación de calor y/o presión. Este proceso es importante ya que genera una unión permanente que generalmente es complicado desarmar en un futuro.

Las ventajas del proceso de unión por soldadura son, por un lado, que debido a la fusión se experimentan cambios en la microestructura del material aumentando la resistencia de los materiales originales y, por otro lado, que es uno de los procesos más económicos.

El proceso de soldadura, como cualquier otro, posee ciertas desventajas propias de ser un trabajo mayormente manual, algunas de éstas son someter al operario a efectos de calor y temperaturas y, producir bastantes defectos en los cordones de soldadura en caso de que el operario no tenga una buena técnica.

Las American Welding Society tiene un catálogo de más de 50 tipos diferentes de operaciones; algunas se mencionan a continuación (Contreras et al., 2018):

- SMAW: Shielded Metal Arc Welding. Soldadura de arco con electrodo revestido manual.
- SAW: Submerged Arc Welding. Soldadura de arco sumergido.
- GTAW Tig: Gas Metal ARC Welding. Soldadura de arco con electrodo de tungsteno y protección con gas.
- GMAW: Gas Metal ARC Welding. Soldadura de arco con electrodo metálico y protección con gas. También conocido como procesos Mig (usa gas inerte) o proceso Mag (gas activo: CO2).
- OGW: Oxyfuel Gas Welding. Soldadura oxiacetilénica.

#### <span id="page-27-0"></span>**1.4 Descripción de la empresa en estudio**

En esta sección se dará una descripción breve sobre la empresa en estudio con la finalidad de dar a conocer algunos aspectos importantes de ésta. Algunos de los temas mencionados serán los siguientes: el nacimiento de la empresa, giro, marco geográfico, la distribución de la empresa, maquinaria y equipo para operar, productos y materiales que utilizan y algunas metodologías.

#### <span id="page-27-1"></span>**1.4.1 Nacimiento de la empresa**

Establecida desde 1993 en el estado de Veracruz, México, la empresa en estudio empezó sus trabajos dando servicios de reparación y mantenimiento a empresas cercanas. Desde entonces ha incursionado en trabajos de fabricación, reparación, mantenimiento, montajes y desmontajes, así como implementación de mejoras en diversas industrias: vidriera y embotelladora, cementera, alcoholera, azucarera, avícola, entre otras.

El equipo de trabajo de la empresa en estudio, integrado por ingenieros, asesores técnicos y personal de campo (supervisores de obra, soldadores, paileros, mecánicos, tuberos, argoneros, cabos de obra civil, etc.), tienen una amplia experiencia y conocimiento que han adquirido a través de los años.

Hoy en día, es una empresa legalmente constituida, ante notario público, con alta en el sistema de SHCP e inscrita al padrón de proveedores del estado de Veracruz y municipio de Córdoba (Eugenio, 2018).

#### <span id="page-28-0"></span>**1.4.2 Giro de la empresa**

La empresa en estudio se dedica principalmente al maquinado, reparación e instalación de piezas industriales utilizadas en los molinos cañeros. Algunos de sus servicios son los siguientes:

- Torneados y rectificados. Se trabaja con distintos tipos de tornos maceros, así como con tornos convencionales y fresadoras para rectificar y/o modificar las piezas o estructuras recibidas (mazas para molinos, flechas para 4as. mazas, conversión de mazas convencionales a 4as. mazas).
- Soldadura por arco sumergido. Mediante el proceso de soldadura por arco sumergido se recuperan estructuras como asientos de corona y flechas de cuchillas picadas, de igual manera con este proceso se hacen adaptaciones de muñones a flechas y cuadros a flechas.
- Ensambles en frio o en caliente. Para mazas nuevas o usadas, de igual manera se realizan encamisados y ensambles de coronas de acero para las mazas.
- Ensayos no destructivos. Éstos constan en inspección visual, pruebas de ultrasonido y líquidos penetrantes para diagnosticar el estado en el que se encuentran las piezas recibidas y que acciones se deben tomar para restaurarlas

#### <span id="page-28-1"></span>**1.4.3 Marco geográfico**

La empresa en estudio tiene una localización estratégica dentro de la zona de ingenios azucareros del país, ubicándose en el centro del estado de Veracruz, más precisamente en Boulevard Córdoba Peñuela 8510 KM 343, Córdoba. Gracias a esta ubicación la empresa

se asegura de estar cerca de su mercado para poder ofrecer sus servicios de una mejor manera.

En Figura 1.1 se puede observar la macro localización geográfica de la empresa en estudio, la cual comprende a la ubicación del estado de Veracruz dentro de la República Mexicana y, en

la Figura 1.2, se muestra la micro localización de la empresa; ésta comprende la localización exacta dentro de la ciudad de Córdoba, Veracruz.

<span id="page-29-0"></span>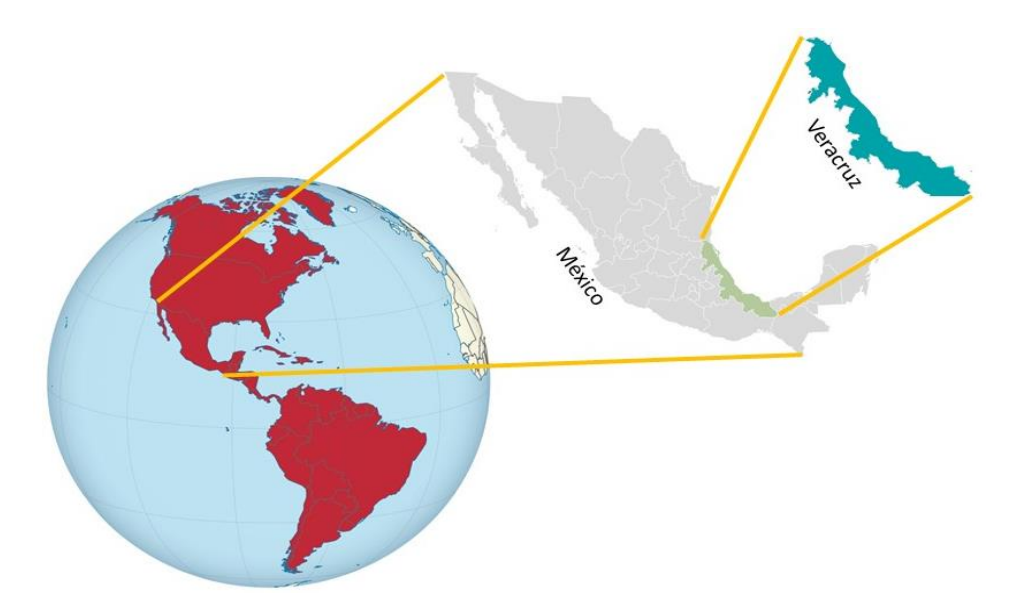

Figura 1. 1 Macro localización geográfica de la empresa en estudio.

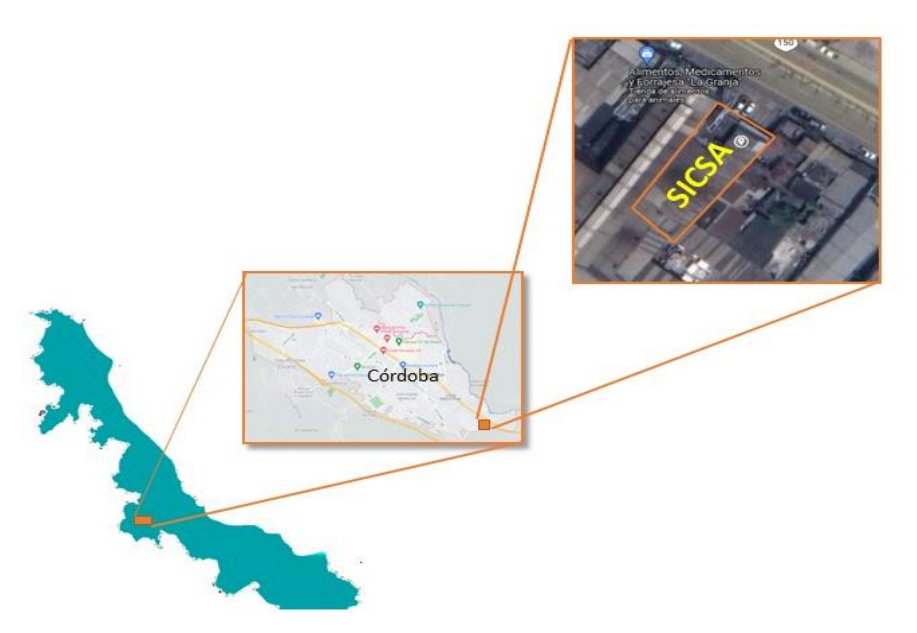

Figura 1. 2 Micro localización de la empresa en estudio.

#### <span id="page-30-2"></span><span id="page-30-0"></span>**1.4.4 Misión**

La empresa en estudio, como cualquier empresa que se precie de ser seria y profesional, tiene bien definido su objetivo y compromiso hacia sus clientes, los cuales se muestran claramente en su misión:

> *"Proporcionar a los clientes soluciones integrales que superen sus expectativas a través de nuestro equipo de profesionales, comprometidos con los más altos estándares de manufactura y la rentabilidad para la empresa." (Eugenio, 2018)*

#### <span id="page-30-1"></span>**1.4.5 Visión**

La empresa en estudio tiene una visión que dicta lo que pretenden llegar a ser o convertirse en un futuro con respecto a sus clientes; ésta se refleja en lo siguiente:

> *"Ser para nuestros clientes, la mejor opción dentro de la industria metalmecánica mediante la excelencia de nuestro personal. Teniendo*

*eficiencia en tiempos de entrega y buscando siempre la mejora continua". (Eugenio, 2018)*

#### <span id="page-31-0"></span>**1.4.6 Valores**

Los valores presentados a continuación fueron estipulados por la empresa para asegurar que sus trabajadores realicen su labor de acuerdo con lo que ésta desea representar para sus clientes:

- Pasión. Desarrollar cualquier actividad dentro de la empresa con entrega y compromiso para asegurar un trabajo excelente.
- Atención. Mostrar calidez y sentido humano entre los miembros de la empresa y hacerlo extensivo a los clientes, proveedores y cualquier persona con la que se interactúe.
- Iniciativa. Contar con actitud positiva para resolver problemas y buscar soluciones a problemáticas encontradas.
- Fiabilidad. Asegurarse de desarrollar el trabajo con la calidad pedida por el cliente y de entregarlo en el tiempo que se estipula.
- Puntualidad. Cumplir con el trabajo en el rango de tiempo que debe ser entregado.
- Lealtad. Respetar y honrar los compromisos estipulados entre todas las partes que interactúan dentro y fuera de la empresa, trabajadores, proveedores y clientes.
- Respeto. Promover un entorno de trabajo en el cual exista el respeto entre trabajadores de las distintas áreas, haciéndolo extensivo hacia la propiedad y, claramente, hacia los clientes.
- Integridad. Desarrollar el trabajo correspondiente de forma correcta, siguiendo los valores personales y empresariales.

#### <span id="page-31-1"></span>**1.4.7 Organigrama**

En la Figura 1.3 se muestra el organigrama de la empresa en estudio, el cual permite mostrar el orden jerárquico de los departamentos y actividades. En este organigrama se aprecian los siguientes seis niveles jerárquicos:

- Primer nivel. En este nivel se encuentra el director general el cual se encarga de administrar y dirigir la empresa, y de tomar las decisiones con base en la información entregada por los jefes de otros departamentos.
- Segundo nivel. En este nivel se encuentra el representante legal, el cual se encarga de los asuntos legales de la empresa, así como de autorizar el proceso de algunos trámites necesarios.
- Tercer nivel. En este nivel se encuentra el gerente de ventas, éste se encarga, principalmente, de las cuestiones que tienen que ver con la atención a los clientes de la empresa.
- Cuarto nivel. En este nivel se encuentra el gerente administrativo, el cual se encarga de todo lo administrativo y papeleo necesario para las actividades de la empresa.
- Quinto nivel. En este nivel se localiza el jefe de compras, éste es encargado de todo lo relativo a las compras y los consumos generados en el almacén.
- Sexto nivel. En este nivel se encuentran el supervisor de personal, encargada de proyectos, supervisor de calidad, jefe de almacén, supervisor de taller, jefe de sistemas y jefe de mantenimiento eléctrico.

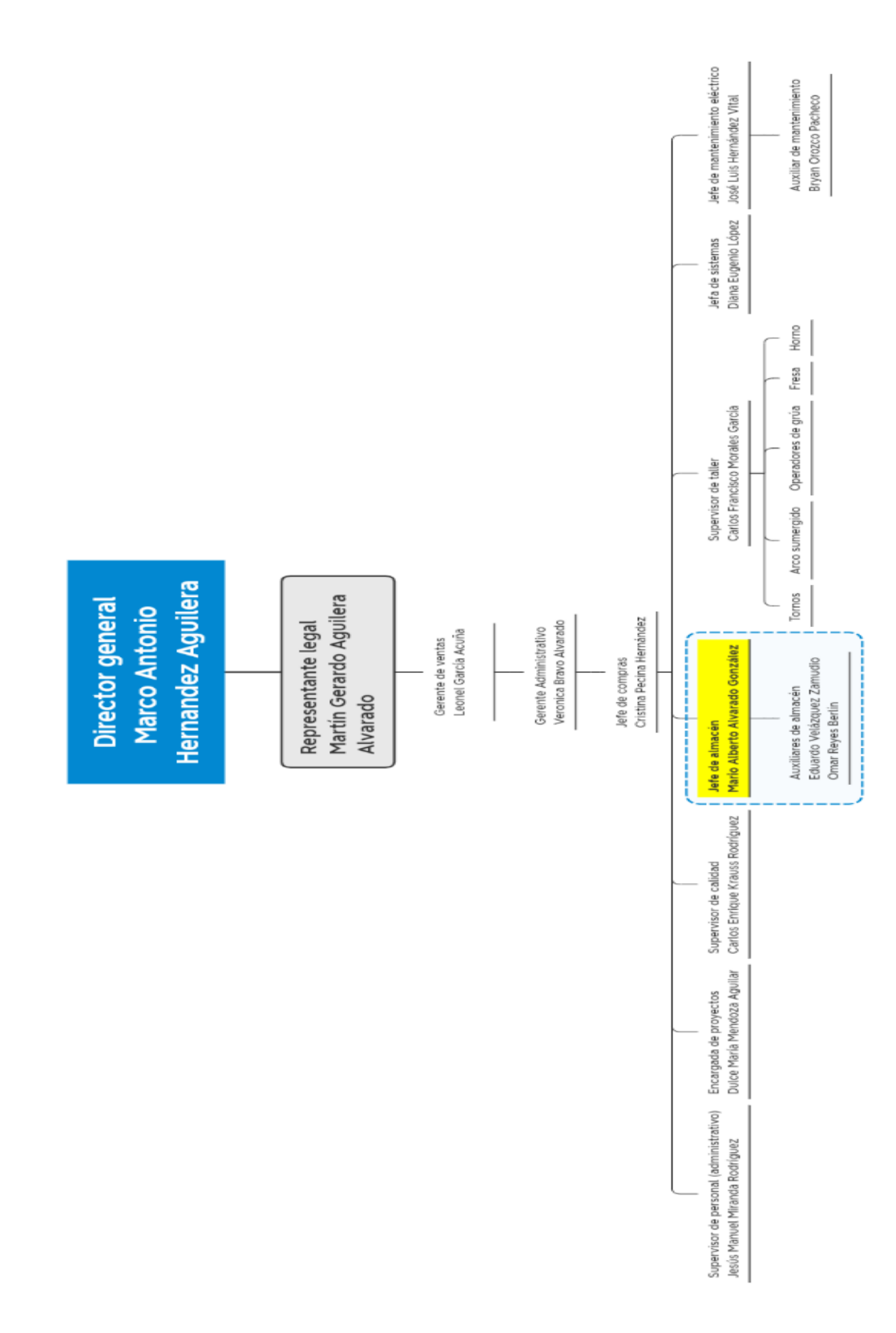

.

<span id="page-33-0"></span>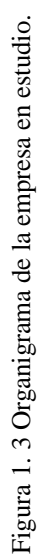

Debido a que el presente proyecto se realiza en el departamento de almacén y éste se encuentra en el sexto nivel, en la Tabla 1.1 se describen las actividades que desarrolla cada puesto de este nivel.

| <b>Puesto</b>         | <b>Actividades</b>                                                      |
|-----------------------|-------------------------------------------------------------------------|
| Supervisor<br>de      | Ingresar altas de personal de taller.<br>$\bullet$                      |
| personal              | Impartir pláticas de inducción a nuevo personal.                        |
|                       | Entregar indumentaria de trabajo.                                       |
|                       | Realizar horarios de trabajadores.                                      |
|                       | Archivar expedientes de personal.                                       |
|                       |                                                                         |
| Encargada<br>de       | Dibujar las mazas y/o flechas que se van a trabajar.<br>$\bullet$       |
| proyectos             | Realizar plantillas para medir la soldadura que se aplica a             |
|                       | las piezas.                                                             |
|                       | Controlar la evolución de los trabajos desarrollados                    |
| Supervisor de calidad | Supervisar el cumplimiento de los estándares de calidad de              |
|                       | la empresa.                                                             |
|                       | Realizar reportes y tomar evidencia de la calidad de los                |
|                       | trabajos finales.                                                       |
| Jefe de almacén       | Recibir pedidos de los proveedores.<br>٠                                |
|                       | Acomodar herramientas e insumos de la empresa.                          |
|                       | Dar salida al material de trabajo.                                      |
|                       | Registrar las salidas y resguardos durante el día de trabajo.           |
| Supervisor de taller  | Revisar avances de los trabajos realizados durante el día.<br>$\bullet$ |
|                       | Asignar a los trabajadores las máquinas que operarán.                   |
|                       | Cubrir puestos en caso de falta de personal<br>٠                        |
| Jefa de sistemas      | Modificar el sistema interno de almacenamiento de la<br>$\bullet$       |
|                       | empresa.                                                                |
|                       | Facilitar la extracción de información para la generación               |
|                       | de reportes.                                                            |
| Jefe<br>de            | Mantener las máquinas en óptimas condiciones operativas.                |
| mantenimiento         | Resolver las averías eléctricas de la maquinaria de                     |
| eléctrico             | producción.                                                             |

Tabla 1.1 Actividades por puesto

#### <span id="page-35-0"></span>**1.4.8 Descripción de procesos**

La empresa en estudio, como ya se mencionó con anterioridad, realiza diferentes procesos o trabajos para satisfacer las necesidades y/o exigencias de sus clientes. En esta sección se pretende mostrar información sobre dos procesos que realiza la empresa: la rehabilitación de mazas y remaquinado de flechas; y dar a conocer las actividades que realiza cada departamento.

En la Figura 1.4 se muestra el diagrama de flujo del proceso general para la rehabilitación de mazas. En este proceso se realizan las siguientes acciones:

- Recepción de las mazas. Esta acción es realizada por el supervisor. Éste recibe las
- mazas dañadas y evalúa visualmente las condiciones en las cuales fueron recibidas.
- Recuperación de crestas. Se retiran las crestas de la maza y se evalúa cuáles pueden ser recuperadas mediante proceso de soldadura y trabajo con el torno.
- Inspección de la maza. A través del departamento de calidad se inspecciona el trabajo realizado sobre la maza con respecto a los parámetros que sean requeridos por el cliente.
- Cilindrado de casco. Para la realización de este trabajo se requiere de los tornos maceros, ya que con éstos se rectifica el casco de las mazas para eliminar desperfectos causados por su uso y dejarlos con las medidas requeridas por el cliente.
- Rayado de casco. Es el nombre que se le da al proceso de maquinar la maza para darle una forma de dientes picudos a través de un torno macero.
- Soldadura base. Aplicación de soldadura a través del casco para proporcionarle un grado de blindaje a la estructura.
- Elaboración de picotes. Aplicación de soldadura en la punta de los dientes de la maza para conseguir un mejor molido de la caña.
- Aplicación de chapisco. Se aplica soldadura en las caras inclinadas del casco. También es un proceso de blindaje de la maza.
- Limpieza de maza. Con la ayuda de productos especializados se realiza la limpieza de la maza para dejarla en condiciones óptimas para el proceso de pintura.
Pintura y emplaye de maza. Aplicación de pintura negra y anticorrosiva en las zonas requeridas y colocación de plástico (emplaye) a la maza

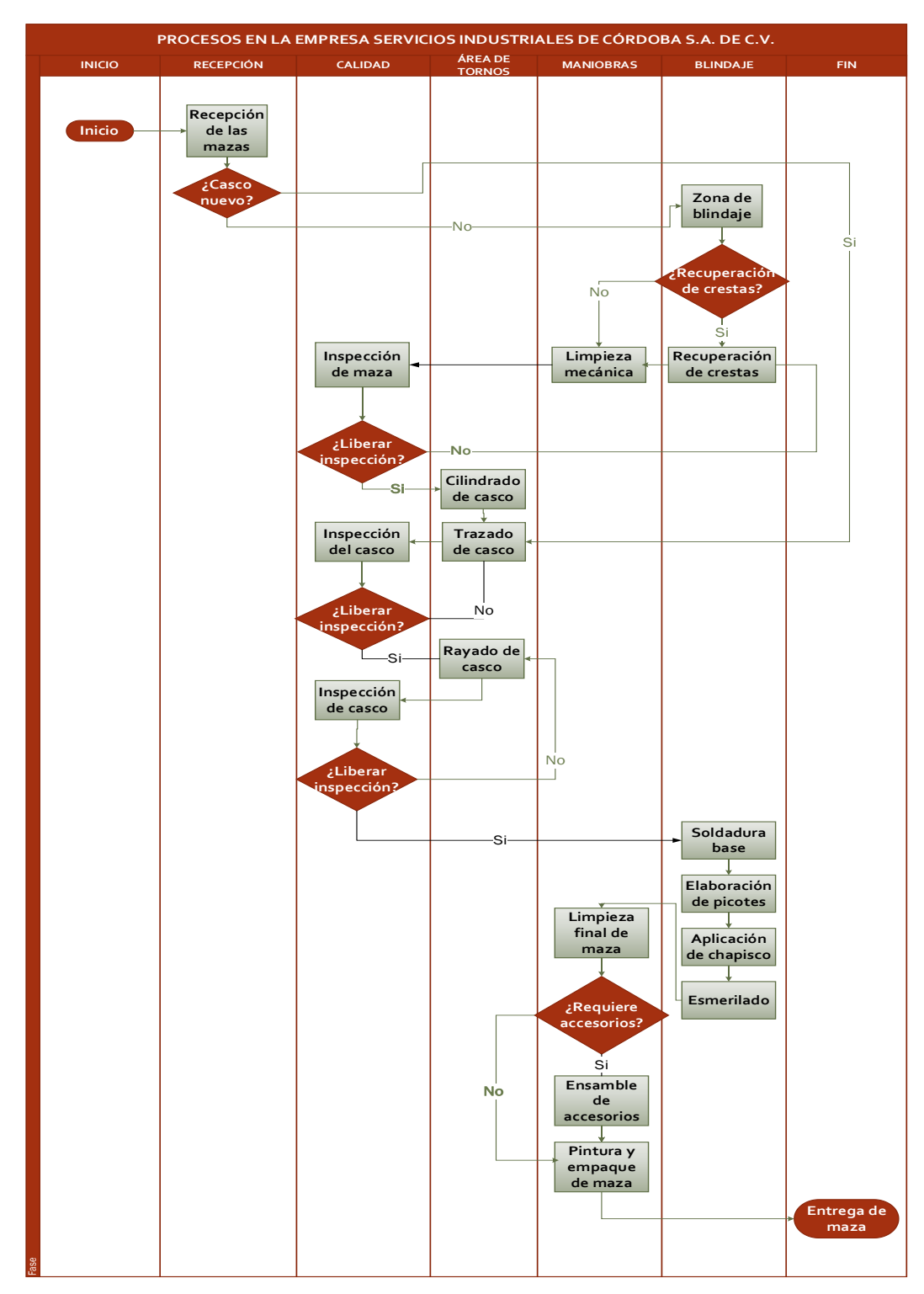

Figura 1. 4 Diagrama de flujo del proceso de rehabilitación de mazas.

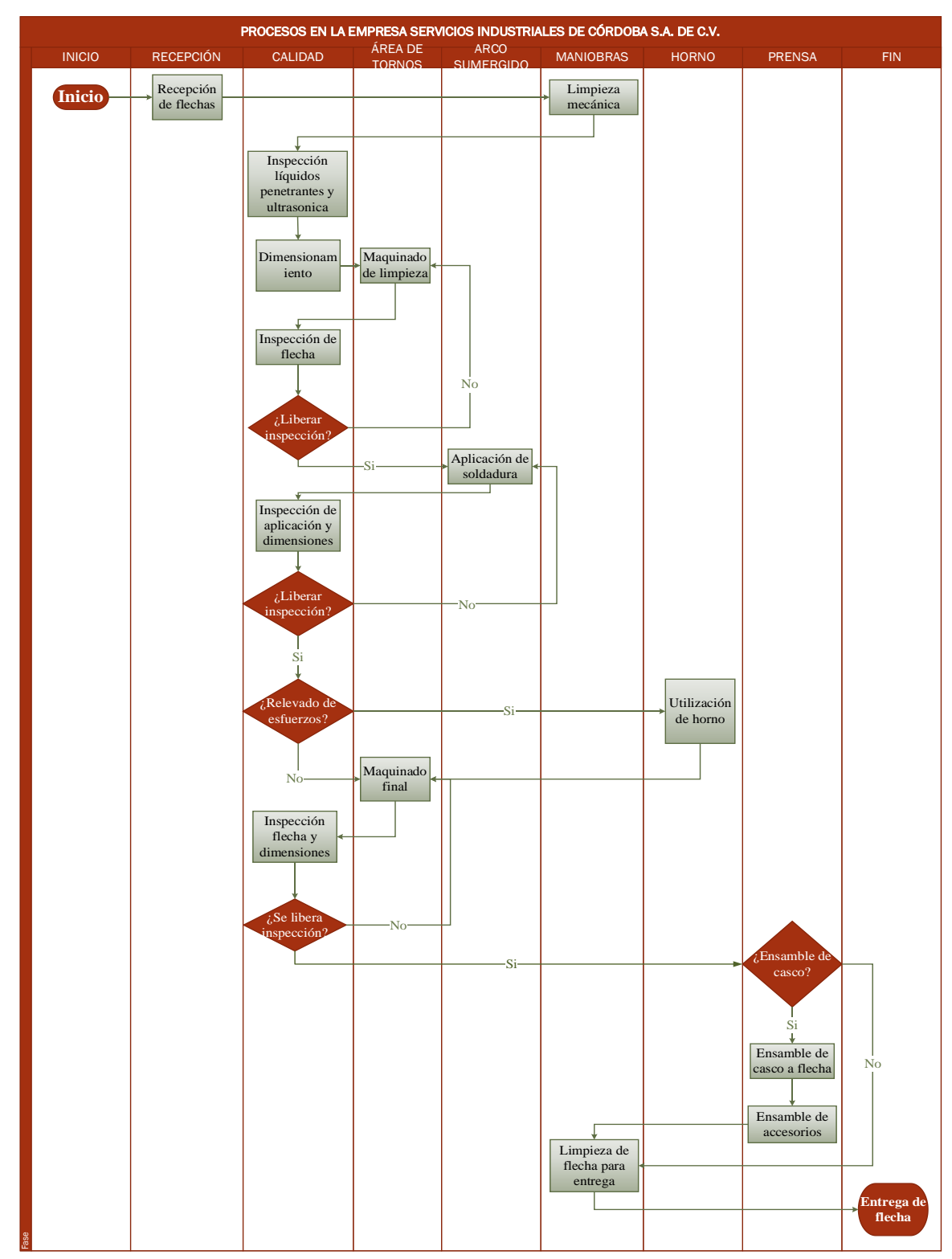

En la Figura 1.5 se muestran los departamentos que intervienen directamente en el proceso de maquinado de flechas; sus actividades cuales son descritas a continuación:

Figura 1. 5 Diagrama de flujo para el remaquinado de flechas.

- Recepción de flechas. Esta acción es realizada por el supervisor. Éste recibe las mazas dañadas y evalúa visualmente las condiciones en las cuales fueron recibidas.
- Limpieza mecánica. Remoción de polvo y partículas indeseadas aplicando líquidos solventes y especializados.
- Inspección con líquidos penetrantes y ultrasónica. A través de un análisis ultrasónico y aplicación de líquidos penetrantes se realiza una evaluación de las condiciones en las que se encuentra la flecha con la que se va a trabajar.
- Dimensionamiento. Tomar las medidas actuales de la flecha.
- Aplicación de soldadura. Mediante el arco sumergido se aplica soldadura para llegar a las medidas requeridas por el cliente.
- Relevado de esfuerzos. Se calienta la flecha entre 600  $\degree$ C y 700  $\degree$ C para disipar los esfuerzos residuales que pudieran haberse generado en el proceso de maquinado y soldadura.
- Ensamble de casco. Los operarios, con ayuda de una prensa, montan el casco en la flecha para dejarla lista.

# **1.4.9 Distribución de planta**

La empresa en estudio está distribuida en dos plantas: alta y baja.

La planta baja (Figuras 1.6) cuenta con las siguientes áreas:

- Área de producción. Esta área es la que más espacio ocupa dentro de la distribución debido a que se encuentra la maquinaria necesaria para realizar todos los trabajos requeridos por los clientes. Dentro de la maquinaria y equipos de producción se encuentran los siguientes dispositivos:
	- o Torno horizontal American.
	- o Torno horizontal Kaposvari.
	- o Torno horizontal Pittsburgh.
	- o Torno horizontal Tos Checoslovaco.
	- o Torno horizontal Wickes Saginaw USA.
	- o Torno Ruso.

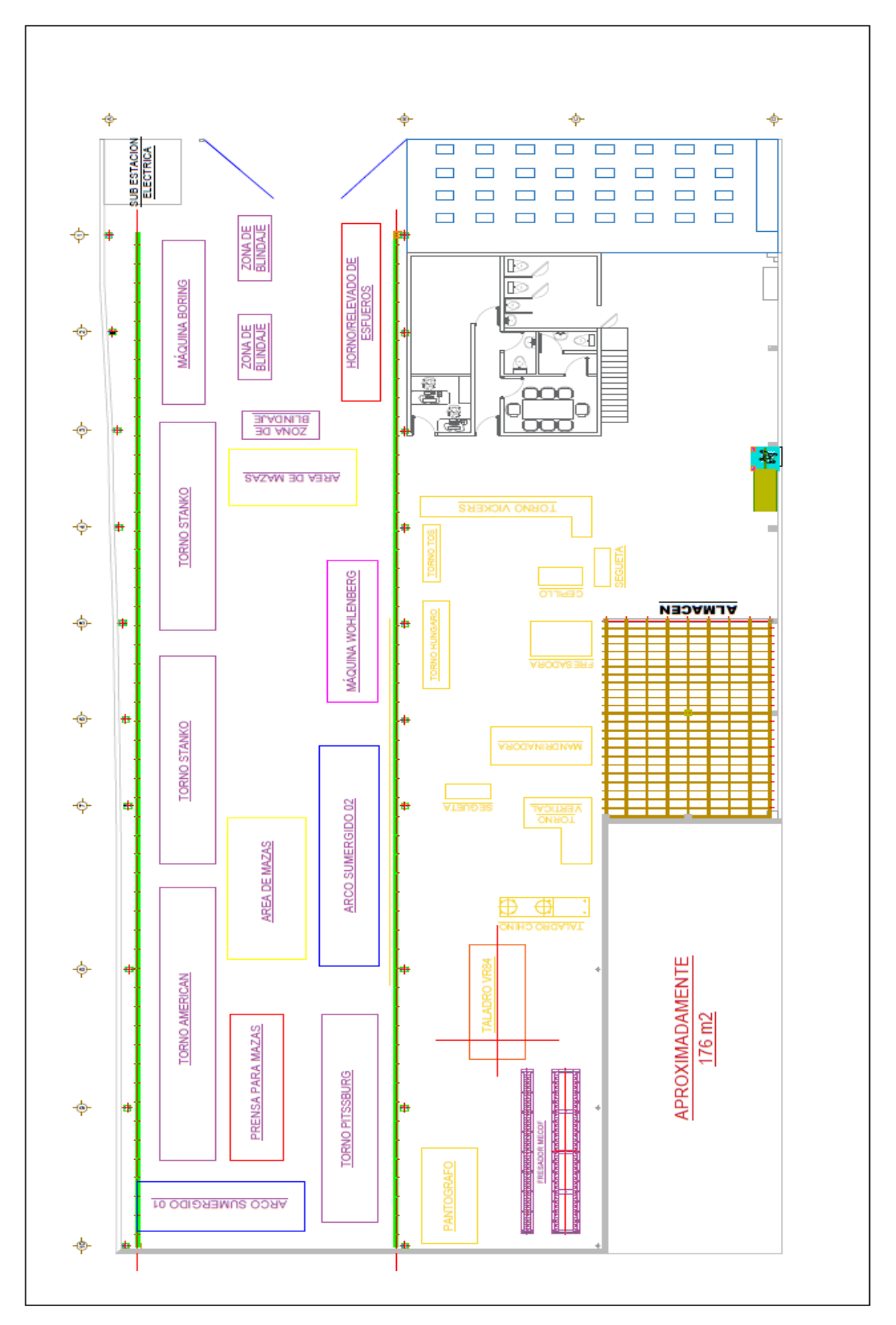

Figura 1. 6 Planta baja de la empresa en estudio. 24Figura 1. 6 Planta baja de la empresa en estudio.

o Torno Italiano.

- o Máquinas soldadoras.
- o Arco sumergido.
- o Horno.
- o Máquina Wohlenberg
- o Prensa para mazas.
- o Fresa.
- o Taladro.
- o Cepillo.
- o Segueta.
- Área administrativa. Esta área comprende los departamentos siguientes:
	- o Sala de juntas.
	- o Recepción.
	- o Oficina de control.
	- o Área de cocina.
- Almacén. En el almacén se guarda la totalidad de herramientas y la mayoría de los consumibles.

En la planta alta (Figura 1.7) de la empresa se pueden observar las siguientes áreas:

- Áreas administrativas. Los departamentos que componen el área administrativa son las siguientes:
	- o Dirección general
	- o Sistemas.
	- o Compras.
	- o Administración de personal.
	- o Cocina.
- Área operativa. Comprende el área donde se encuentra el departamento de mantenimiento eléctrico.
- Área de almacén. Esta área del almacén es dedicada para guardar las máquinas soldadoras y los componentes eléctricos y electrónicos.

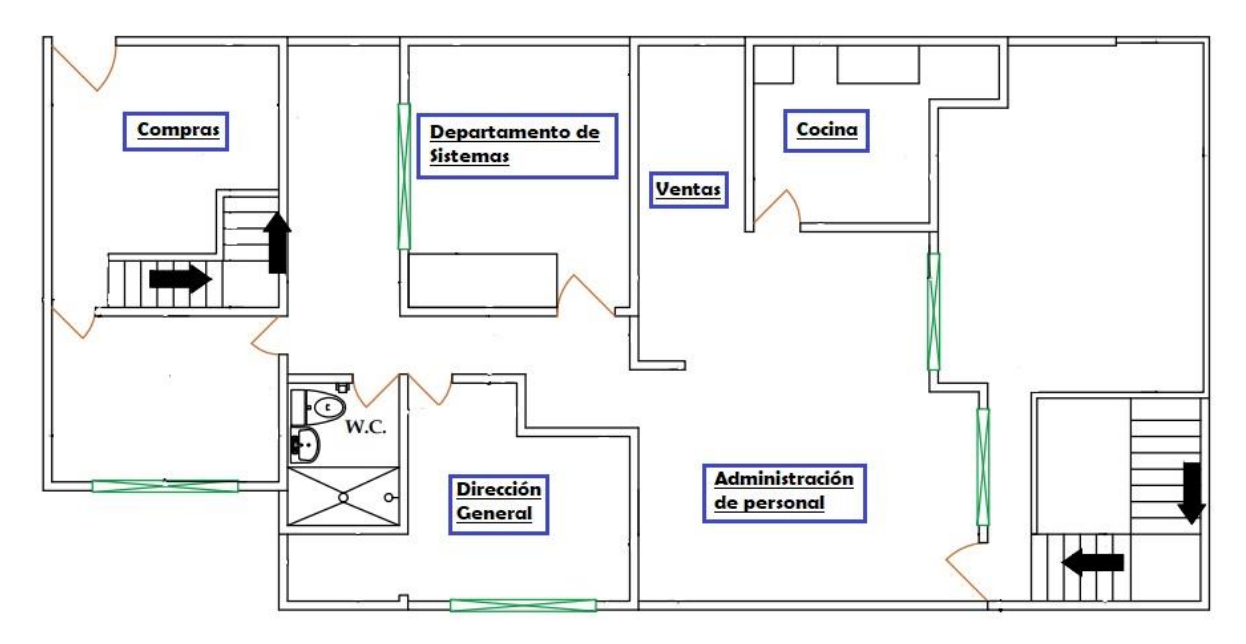

Figura 1. 7 Planta alta de la empresa en estudio.

# **1.5 Conclusión**

El desarrollo de este primer capítulo deja ver aspectos importantes de la empresa en estudio, lugar donde se realizará el presente trabajo de tesis, por ejemplo, que es una empresa perteneciente al sector manufacturero del país ya que posee características y actividades de este tipo de empresas. También se determinó hacia donde se dirige y cuáles son sus objetivos, cuáles son las actividades que cada uno trabajador y/o área desarrolla para el correcto funcionamiento de la empresa.

# **Capítulo 2 Marco teórico**

En este capítulo se mostrará información, recopilada de diversas fuentes, sobre las técnicas y metodologías necesarias para lograr el objetivo de la empresa en estudio: reducir tiempos de despacho y pérdidas monetarias ocasionadas por la pérdida de *ítems*. Dentro de éstas se encuentra la metodología DMAIC y las técnicas, complementarias para apoyar en el desarrollo de cada etapa de la metodología principal, lluvia de ideas, diagrama de afinidad, método por puntos, 5 S's, diagrama de Pareto, tamaño de muestra, Poka-Yokes, entre otras. Todas estas técnicas se considera que hacen una buena sinergia para cumplir con el objetivo del presente trabajo.

#### **2.1 Diagrama de afinidad**

El diagrama de afinidad es una técnica importante para la selección de ideas conforme a la categorización por grupos, determinada por el equipo de trabajo, contemplando características similares entre ellas. "Los grupos grandes deben dividirse en grupos más pequeños con encabezados adecuados" (Besterfield Dale, 2009).

Los diagramas de afinidad rompen el choque de ideas entre los integrantes, promoviendo la creatividad de cada uno de ellos, facilitando la innovación con futuros proyectos, así como hacer propio el proyecto en cuestión.

#### **2.1.1 Pasos para realizar un diagrama de afinidad**

Por medio de los siguientes pasos, de acuerdo con Winter (2000), es posible llevar a cabo la elaboración de un diagrama de afinidad eficientemente.

- 1. Conseguir materiales de oficina (notas adhesivas, plumones, pizarra).
- 2. Anotar en notas adhesivas ideas. Aquí se puede hacer usos de la técnica lluvia de ideas, cada una se
- 3. Clasificar las ideas generadas, con base en el criterio personal, en grupos según las características similares que presenten éstas.
- 4. Crear un encabezado que caracterice a las ideas de cada grupo. Es posible que quede una sola idea en un grupo, así como que esta brinque de un grupo a otro, esto dependerá del criterio de cada uno de los integrantes del equipo de trabajo.
- 5. Realizar subgrupos, sólo en caso de que existan varias ideas en un mismo grupo.

### **2.1.2 Técnicas de reducción de ideas**

Para la reducción de ideas es posible aplicar métodos según el número de ideas en cuestión. Estos son algunos métodos, de acuerdo con Winter (2000), que se pueden implementar:

- 1. Votación múltiple, utilizada cuando existen más de 10 ideas.
- 2. Orden de prioridad, diseñada para los equipos con listas de diez o menos ideas. El conjunto final de ideas queda ordenado por prioridades.
- 3. Discusión estructurada, pensada en listas de cinco o menos ideas por consenso de todos los miembros.

### **2.2 Lluvia de ideas**

La lluvia de ideas, o tormenta de ideas, es una herramienta usada comúnmente cuando se realiza algún trabajo en grupo, debido a que por lo general se genera una lista de ideas. El principio fundamental de la lluvia de ideas es que una opinión dé lugar a otra, y a otra, hasta que se consigue una riqueza de opiniones

Para que una lluvia de idea funcione de forma correcta es necesario la participación de roles dentro del equipo, por ejemplo: el líder es quien "define e insiste en dejar en claro el propósito" (Winter, 2000). Otra figura importante es el facilitador o moderador, su trabajo es vigilar el cumplimiento de las reglas para llevar a cabo la lluvia de ideas.

El tiempo de duración de la lluvia de ideas es algo que puede variar; las sesiones pueden ir de los 10 a los 45 minutos.

#### **2.2.1 Lluvia de ideas**

Cuando se realiza una lluvia de ideas se recomienda seguir una serie de indicaciones, con el objetivo de no perder el orden, según Gutiérrez y de la Vara Salazar (2013), los pasos a seguir son los siguientes:

- 1. Definir el tema de forma clara y precisa.
- 2. Nombrar un moderador o facilitador.
- 3. Listar por escrito las ideas sobre el tema.
- 4. Acomodar a los miembros del equipo, preferentemente de forma circular, para leer sus ideas al resto del equipo. Ninguna idea debe considerarse imposible.
- 5. Preguntar uno a uno si existen comentarios adicionales al terminar de leer las ideas de todos. Este proceso continúa hasta que se agotan las ideas. Si el propósito es sólo generar ideas, la sesión termina en este punto.
- 6. Agrupar las causas por similitud.
- 7. Analizar si alguna idea se ha omitido.
- 8. Iniciar una discusión abierta, el objetivo es argumentar a favor de y no descartar opciones.
- 9. Elegir las ideas más importantes. Para ello se tienen tres opciones: por medio de datos, por medio de votaciones o por un consenso.

### **2.2.2 Reglas durante la lluvia de ideas**

Las reglas durante una lluvia de ideas son las siguientes (Chase et al, 2009):

- No tenga prejuicios, deje que fluyan las ideas.
- Es más productivo aprovechar las ideas ajenas.
- Evite distraerse, concéntrese en el tema.
- Permita que hable sólo una persona a la vez.
- Fomente las ideas "locas".
- Busque un modo visual para explicar sus ideas.

#### **2.2.3 Tipos de lluvia de ideas**

De acuerdo con Winter (2000), existen tres clasificaciones de lluvia de ideas:

- Por libre rotación. Este método es eficaz cuando los integrantes del equipo responden libremente debido a que cuentan con un correcto ambiente de trabajo.
- Por turno. Es un formato estructurado, cada integrante habla solamente en el turno que le corresponde.
- Por papel. Este método es de gran ayuda cuando se definen temas políticos. Se suele utilizar en equipos donde no hay tanta comunicación o en equipos nuevos.

### **2.3 Método por puntos**

El método por puntos consiste en asignar factores cuantitativos a una serie de factores que se consideran relevantes para la localización de un negocio o una plana. Esto genera una comparación entre las diferentes opciones que se tienen para la localización. "El método permite ponderar factores de preferencia para el investigador al tomar la decisión" (Baca Urbina, 2013).

#### **2.3.1 Pasos para aplicar el método por puntos**

Cuando se aplica el método por puntos se sugiere una serie de instrucciones a realizar. Según Baca Urbina (2013) los pasos a seguir son los siguientes:

- Contar con una lista de factores relevantes.
- Asignar un peso a cada factor con el objeto de indicar su importancia, se sugiere que la suma de los pesos debe ser igual a 100; es importante recordar que el peso asignado es criterio del investigador o del grupo de trabajo, dependiendo en cada caso.
- Asignar una escala a cada factor, por ejemplo, del 0 al 10.
- Calificar a cada sitio potencial de acuerdo con la escala, para posteriormente multiplicar la calificación asignada por el peso de cada factor.
- Sumar la puntuación total de cada sitio potencial.

Elegir el sitio con mayor puntuación.

# **2.3.2 Ventajas y desventajas**

La principal ventaja que tiene este método es su sencilla y rápida aplicación, pero, por otro lado, su mayor desventaja es que "tanto el peso asignado, como la calificación que se otorga a cada factor relevante, dependen exclusivamente de las preferencias del investigador" (Baca Urbina, 2013).

# **2.4 Diagrama de Ishikawa**

El diagrama de Ishikawa suele ser una herramienta de calidad muy eficaz y eficiente cuando se trata de las acciones de disminución de un problema central, éste se puede considerar como una parte fundamental que permite examinar que elementos intervienen en la calidad del producto y/o servicio a través de la interacción de causa y efecto.

#### **2.4.1 Pasos para el desarrollo del diagrama de Ishikawa**

De acuerdo con Robayo (2012), la secuencia más común para el desarrollo del diagrama de Ishikawa es la siguiente:

- Seleccionar el efecto cuyas causas reales o potenciales desea encontrar.
- Formar un equipo de trabajo, de entre 3 a 6 personas que estén relacionadas con el problema.
- Simplificar, tanto como se pueda, el enunciado del problema y encerrarlo en un rectángulo situado a la derecha de la hoja.
- Dibujar una flecha, la cual será el eje principal, dirigida desde la izquierda hasta el rectángulo.
- Hacer una lista de los grupos o categorías dentro de las cuales se van a buscar las causas reales o potenciales del efecto. Se recomiendan las siguientes:
	- o Mano de obra.
	- o Métodos.
	- o Materiales.
- o Medio ambiente.
- o Maquinaria.

En caso de no poder utilizar esas categorías se puede realizar el diagrama de afinidad para crear las que el equipo considere adecuadas con respecto a su trabajo.

- Enmarcar las categorías en rectángulos arriba y debajo de la línea principal. Posteriormente, dibujar una línea inclinada del rectángulo hacia el eje central.
- Preguntar, para cada categoría enmarcada, ¿Qué causas, relacionadas con esta categoría, explican el efecto? Las respuestas se considerarán causas secundarias.
- Preguntar, para cada causa secundaria, ¿Qué causas, relacionadas con esta causa secundaria, explican el efecto? Las respuestas se considerarán como causas terciarias.
- Continuar haciendo preguntas y creando nuevas ramas mientras se sigan encontrando causas sobre las cuales se pueda actuar.

# **2.4.2 Ventajas y desventajas del diagrama de Ishikawa**

Según Mamani (2017), el diagrama de Ishikawa, como cualquier otra herramienta, tiene sus ventajas y desventajas, éstas se consideran a continuación:

- Ventajas
	- o Pueden considerar una gran cantidad de elementos asociados al problema.
	- o Ayudan a detallar el proceso.
	- o Se concentran en el proceso y no en el producto.
- Desventajas
	- o Una sola rama puede identificar demasiadas causas potenciales.
	- o Tienden a enfocarse en pequeños detalles del proceso.
	- o No pueden aplicarse si se desconoce el proceso.

# **2.5 Metodología DMAIC**

La metodología DMAIC (por sus siglas en inglés *Define, Measure, Analyze, Improve and Control*) fue creada por la empresa Motorola en la década de los 90's. Esta metodología es

frecuentemente utilizada para llevar a cabo proyectos de mejora *Six Sigma* debido a que ofrece una forma estructurada para resolver diversas problemáticas.

La metodología DMAIC también es conocida como DMAMC al ser traducidas sus siglas al español. En los siguientes apartados se definirán cada una de estas siglas en particular.

# **2.5.1 Definir "D"**

Para Pulido y Salazar (2014) en la etapa "Definir" se deben encontrar respuestas a las preguntas: ¿qué? ¿Por qué? ¿Dónde? Y ¿Quiénes?, se debe definir claramente cuáles son los problemas y las métricas por utilizar, de qué manera el cliente es afectado por éstas y precisar cuáles son los beneficios que se esperan del proyecto. De igual manera se debe definir quienes serán los integrantes del equipo que realizará el proyecto.

#### **2.5.1.2 Establecer el marco del proyecto**

El marco del proyecto se debe realizar en la etapa "Definir", éste debe contener la información resumida sobre que trata el proyecto, los involucrados, beneficios esperados, métricas, etc. para ser expuesto de forma clara y concisa al cliente.

De acuerdo con Pulido y Salazar (2014) los elementos típicos que debe contener un marco del proyecto son los siguientes:

- Título o propósito. Mediante el título o propósito del proyecto se plantea de forma breve cuales son las intenciones de éste.
- Necesidades de la empresa. Se deben indicar los argumentos, desde el punto de vista de la empresa, que justifiquen la realización del proyecto.
- Declaración del problema. Los problemas por abordar deben ser resumidos. Éstos deben incluir las condiciones actuales o históricas.
- Objetivos. Los objetivos son una declaración específica de los resultados deseados.
- Alcance. Se deben establecer cuáles serán los alcances específicos del problema que será abordado.
- Roles y responsabilidades. Definir qué papel y responsabilidad tendrá cada miembro del grupo de trabajo.
- Propietarios. Los propietarios son los clientes, proveedores o departamentos que se verán afectados por las actividades y/o resultados del proyecto.
- Equipo. El equipo son los miembros específicos relacionados con los propietarios y que juegan un papel activo en el proyecto.
- Recursos. Los recursos pueden ser los equipos, procesos, bancos de datos o personal que no pertenece a los equipos y que pueden ser requeridos para el desarrollo del proyecto.
- Métricas. Las métricas son las variables que servirán para medir el éxito del proyecto.
- Fecha de inicio del proyecto.
- Fecha planeada para finalizar el proyecto.
- Entregable del proyecto. En el entregable del proyecto se encuentran todos los beneficios tangibles y medibles que se pretenden obtener en caso de que el proyecto sea exitoso.

### **2.5.1.2 Criterios para la selección y definición de proyectos**

Uno de los pasos importantes considerados en la etapa "Definir" es la selección del proyecto, por esto Pulido y Salazar (2014) proponen los siguientes criterios para realizar ésta de manera adecuada y sin cometer errores:

- Abordar áreas de mejora de alto impacto.
	- o Reducir desperdicios y/o defectos en etapas críticas de algún proceso.
	- o Satisfacer al cliente mediante la resolución de quejas, reclamos, burocracia, tiempos de atención largos, entre otros.
	- o Mejorar la capacidad de los procesos.
	- o Incrementar el flujo de trabajo en los procesos.
- Apoyo y comprensión de la alta dirección.
	- o El proyecto se percibe como importante para la organización.
	- o El proyecto tiene apoyo y aprobación de la empresa.
- Efectos fundamentales.
	- o Se espera que el proyecto tenga beneficios monetarios importantes y demostrables en menos de un año.
	- o Es realizable en un lapso de 3 a 6 meses.
	- o Se tienen métricas cuantitativas claras, por lo tanto, es fácil de medir el punto de partida y los resultados.
- Aspectos por evitar en un proyecto.
	- o Objetivos vagos e imprecisos.
	- o Métricas pobres para medir el impacto del proyecto.
	- o El proyecto no está ligado a lo financiero.
	- o Alcance del proyecto demasiado amplio
	- o Soluciones indefinidas.
	- o Demasiados objetivos.

# **2.5.2 Medir "M"**

En esta fase se consideran como objetivos el entendimiento y la cuantificación del problema o situación a abordar con el proyecto. El proceso se debe definir a un nivel más estricto y detallado para comprender el flujo de trabajo, los puntos de decisión y los detalles de su funcionamiento (Pulido & Salazar, 2014).

De acuerdo con Stamatis (2004) en esta etapa el equipo de trabajo debe establecer cuáles serán las técnicas de recolección de datos sobre el rendimiento actual de los proyectos, lo cual proporcionará una estructura con la cual se pueda dar seguimiento a las mejoras posteriores. El objetivo final de esta etapa es tener un plan de medición que esté validado y asegure precisión y consistencia, una muestra de datos suficientemente amplia para el análisis y una línea de partida para las mediciones del rendimiento actual.

Según Paucar y Guerrero (2014), se deben responder las siguientes interrogantes:

- ¿Conoce quiénes son sus clientes?
- *i*Conoce las necesidades de sus clientes?
- ¿Derivado de su proceso, sabe que es crítico para su cliente?
- ¿Cómo se desarrolla el proceso?
- ¿Cuáles son los pasos del proceso?
- ¿Qué tipo de pasos componen al proceso?
- ¿Cuáles son los parámetros de medición del proceso y de qué forma se relacionan con las necesidades del cliente?
- ¿Por qué son esos los parámetros?
- ¿Cómo se obtiene la información?
- ¿Qué tan exacto o preciso es su sistema de medición?

Pese a que no existe una serie de pasos establecida o predefinida para realizar esta etapa, algunos autores como George et al. (2005) proponen los siguientes pasos:

- Crear un flujo actual del proceso. Se puede realizar mediante un mapa básico de proceso o a través de una carta de flujo.
- Identificar las salidas, entradas y variables que sean relevantes para el proceso del proyecto. Se deben reunir datos concernientes a las metas del proyecto y los objetivos de los clientes.
- Desarrollar un plan para la recolección de datos, incluyendo las definiciones operacionales para cada una de las mediciones.
- Crear un plan de análisis de datos. Identificar que herramientas pueden ser utilizadas con base en el tipo de datos a recolectar.
- Asegurar la exactitud, consistencia y fiabilidad de los datos. Utilizar técnicas como el análisis del sistema de medición (*Measurement System Analysis, MSA*) y el *Gage R&R* principalmente.
- Establecer líneas base mediante la recopilación de datos.
- Actualizar la cadena de valor con los datos recopilados.
- Usar pequeñas reglas para calcular el tiempo de entrega.
- Evaluar la capacidad del proceso.
- Hacer mejoras rápidas para obtener beneficios parciales ahora, y luego continuar con el proyecto.

Preparar todo para la revisión de la etapa.

Las herramientas más útiles en esta etapa son las siguientes (Pulido & Salazar, 2014):

- Mapeo de procesos aun nivel detallado.
- Métodos para realizar estudios de repetibilidad y reproducibilidad.
- Técnicas estadísticas como las siguientes:
	- o Capacidad de proceso.
	- o AMEF.
	- o Métricas Seis Sigma.

# **2.5.3 Analizar "A"**

En la etapa de "Analizar" se busca identificar cuáles son las causas raíz de los problemas para entender cómo es que éstas generan el problema y, de esta forma, confirmar cuales son las causas con base en los datos. En otras palabras, se trata de entender cómo y por qué se genera el problema, llegando hasta las causas más profundas y confirmarlas con datos (Pulido & Salazar, 2014).

Para realizar un análisis Pulido y Salazar (2014) recomiendan utilizar las siguientes herramientas:

- Los cinco por qué.
- Lluvia de ideas.
- Diagrama de Ishikawa.
- Pareto de segundo nivel.
- Estratificación.
- Cartas de control.
- Mapeo de procesos.
- Despliegue de la función de calidad.
- Diseño de experimentos.
- Prueba de hipótesis.

Diagrama de dispersión.

Al finalizar la etapa de "Analizar" se debe ser capaz de dar respuesta a las siguientes preguntas (Stamatis, 2004):

- *i*. Cuál fue la oportunidad de mejora?
- ¿Bajo qué enfoque se realizó el análisis de los datos?
- ¿Qué causas raíz son las que contribuyen a la posibilidad de mejora?
- $\bullet$  *i*. De qué forma se analizaron los datos para identificar las fuentes de variación?
- ¿El análisis de cualquier cambio en el planteamiento del problema tuvo resultados?

Una vez entendidas las preguntas anteriores se les debe dar respuesta. De acuerdo con Stamatis (2004) el equipo de trabajo debe realizar las siguientes tareas específicas:

- Seleccionar las herramientas de análisis. Con esto se espera que el equipo de trabajo
- Aplicar herramientas de análisis de gráficos. Utilizar herramientas básicas de análisis gráfico de datos con la finalidad de proporcionar una indicación visual sobre el rendimiento y poder identificar fuentes de variación.

# **2.5.4 Mejorar "I"**

Para Pulido y Salazar (2014) en la etapa "mejorar" se deben proponer e implementar soluciones que puedan atacar las causas raíz y, con esto, corregir o reducir el problema. Lo recomendable en esta etapa es generar varias alternativas diferentes que ataquen diversas causas, apoyándose en algunas de las siguientes herramientas:

- Técnicas de creatividad.
- Lluvia de ideas.
- *Poka-Yoke*.
- Diseño de experimentos.
- Hojas de verificación.

Las diferentes alternativas de solución generadas deben ser evaluadas a través de alguna matriz que muestre los diferentes criterios o prioridades con los que se tomará la solución. Los criterios y sus pesos deben ser establecidos por los realizadores del proyecto, éstos deben tomar en cuenta las políticas de la empresa. Algunos de los rubros que se pueden utilizar para evaluar las alternativas de solución son los siguientes (Pulido & Salazar, 2014):

- Facilidad.
- Rapidez.
- Mejor tecnología.
- Alto impacto para la empresa.
- Opinión del cliente.
- Menor costo.

De acuerdo con Pande (2002) existen numerosas herramientas de mejora, así como técnicas que soportan el proceso de DMAIC. Es importante, para esta etapa, disponer de una variedad de herramientas para poder aplicarlas en la solución de diferentes problemáticas, sin embargo, las personas se vuelven "amantes de las herramientas", por lo que propone los siguientes aspectos para tener en cuenta:

- Tener en claro el objetivo para el cual se requiere la herramienta. Nunca usar una herramienta bajo los criterios de "viene en el libro" o "todavía no la hemos utilizado". Un martillo sólo se usa si se asoma un clavo.
- Considerar las opciones y seleccionar la técnica que mejor satisfaga las necesidades del proyecto. Debido a las variadas técnicas de Seis Sigma, es común que más de una pueda ser útil; se debe tener cuidado en cual escoger.
- Simplificar. Es conveniente utilizar las herramientas básicas lo más a menudo posible. No complicar el proyecto utilizando herramientas complejas.
- Adaptar el método a las necesidades. A pesar de que las herramientas están bien estructuradas, es conveniente crear variaciones particulares sobre los métodos; siempre y cuando se cumplan los siguientes supuestos:
- o No hacer una modificación que vuelva incomprensible el método.
- o No sacar conclusiones erróneas de esta variación.
- Dejar las herramientas que no funcionen. Todas las herramientas utilizadas deben ser consideradas "a prueba", si no se obtienen los resultados necesarios o no funciona, probar con otra herramienta.

# **2.5.5 Controlar "C"**

Ya que las mejoras han sido alcanzadas, en la etapa "controlar" se busca diseñar algún sistema que pueda mantener las mejoras obtenidas y se cierra el proyecto. Esta etapa resulta ser difícil, ya que busca que los cambios implementados para evaluar las acciones de mejora se conviertan en permanentes y se estandaricen. Esto es difícil ya que involucra la participación y adaptación de las personas involucradas en los procesos, esto puede presentar resistencias y complicaciones (Pulido & Salazar, 2014).

De acuerdo con Pulido y Salazar (2014), un sistema de control debe funcionar para los siguientes puntos:

- Prevenir que se repitan los problemas con los que contaba el proceso anteriormente.
- Impedir que se olviden las mejoras y conocimientos adquiridos.
- Mantener el desempeño del proceso.
- Incitar a la mejora continua.

Las acciones de control se pueden estandarizar con las siguientes actividades:

 Estandarizar el proceso. Para este nivel deben decidirse acciones que aseguren las mejoras mediante cambios en los sistemas y las estructuras que comprenden el proceso, se debe erradicar, en lo más posible, la dependencia de controles manuales y vigilancia en el desempeño. Dicho de otra forma, debe imperar la búsqueda de cambios permanentes en los métodos de operación y en el proceso mismo. Una buena alternativa puede ser *Poka-Yoke*.

- Documentar el plan de control. Se debe trabajar en la mejora y/o desarrollo de nuevos documentos que faciliten seguir los procedimientos estandarizados de operación. La estandarización de la documentación integra los procedimientos bien redactados, videos y hojas de trabajo bien ilustradas. La estandarización también se puede lograr a través de la capacitación o los sistemas *Poka-Yoke*. Algunos consejos para documentar procedimientos son los siguientes:
	- o Considerar a las personas que supervisan y aplican los métodos.
	- o Probar el procedimiento al pie de la letra.
	- o Ser completo, pero conciso.
	- o Poner el procedimiento al alcance de todos.
	- o Hacer bosquejo de algún método para actualizar los procedimientos.
	- o Fechar los procedimientos.
	- o Eliminar procedimientos obsoletos.
- Monitorear el proceso. Se debe decidir que mejoras al monitoreo del proceso pueden servir para obtener evidencia de que el nivel de las mejoras logradas se sigue manteniendo. Los monitoreos pueden realizarse sobre entradas claves del proceso o variables de salida crítica. A pesar de que las cartas de control son la herramienta por excelencia para monitorear y analizar el desempeño de un proceso se debe asegurar una elección y operación adecuada. Hay que tener especial cuidado con los conceptos de capacidad y estabilidad y no confundirlos. Para la evaluación del monitoreo de un proceso con respecto a sus entradas y salidas clave se pueden formular las siguientes preguntas:
	- o ¿Cómo se monitorean?
	- o ¿Qué tan frecuente se verifican?
	- o ¿Son conocidas las especificaciones y valores meta óptimos?
	- o ¿Cuál es su estabilidad y capacidad?
	- o ¿Qué entradas y salidas deben tener cartas de control?
- Cerrar y difundir el proyecto. En esta última actividad se tiene como objetivo el cerciorarse de que el proyecto Seis Sigma otorgue evidencia de logros, aprendizaje y funja como herramienta de divulgación para fortaleces la estrategia Seis Sigma. Al divulgar el proyecto se elevará el nivel de compromiso de las personas

involucradas en éste, por lo tanto, se podrá mantener el éxito de éste, así como fortalecer el aprendizaje y la mejora continua. Por esto, se deben desarrollar las siguientes actividades:

- o Tener una carpeta de historial del proyecto en la cual se documente éste. Esta carpeta deberá contener los siguientes elementos:
	- Elementos considerados para la selección y definición del proyecto
		- Datos iniciales de línea base.
		- Evidencia de la forma de validación del sistema de medición.
		- Análisis inicial del proceso.
		- Evidencias de las acciones y herramientas implementadas en las fases de análisis y mejora.
	- Datos del análisis.
	- Datos referentes a costos y beneficios.
	- Decisión final de la mejora y conclusiones.
	- Plan de control.
- o Resumir los cambios o soluciones principales para el problema, el impacto del proyecto y los aprendizajes alcanzados.
- o Divulgar lo realizado y, de igual manera, los logros cumplidos, que pueden incluir: reporte técnico, presentación para colegas y directivos, y divulgación dentro de la empresa mediante los canales adecuados.

#### **2.6 Metodología 5 S's**

Las 5 S 's son consideradas como una filosofía de trabajo con la que se puede desarrollar un plan para mantener continuamente tres aspectos: la clasificación, el orden y la limpieza. De lo que se trata es de mejorar el entorno del trabajador proveyendo mejoras en cuanto a la seguridad, clima laboral y motivación; al mejorar estos aspectos se consigue una mayor calidad y eficiencia, en otras palabras, la organización se vuelve más competitiva (Castro & Villacreses, 2005).

Las 5 S 's fueron elaboradas por Hiroyoki Hirano y tiene este nombre debido a las iniciales de las palabras japonesas *seiri*, *seiton*, *seiso*, *seiketsu* y *shitsuke*, las cuales tienen su traducción al español como eliminar, orden, limpieza, estandarización y disciplina.

# **2.6.1 Seiri**

*Seiri* o, como se conoce en español, seleccionar lo innecesario, es la primera S que se debe implementar. *Seiri* consiste en eliminar todo aquello que sea innecesario y/o no aporte algún valor al producto final. Esta tarea debe fundamentarse en una clasificación de los objetos que se encuentran en el espacio de trabajo según su uso; se debe identificar y separar lo que es necesario de lo que no lo es. Derivado de la aplicación de esta "S" se obtiene un mejor flujo de objetos en el área de trabajo y un mejor uso del espacio al eliminar objetos innecesarios (Ramírez & Soler, 2016).

Para Gómez y Verdín (2020), dentro de *seiri*, se deben realizar las siguientes interrogantes:

- ¿Necesita todo lo que se encuentra ahí?
- $\bullet$  *i*. Hay objetos que no utiliza?

Para los artículos realmente necesarios se debe cuestionar lo siguiente:

- ¿Están en la cantidad adecuada?
- ¿Son los que utiliza con mayor frecuencia?
- ¿Están siempre al alcance de la mano?

De acuerdo con Gómez y Verdín (2020) en el proceso de selección se deben llevar a cabo las siguientes actividades:

 Reconocer el área de oportunidad. Hacer un listado puede ayudar a detectar áreas u objetos que, de alguna manera, puedan pasar inadvertidos ante los ojos de cualquiera. Las siguientes listas podrían servir como ejemplo:

- o Almacén.
	- **Materia prima.**
	- Componentes.
	- Producto en proceso.
	- Producto terminado.
- o Objetos.
	- **Máquinas.**
	- **Herramientas.**
	- **Equipos.**
	- **Instrumentos de medición.**
- o Áreas comunes.
	- **Pisos.**
	- Paredes.
	- Puertas.
	- Cuartos.
	- Baños.
- o Oficinas.
	- Documentos.
	- **Escritorios.**
	- **Estanterías.**
	- Artículos de papelería.
- Definir los criterios de selección. Es fundamental definir un estándar que permita diferenciar las cosas importantes de las que no lo son. Los siguientes criterios pueden resultar útiles:
	- o Tiempo. Se puede tomar el tiempo como un criterio de selección. Si se utilizará en un mes de trabajo se considerará necesario, de lo contrario se considerará innecesario.
	- o Frecuencia de uso. Si algo se utiliza más de una vez durante el periodo de un mes se puede considerar como necesario, de lo contrario se considera innecesario.
- o Cantidad de uso. Se puede clasificar como innecesario el excedente de algo que se utiliza en el área de trabajo.
- Identificar los objetos seleccionados. Todos los objetos que sean seleccionados como innecesarios se tienen que identificar y resguardar en un área de cuarentena.
- Evaluar los objetos seleccionados. Para evaluar los objetos seleccionados como no necesarios se pueden realizar las siguientes preguntas:
	- o ¿Están de más?
	- o ¿Son obsoletos?
	- o ¿Están dañados?

Para tomar una decisión sobre qué hacer con los objetos seleccionados como no necesarios se puede realizar un diagrama de flujo que siga el camino correspondiente a la pregunta que se realizó como el mostrado en la [Figura 2. 1.](#page-60-0)

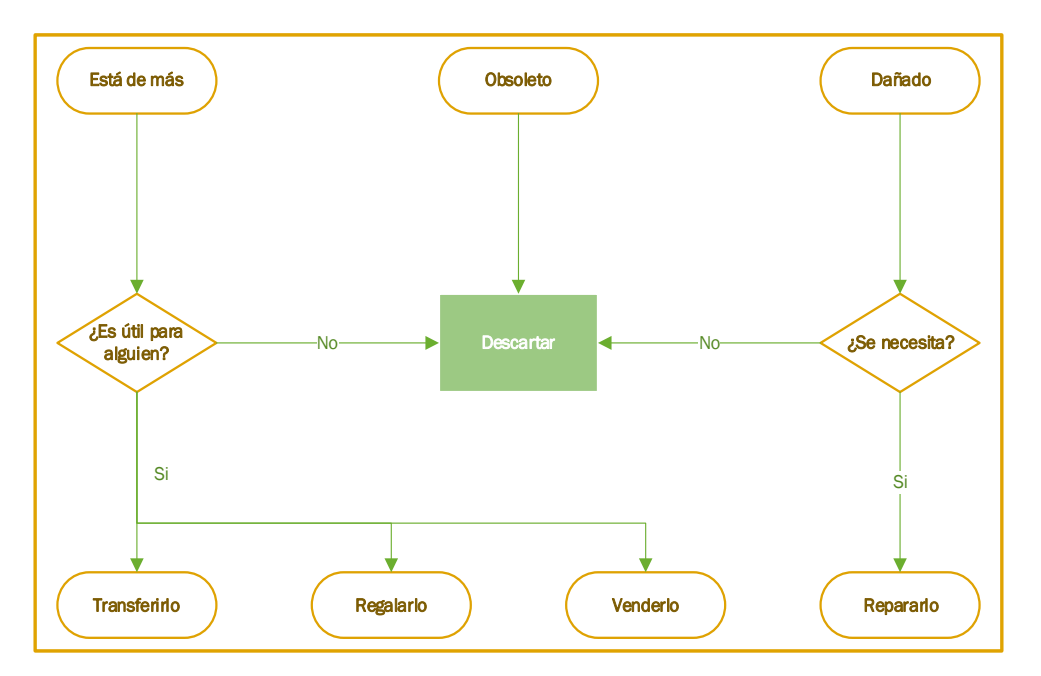

<span id="page-60-0"></span>Figura 2. 1 Diagrama de flujo para toma de decisión sobre objetos innecesarios. Fuente: Gómez y Verdín (2020).

# **2.6.2** *Seiton*

La palabra *seiton* se refiere a la organización. Aquí se debe proponer un orden para los elementos considerados como necesarios para la realización de los trabajos. Se tienen que definir o establecer las ubicaciones e identificaciones necesarias para cada elemento. Gracias a las identificaciones se puede optimizar la búsqueda y retorno de los elementos en un espacio de trabajo, en otras palabras, se puede decir que cada elemento tiene su sitio y existe un sitio para cada elemento (Ramírez & Soler, 2016).

A consideración de Ramírez y Soler (2016) una correcta aplicación de *seiton* debe llevar la siguiente secuencia de pasos:

- Delimitar cuáles serán las áreas de trabajo, materias primas, zonas de paso y almacenaje, etc.
- Evitar elementos duplicados.
- Obtener un sitio adecuado para trabajar.
- Identificar el flujo de las herramientas o elementos en el espacio de trabajo y acomodarlos en sus correspondientes lugares de acuerdo con su frecuencia de uso. Esto optimiza la rapidez en las operaciones, evita accidentes y asegura la calidad.

Para Gómez y Verdín (2020) para tener un área organizada se necesitan seguir los siguientes pasos:

- Preparar el área de trabajo. Para preparar el área de trabajo se pueden realizar las siguientes actividades:
	- o Realizar un mapa (*layout*). Al realizar un *layout* del área de trabajo se puede identificar de forma clara cuales son las secciones o departamentos que la componen.
	- o Código de colores. El uso de los colores funciona como ayuda visual para diferenciar una zona de la otra. Esta alternativa es una de las más sencillas, prácticas y fáciles de implementar.
	- o Señales. Las señales pueden ser usadas con pizarrones, etiquetas, tableros o mediante algunos otros medios que permitan la identificación clara de las áreas de trabajo. Se debe tener en cuenta que estas señales tienen que ser visibles y claras para facilitar su lectura.
- Ordenar el área de trabajo. Para contar con un área de trabajo bien organizada se deben tener en cuenta los siguientes aspectos:
	- o Lo que se necesita. Las cosas que son consideradas como necesarias ya se identificaron en la primera "s". Sin embargo, para hacer más rápida la búsqueda es necesario que los artículos estén identificados, al menos, con etiquetas que contengan su nombre y el número de parte del artículo.
	- o Decidir la ubicación de cada artículo. Para determinar la ubicación adecuada de cada artículo se pueden utilizar los siguientes principios:
		- De acuerdo con la frecuencia con la que se utilizan
			- Uso frecuente. Los artículos de uso frecuente deben ser ubicados cerca del lugar de uso.
			- Uso ocasional. No se requiere que se encuentren cerca de su lugar de uso.
		- Artículos de uso conjunto. Los artículos que se utilicen en conjunto para realizar algún trabajo se pueden agrupar en la misma zona, de preferencia en el orden de uso.
		- Artículos de función similar. Los artículos que tengan una función similar o parecida pueden localizarse en la misma zona.
		- No almacenar artículos en lugares cerrados o de difícil acceso.
	- o Cantidad de artículos existentes. Conocer la cantidad existente de artículos es necesario para identificar los puntos de reorden y los niveles máximos y mínimos del inventario. Se recomienda asignar un color diferente al máximo y al mínimo para identificarlo de forma más rápida.
- Establecer reglas y seguirlas. Se deben poner reglas y difundirlas. Todas las personas tienen que conocer como está organizada su área de trabajo y para cumplir con esto se debe documentar el método de organización y entrenar al personal para seguir procedimientos.

### **2.6.3 Seiso**

La palabra *seiso* hace referencia a la limpieza, este tercer paso se lleva a cabo una vez que se ha eliminado lo innecesario y se ha clasificado lo necesario para realizar las operaciones. De esta manera se busca encontrar el defecto para eliminarlo. En este paso se incluye la limpieza diaria en el área de trabajo como parte de la inspección para encontrar posibles defectos, se trata de darle más importancia a las fuentes de defectos y suciedad que a las consecuencias que puedan tener (Ramírez & Soler, 2016).

Para Ramírez y Soler (2016) para implantar *seiso* exitosamente se deben realizar las siguientes actividades:

- Implantar horarios fijos de limpieza e inspección.
- Considerar esta actividad (limpieza) como mantenimiento de los equipos y espacio de trabajo, no como un trabajo aparte de las labores del operario.
- Evaluar la limpieza de las áreas de trabajo de los operadores con los administrativos y viceversa para obtener una mayor cooperación interdepartamental.

De acuerdo con Gómez y Verdín (2020) para limpiar y mantener un área de trabajo en buenas condiciones se deben seguir los siguientes pasos:

- Elaborar un programa de limpieza. Con el fin de elaborar un programa de limpieza exitoso se pueden tomar en cuenta los siguientes pasos:
	- o Preguntarse: ¿Qué se debe limpiar? Las respuestas pueden ser algunas de las siguientes:
		- Área de trabajo. Almacenes de productos terminados, productos en proceso, componentes de repuesto, productos terminados, entre otros.
		- Equipo. Herramientas, equipos de prueba, maquinaria, entre otros.
		- Área de uso común. Techos, pasillos, paredes, ventanas, comedores, lámparas, baños, entre otros.
	- o Dibujar un mapa de toda el área de trabajo. Al dibujar un mapa del área de trabajo, bien dividido en zonas más fáciles de manejar, se pueden organizar de mejor manera las actividades de limpieza.
- o Definir qué es lo que requiere limpieza, la frecuencia, los responsables de las actividades y el procedimiento de limpieza. Hay que recordar que los responsables de la limpieza del área de trabajo es responsabilidad de los que en ella trabajan.
- Definir los métodos de limpieza. Conociendo que es lo que se debe limpiar y quien lo hará se deben establecer los cómos mediante los siguientes pasos:
	- o Enlistar todas las actividades de limpieza que se realizaran.
	- o Enlistar los artículos y equipos de limpieza necesarios.
	- o Determinar los procedimientos para la limpieza.
- Crear disciplina. Se debe fomentar la disciplina en los trabajadores para que no se pierdan los esfuerzos realizados y asegurar que todas las actividades se lleven a cabo día a día. Es importante no olvidar lo siguiente:
	- o Comunicar. Se debe comunicar al personal que es lo que se espera de ellos en cuanto a la limpieza de su área de trabajo. Para lograr esto se puede instalar un pizarrón en una zona visible, éste debe contener el mapa del área de trabajo, el programa de limpieza y el manual de procedimientos.
	- o Entrenar. Con el entrenamiento se asegura que los detalles específicos de los procedimientos de limpieza queden esclarecidos y bien entendidos.

### **2.6.4 Seiketsu**

*Seiketsu* es referente a la estandarización, lo cual significa que se deben mantener, de forma consistente, la organización, el orden y la limpieza a través de un patrón o estándar, tanto para las áreas de producción como para las administrativas. La elaboración de estándares de limpieza y de inspección es fundamental para llevar a cabo acciones de autocontrol permanentes (Castro & Villacreses, 2005).

Para Ramírez y Soler (2016) una empresa debe desarrollar los estándares que sean necesarios, éstos pueden ir desde formularios acerca del orden y la limpieza que sean rellenables por el personal hasta delimitar las áreas de trabajo o, incluso, mostrar imágenes de como deberían quedar las áreas de trabajo al final de las jornadas. La gestión visual es considerada como una herramienta muy útil para la empresa ya que, mediante ésta el operario puede identificar donde van ubicados los objetos o de qué forma se realizan los trabajos. Por otro lado, de no ser posible implementar indicadores visuales, se puede establecer el *one point lesson*; éste indicara de forma sintetizada y breve la información vital.

Según Gómez y Verdín (2020) para llevar a cabo un proceso de estandarización, básicamente se deben realizar los siguientes pasos:

- Integrar las actividades de las 5'S en el trabajo. Para integrar las actividades de las 5'S en las prácticas rutinarias se cuenta con las siguientes opciones:
	- o Establecer procedimientos. Las actividades implementadas deben ser documentadas en procedimientos de trabajo e integrarlos a los sistemas de trabajo.
	- o Implementar auditorias de revisión. Con las auditorias de revisión se verifica que los resultados de la implementación de las primeras 3'S se mantengan. Para implementar con éxito un programa de auditorías 5'S, se recomiendan las siguientes actividades:
		- Integrar un grupo pequeño de auditores.
		- Determinar el grado de cumplimiento en cada área de trabajo a través de una lista de verificación.
		- Crear un programa de auditorías. Es recomendable realizar auditorías mensuales por área.
- Evaluar los resultados. Con los resultados de las auditorias se debe evaluar cuantitativamente la implementación de las 5's en las áreas de trabajo. Es recomendable realizar un formato específico para introducir la información resultante de las auditorias, así como graficarla.

### **2.6.5 Shitsuke**

La última "s", *shitsuke*, trata sobre la disciplina, a través de ésta se busca normalizar la aplicación del trabajo y generar un hábito para los estándares generados en el punto anterior. Ésta "s" se considera uno de los pasos más sencillos de la metodología, aunque

por otro lado también es de los más complicados. Es sencillo ya que sólo se trata de mantener las cosas en la forma correcta aplicando las normas establecidas, por otro lado, es una de las más complejas debido a que implica mantener el interés del personal en la implantación de las 5'S (Ramírez & Soler, 2016).

Para Castro y Villacreses (2005) la disciplina no se refiere a personas supervisando a sus subordinados para castigarlos cuando consideren que algo no se hace bien. Disciplina es la voluntad de realizar las cosas como se deben hacer, el deseo de que a través de los buenos hábitos se cree un buen entorno de trabajo. Se trata de que las acciones de mejora realizadas en las 4 S's anteriores se vuelvan rutina, considerándose como una parte más de los quehaceres diarios del trabajador.

Según Gómez y Verdín (2020) si se quiere crear una cultura de organización se deben realizar las siguientes actividades con los involucrados en el área de trabajo:

- Fomentar el conocimiento de las 5 S's para saber. Con el afán de fomentar el conocimiento de las 5 S's se puede realizar lo siguiente:
	- o Entrenar bajo la metodología de las 5 S's a todo el personal y hacer que este tema sea un requerimiento fundamental en el programa de capacitación para los nuevos trabajadores.
	- o Dar difusión a los programas de las 5 S's. Esto se puede realizar mediante lo siguiente:
		- **Eslogans.**
		- Folletos.
		- Posters.
- Generar motivación para querer. Se debe fomentar la participación entusiasta de los trabajadores para con el programa de las 5 S's a través de lo siguiente:
	- o Otorgar reconocimientos.
	- o Dar ejemplos a través de la participación de la administración en las campañas de las 5 S's.
- o Formar grupos para realizar proyectos 5 S's en las diferentes áreas de trabajo.
- Proporcionar recursos para poder. Para asegurarse de que todo el personal cuenta con los recursos necesarios para realizar los proyectos de 5 S's se debe realizar lo siguiente:
	- o Definir los equipos de trabajo y mostrar su estructura organizacional.
	- o Crear canales abiertos entre los grupos que trabajan en proyectos de 5 S's y la gerencia con el objetivo de realizar lo siguiente:
		- Presentaciones de los proyectos realizados por los equipos de trabajo a los gerentes.
		- Reuniones de seguimiento entre gerentes y líderes de equipo.

#### **2.7 Diagrama de Pareto**

El diagrama de Pareto es un gráfico de barras que permite identificar cuáles son las prioridades y causas, debido a que son ordenadas por orden de importancia según los diferentes problemas que puede presentar un proceso.

De acuerdo con Pulido y Salazar (2014) es reconocido que un porcentaje mayor al 80% de los problemas de una organización tienen causas comunes, en otras palabras, son debidos a problemas o situaciones que se presentan de manera permanente en los procesos. Además, en el proceso entero son pocas las problemáticas o situaciones vitales las que contribuyen de gran manera a la problemática global del proceso o de la empresa.

La idea de realizar un diagrama de Pareto es que cuando se quiere mejorar un proceso o resolver los problemas que pueda tener, no se den "palos de ciego" trabajando al mismo tiempo en todos los problemas, atacando todas las causas a la vez, sino que, basados en información y datos obtenidos mediante algún análisis estadístico, se enfoquen los esfuerzos en donde éstos generen un mayor impacto.

El diagrama de Pareto está respaldado por el principio de Pareto, el cual también es conocido como "Ley 80-20" en el cual se estima que pocos elementos (20%) son los que generan la mayor parte del efecto (80%), y el resto de los elementos generan poco del efecto total (Pulido & Salazar, 2014).

Según Pulido y Salazar (2014) para construir un diagrama de Pareto se deben realizar los siguientes pasos:

- Delimitar el problema o área de mejora, así como plantear cuál o cuáles serán los objetivos por perseguir. Con base en lo anterior, se debe visualizar que tipo de diagrama de Pareto ayuda a entender mejor el problema.
- Discutir, con base en lo anterior, que tipo de datos se utilizarán, así como los factores considerados como importantes para estratificar. Construir una hoja de verificación que cuente con un diseño correcto para facilitar la recolección de datos para identificar los factores.
- Determinar si la información será tomada de reportes anteriores o se va a colectar. En caso de que sea tomada de reportes anteriores es de vital importancia definir el periodo de tiempo del que se obtendrán los datos y asignar al responsable.
- Construir una tabla que contenga la frecuencia de cada efecto, porcentaje y demás información obtenida de los datos colectados.
- Determinar el criterio de jerarquización de las diferentes categorías. Decidir si se tomará como criterio de jerarquización la frecuencia directamente o si se utilizará algún otro factor como su costo o intensidad correspondiente. De ser así, se podría multiplicar la frecuencia por el costo o intensidad y, posteriormente, realizar la gráfica.
- Documentar las referencias del diagrama de Pareto, como lo son periodos, área de trabajo, títulos, entre otros.
- Interpretar el diagrama de Pareto. Si existe alguna categoría predominante se debe hacer un análisis de Pareto de segundo nivel con la finalidad de encontrar los factores más influyentes en el mismo

# **2.8 Poka-Yoke**

A pesar de que como concepto *Poka-Yoke* ha existido durante años en diferentes formas, fue Shingeo Shingo, un ingeniero en manufactura, el encargado de transformar este concepto en una técnica formidable que fue capaz de erradicar las inspecciones finales de control de calidad (Nikkan, 1989).

Básicamente, los poka-yokes consisten en encontrar las maneras de que las personas realicen sus labores sin cometer errores o, en caso contrario, sean avisados inmediatamente cuando se producen éstos. Para ello, se considera primordial realizar modificaciones en herramientas, máquinas o, incluso, en los mismos procesos. Asegurando que se cumpla con la inspección del 100% de los productos y/u operaciones para, de esta manera, eliminar la posibilidad de que un error se traduzca en un defecto (Alcalde San Miguel, 2007).

De acuerdo con Nikkan (1989) los *Poka-Yokes* son utilizados para eliminar los errores cometidos por los trabajadores al ser incorporados dentro de sus actividades o lugares de trabajo, éstos son utilizados para los siguientes fines:

- Inspección en la fuente. Los *Poka-Yokes* pueden ser utilizados para detectar errores antes de que se conviertan en defectos. Un ejemplo puede ser un pin adicional de locación para prevenir el mal alineado de una pieza de trabajo.
- Inspección 100% mediante sensores. Usando diferentes sensores se puede realizar una inspección del proceso para detectar errores que puedan convertirse en defectos. Un ejemplo de estos dispositivos son los *limit switch.*
- Dispositivos de parada inmediata. Los dispositivos de parada inmediata son utilizados cuando un error es detectado. Estos dispositivos desactivan las máquinas automáticamente cuando detectan que se está generando un error.

# **2.8.1 Características de poka-yoke**

Para Antony (2017) los *Poka-Yokes* deben contar con las siguientes características:

Ser parte del proceso.

- Ser los más simples y baratos posible.
- Ubicarse cerca de, o en el lugar, donde se comete el error.
- Adaptarse en cualquier empresa.
- Contar con mantenimiento frecuente para evitar fallas en los dispositivos.

# **2.8.2 Pasos para la implementación de** *Poka-Yoke*

De acuerdo con Antony (2017) una implementación de *Poka-Yoke* correcta y funcional debe contar con los siguientes pasos:

- 1. Describir el defecto.
- 2. Identificar cuáles son los lugares donde el error es descubierto.
- 3. Identificar cales son los lugares donde los errores son producidos.
- 4. Detallar los elementos o procedimientos estandarizados de operación en donde se producen los defectos.
- 5. Identificar cuáles son las desviaciones de los estándares o errores de operación donde se producen los defectos.
- 6. Identificar las condiciones bajo las que se generan los defectos.
- 7. Identificar qué tipo de dispositivo poka-yoke es adecuado.
- 8. Generar el dispositivo poka-yoke.

# **2.8.3 Solución de problemas con** *poka-yoke*

Para solucionar alguna problemática a través de la implementación de un dispositivo *Poka-Yoke* es necesario elaborar un grupo de trabajo multidisciplinario que esté familiarizado con la situación que se desea mejorar. En la [Figura 2. 2](#page-71-0) se muestra un diagrama de flujo para implementar un *Poka-Yoke* (Alcalde San Miguel, 2007).

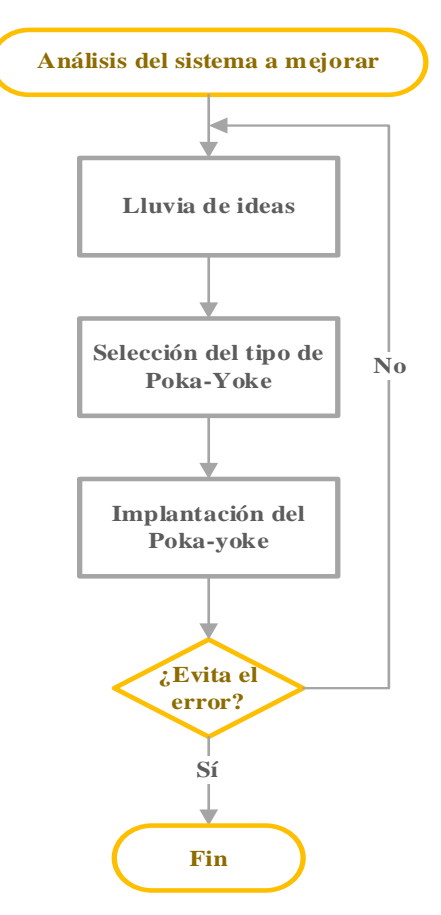

Figura 2. 2 Diagrama de flujo para implementar *Poka-Yokes*.

# <span id="page-71-0"></span>**2.9Administración de almacenes**

La administración del área de almacén es algo fundamental para optimizar los recursos y capacidades con las que cuenta esta área. Para lograr la optimización del área de almacén se debe tener en cuenta cual es la misión de un almacén y las funciones de ésta.

#### **2.9.1 Misión del almacén**

La coordinación de los procesos logísticos es básica para lograr una buena gestión del almacén. A su vez esta buena gestión permite que el almacén tenga un buen desempeño en el servicio al cliente, buen manejo en cuanto a los niveles de inventarios y, de igual manera, otorga flexibilidad en cuando a adaptarse a los cambios que genera la globalización. De acuerdo con Correa et al. (2010), los objetivos primordiales de un almacén son los siguientes:
- Maximizar:
	- o Capacidad de almacenamiento y rotación de productos.
	- o Operatividad del almacén.
	- o Disponibilidad de productos para satisfacer la demanda.
	- o Cuidado y protección de los productos.
- Minimizar:
	- o Costos de logística reduciendo los faltantes y retrasos en la preparación de los productos.
	- o Pérdidas debido por robos, fallas o inventario perdido.
	- o Manipulaciones ocasionadas por exceso de recorridos de personal.
	- o Inversión y costos de administración de inventarios.
	- o Actividades riesgosas para trabajadores, productos y planta física.
	- o Espacio utilizado, a fin de incrementar la rentabilidad.

## **2.9.2 Funciones de un almacén**

Una buena gestión del área de almacén requiere un conocimiento pleno de las actividades que se desarrollan dentro de la misma. Es obligatorio realizar alguna evaluación que permita identificar si las actividades desarrolladas dentro del área son realmente necesarias o éstas están demás. De acuerdo con Arrieta (2011) un almacén debe desarrollar las siguientes actividades:

- Recepción y descarga. La recepción y descarga de materiales es una actividad principal dentro del almacén.
- Movimiento y almacenamiento. Estas actividades se llevan a cabo cuando un operador cambia de posición un producto para realizar su correcto resguardo en alguna locación específica para el mismo.
- Recolección. Los materiales, productos o mercancía son retirados de su posición de almacenamiento de acuerdo con los requerimientos del cliente.
- Empaque y carga. Después de recolectar el producto, material o mercancía, de su posición de almacenamiento se empaca o embala según el pedido expreso del cliente.
- Mantenimiento, sanidad y seguridad. El almacén debe realizar mantenimientos periódicos para asegurar la sanidad y la seguridad de los trabajadores que laboran dentro del área.
- Control de vehículos, recibo y despacho. En esta tarea se deben programar y coordinar las fechas, horas y puertos de llegada y/o salida de los vehículos.
- Manejo de retornos. El manejo de los retornos trata de administrar las devoluciones de productos por sobrantes, obsolescencia dentro del almacén o algunos aspectos de calidad. Estos retornos pueden realizados dentro del almacén o por consumidores.

# **2.10Diseño de puestos de trabajo**

Un puesto de trabajo puede ser definido como un conjunto de tareas que debe ejecutar una persona dentro de la empresa haciendo uso de métodos, técnicas o medios específicos determinados por la empresa que lo contrata y donde lleva a cabo sus actividades (CEUPE).

En el diseño de los puestos de trabajo se deben tomar en cuenta las expectativas conductuales, ambientales y organizacionales. Esto con la finalidad de crear puestos de trabajo que sean productivos y satisfactorios en partes iguales. En caso de diseñar un puesto de mala manera se puede conducir a la pérdida de productividad, cambios de personal constantes, quejas, ausentismo, sabotaje, entre otros varios problemas (Ramírez & Tejada, 2019).

Para Ramírez y Tejada (2019), en el diseño de un puesto existen las siguientes cuatro condiciones básicas que deben ser definidas:

- El conjunto de tareas a realizar por el trabajador (contenido del puesto).
- La forma en la que las tareas deben ser realizadas (procesos y métodos de trabajo).
- El superior inmediato del trabajador (a quién debe reportar).
- A quienes debe dirigir el trabajador (quienes son sus subordinados o dependientes).

#### **2.10.1 Técnicas de recolección de datos para realizar el diseño de puestos**

Para realizar un diseño de puesto de trabajo se debe establecer cuál es el objetivo que se debe obtener, de igual manera se debe crear familiaridad con el puesto; luego se tiene que seleccionar la herramienta idónea para recolectar información, aplicarla y confirmar la validez de los datos obtenidos, por último, se realiza un seguimiento del desarrollo del puesto (Dolan, Valle et al, 2007).

Las técnicas que suelen tener mayor uso para recopilar información referente a los puestos de trabajo son la entrevista, el diario, la observación y el cuestionario. Es posible generar una combinación entre ellas o utilizarlas por si solas. La elección de las técnicas debe estar supeditada a los objetivos deseados. Algunos de los criterios para elegir el procedimiento más acorde son la fiabilidad, el costo y la validez (Torres & Jaramillo, 2014).

A continuación, se da una descripción de cada técnica de recolección de datos usada para el diseño de puestos de trabajo de acuerdo con Torres y Jaramillo (2014):

 Entrevista. La entrevista es la técnica más utilizada para recabar datos sobre los cargos. Se puede aplicar a un trabajador o a un grupo de éstos que desarrollen el mismo cargo o al mismo jefe, debido a que éstos son los que saben con certeza lo que se hace y como se debe hacer.

Las principales ventajas de las entrevistas son la sencillez, facilidad, la rapidez en la obtención de información y la veracidad, ya que la información viene directamente de quien desarrolla el cargo. De igual manera, la entrevista ofrece retroalimentación inmediata al generar un diálogo y permitir aclarar las dudas generadas.

Las desventajas de esta técnica son el tiempo empleado en su aplicación y su perceptividad y subjetividad. La dependencia de la habilidad del analista también es una desventaja, debido a que una entrevista mal enfocada puede causar una reacción negativa en el trabajador.

 Cuestionario. El cuestionario es una técnica bastante habitual para recolección de datos. Éstos existen de dos tipos: no estructurados o abiertos y estructurados. La combinación de ambos resulta ser la mejor manera de aplicarlos.

Una forma de sacarle el mayor provecho a la información recopilada es realizar un cuestionario estructurado y estandarizado. Éste se aplica al trabajador, al supervisor o al jefe. Las ventajas que ofrece el cuestionario son la eficiencia y la rapidez en la aplicación. Mientras que sus desventajas son la subjetividad y que las respuestas están basadas en impresiones

 Técnica de observación. La técnica de observación es aplicada para cargos sencillos, repetitivos, rutinarios o basados en actividades físicas fácilmente observables. Se pueden emplear dispositivos como contadores, cronómetros o películas. En caso de utilizar este método lo recomendable es incluir a diversos trabajadores que desarrollen esa labor para asegurar el análisis de una cantidad representativa de trabajadores.

La técnica de observación no debe ser aplicada en puestos que contengan una gran cantidad de actividades mentales ya que puede ser problemática debido a los cambios conductuales del trabajador que desarrolla el puesto, al sentirse observado.

Como ventaja principal de la observación es que al contar con un observador externo se obtiene mayor objetividad y credibilidad, la cual no se obtiene de información proporcionada por el trabajador.

 Diarios o bitácoras. Trabajar con diarios o bitácoras consiste en pedirle al trabajador que registre en éstos las actividades que realiza en intervalos regulares. Las bitácoras resultan ser útiles en trabajos que cuentan con periodos relativamente largos. Estos otorgan un panorama bastante completo del puesto y puede ser complementado con entrevistas a los trabajadores y/o supervisores.

Para desarrollar esta técnica se recomienda lo siguiente:

- o Realizar una entrevista crítica al operador.
- o Realizar observaciones en el desarrollo del trabajo.
- o Efectuar entrevistas al jefe.
- o Obtener una conclusión unificada.
- o Generar una relación con otros puestos de trabajo.
- o Consultar las conclusiones con expertos en ese trabajo.
- Comités. Los comités son empleados cuando la empresa se encuentra en desarrollo y, por lo tanto, no existen trabajadores que realicen las labores. En este caso, se

considera reunir expertos en el tipo de trabajo para que, con base en sus conocimientos, generen una descripción y redacción del deber ser del puesto (Varela, 2006).

## **2.10.2 Etapas del proceso para el diseño de puestos de trabajo**

De acuerdo con Torres y Jaramillo (2014) las etapas que se deben seguir para el análisis de un puesto de trabajo y su posterior diseño o actualización son las siguientes:

 Planificación. Se debe revisar si existe información anterior sobre el cargo, el compromiso para el diseño o actualización por parte de la gerencia y definir que técnicas de recolección de datos serán empleadas. De igual manera, hay documentos que tienen que ser revisados: gráficas de proceso, descripciones de cargos anteriores y organigramas. Por último, se debe decidir si se realizará el levantamiento para cada uno de los puestos de la empresa o si serán sólo puestos representativos.

Las implicaciones de una correcta planificación son tener una visión clara de la empresa, su direccionamiento estratégico, los roles de cada departamento y su filosofía; determinar los objetivos a alcanzar, las técnicas de recolección de información, la información requerida, los procedimientos para conservación de información, los recursos necesarios y los puestos de trabajo a estudiar.

- Operación. En esta etapa se deben aplicar las herramientas elegidas para la recolección de información, consolidar y preparar la información para las descripciones y los perfiles. Se debe verificar la información recopilada, tanto con el empleado como con el jefe inmediato o supervisor. Cuando se inicia este proceso se deben cumplir los siguientes pasos:
	- o Introducir a los participantes del proyecto sobre el desarrollo de éste y el papel que desempeñan.
	- o Recoger los datos del puesto, tales como, su propósito, misión y resumen.
	- o Determinar las obligaciones generales, cometidos y responsabilidades propias del puesto.
	- o Definir el perfil general del puesto.
- o Agradecer, al trabajador, el compromiso y tiempo dedicado para la verificación de la información.
- Administración. El documento es redactado. De un lado, el perfil o las especificaciones acordes al puesto de trabajo, y por otro, la descripción de éste. El documento debe pasar por la revisión del titular del puesto y la aprobación del jefe inmediato o supervisor.

Es necesario recalcar que los puestos de trabajo son flexibles y dinámicos, por ello es necesario que se revisen constantemente (al menos una vez al año) para adecuarlos a los cambios que el entorno exija y, de esta manera, evitar su desactualización.

## **2.11 Muestra**

El principal interés de la estadística es la obtención de la información acerca de conjuntos totales de elementos, éstos son conocidos como población y, a menudo, suele ser bastante extensa para ser examinada elemento por elemento. Para evitar la examinación elemento por elemento de la población se procede a tomar un subgrupo de elementos, al cual se le nombra muestra, ésta debe ser representativa de la población para generar una comprensión del comportamiento de la población (Ross, 2017).

## **2.11.1 Tamaño de muestra**

La estimación de la cantidad de participantes incluidos en un estudio es de vital importancia para éste. De acuerdo con García (2013) el tamaño de muestra permite al investigador conocer la cantidad justa y necesaria a estudiar para estimar algún parámetro, ofreciendo un grado de confianza deseado. Esto cobra importancia ya que, de no hacerse el cálculo del tamaño de muestra, se podría caer en un estudio muy caro al tener un número excesivo de sujetos o, por el contrario, se tendrían insuficientes sujetos haciendo que se tenga poca precisión o que no se pueda estimar el parámetro elegido.

#### **2.11.1.1 Tamaño de la muestra: población finita**

El tamaño de la muestra puede ser obtenido a través de diferentes fórmulas, cada una con sus propios criterios o factores ponderados. La selección de la fórmula responde a la elección del encargado de realizar la investigación o estudio. La Ecuación 2.1 es propuesta por Pardinas (2005) para estimar el tamaño de la muestra.

……2.1

Donde:

N = Tamaño de la población.

- $Z_{\alpha}^{2}$  = Nivel de confianza de la prueba que se diseña.
- $d^2$ <sup>2</sup> = Varianza de la población, puede ser conocida o estimada por otros estadísticos.
- P = Probabilidad de que suceda algún evento.
- q = Complemento de la probabilidad p.

#### **2.11.1.2 Tamaño de muestra: método estadístico por fórmula directa**

De acuerdo con Katanaway (2005) para utilizar el método estadístico se requiere efectuar algunas observaciones preliminares (n') y aplicar la ecuación 2.2. Este método otorga un nivel de confianza del 90% y un margen de error de 10%.

Donde:

n = Tamaño de muestra. n' = Número de observaciones del estudio preliminar.  $\Sigma$  = Sumatoria de valores. 40 = Constante.

Este método estadístico es fiable en cuanto los supuestos establecidos también lo sean, es decir, las variables mostradas en las observaciones deben ser completamente aleatorias y no causadas intencionalmente por el observador.

## **2.11.2 Tipos de muestreo**

Los criterios para seleccionar las muestras pueden ser la precisión, tiempo, aprovechamiento de la información y el costo. Aparte de estos criterios se debe tener una condición considerada como indispensable: marco de la población o mapa completo de ésta (Pardinas, 2005).

Para Vivanco (2005) se debe distinguir cada uno de los procedimientos que pueden ser utilizados en la selección de la muestra, esto es con base en la relación con la probabilidad de elegir los elementos que hacen parte de la muestra. Algunos procedimientos para seleccionar las muestras son los siguientes (Pardinas, 2005):

- Muestreo aleatorio simple. El muestreo aleatorio simple se utiliza cuando la población cuenta con unidades individuales específicas sin alguna información adicional, por ejemplo: listas de direcciones, listas de números telefónicos, listas de nombres, etc.
- Muestreo estratificado. El muestreo estatificado se utiliza para disminuir la variabilidad que existen en una población al dividirla en grupos homogéneos. Algunos ejemplos pueden ser la edad, escolaridad, sexo, entre otros.
- Muestreo sistemático. En el muestreo sistemático se colocan los n elementos que componen a la población, desde 1 hasta N, al azar se elige un numero de k para sistematizar el muestreo y es elegido un número de 1 a N donde comienza el muestreo.
- Muestreo agregado. Las colonias, escuelas, habitaciones, municipios, etc. son considerados como agregados ya que abarcan varios individuos. Cada unidad particular tiene que pertenecer a un solo agregado. El conjunto total de los agregados conforma la población.

## **2.11.3 Nivel de confianza**

El nivel de confianza es la precisión con la que se estima el valor poblacional y es necesario conocerlo. Éste es seleccionado por quien toma la muestra y está basado en la precisión que exige la inferencia del parámetro poblacional (Vivanco, 2005).

El nivel de confianza siempre va ligado al valor del coeficiente de confianza. Los valores asociados y la relación entre ambos conceptos, según una distribución normal, se muestran en la [Tabla 2. 1](#page-80-0) (Vivanco,2005).

Generalmente, el nivel de confianza que se selecciona está entre 95% y 99% ya que, este rango, otorga un pequeño margen de imprecisión y un ambiente de trabajo eficaz y sencillo (Dagnino, 2014).

## **2.11.4 Error estimado**

Para Vivanco (2005) el error estimado es resultado de estimar los valores correspondientes a una población a través de una muestra, por ello, es producido por la naturaleza de la inferencia misma.

El tamaño del error es variable según diversos factores, por ejemplo, es común que al aumentar el tamaño de la muestra el error disminuya y aumente cuando la dispersión de las variables medidas sea grande (Vivanco, 2005).

<span id="page-80-0"></span>Barrientos (1986) sugiere que el porcentaje de error estimado debe oscilar entre el 5% al 10% y reafirma que este porcentaje siempre es establecido a criterio del investigador.

| Coeficiente de confianza |
|--------------------------|
| 1.64                     |
| 1.96                     |
| 2.58                     |
|                          |

Tabla 2. 1 Relación entre nivel de confianza y coeficiente de confianza

## **2.11.5 Valores de p y q**

Para calcular el tamaño de muestra se debe estimar el error p, éste debe ser una cantidad específica menor del error estimado (Walpole et al., 2012).

Cuando no existe idea sobre el comportamiento de la proporción de la muestra poblacional y no se puede sustituir el valor en alguna fórmula se tienen las siguientes dos opciones para conocer el comportamiento:

- Dar a p el valor de 0.5 para obtener el mayor tamaño de muestra posible.
- Tomar una primera muestra de 30 o más. Proporcionar un estimado de p y, con la aplicación de alguna fórmula, determinar un aproximado de la cantidad de observaciones necesarias para obtener la precisión deseada.

Los valores de p y q resultan ser dicotómicos, ya que sólo existen dos opciones de respuesta o clasificaciones mutuamente excluyentes, en otras palabras, entre ellos se tiene el complemento del otro (Morales, 2011).

## **2.12 Análisis ABC**

En la mayoría de las empresas es necesario contar con una distribución de los artículos con los que cuentan, ya sean materias primas, consumibles, herramientas, entre otras. El fin de esta distribución se debe hacer con la finalidad de determinar cuáles precisan un control más riguroso. De acuerdo con Heizer (2014) el análisis ABC es un método que divide el inventario en tres clases, basadas en el volumen monetario anual.

El análisis ABC es una aplicación del principio de Pareto a los inventarios. Este principio establece la idea de que existen "pocos artículos cruciales y muchos triviales". El objetivo de este análisis es crear políticas de inventarios que centren sus recursos en las partes consideradas como cruciales en vez de las triviales. Se considera como surrealista monitorear los artículos baratos con la misma o más intensidad que los artículos costosos (Heizer, 2014).

# **2.12.1 Clases ABC**

Con la finalidad de calcular el volumen monetario anual para el análisis ABC, se considera la demanda anual de los artículos y se multiplica por el valor unitario de cada uno. Para Heizer (2014) la clasificación de las clases debe ser de la manera siguiente:

- Clase A. La clase A concentra los artículos que tienen un alto volumen monetario anual. Estos artículos representan entre el 70% y 80% del dinero total del almacén.
- Clase B. La clase B comprende un entre un 15% y 25% del valor total del almacén.
- Clase C. La clase C representa el 5% del valor total del almacén.

Aparte del enfoque de valor monetario anual, también pueden utilizarse otros criterios para la clasificación ABC. Heizer (2014) recomienda los siguientes:

- Clasificación por precio unitario.
- Clasificación por aporte a utilidades.
- Clasificación por valor total.
- Clasificación de acuerdo con características.
- Clasificación por utilización y valor.

# **2.12.2 Pasos para implementar el método ABC**

De acuerdo con Sierra (2022) para implementar el método ABC, de manera efectiva, se deben realizar las siguientes actividades:

- Clasificar los productos. Esta clasificación puede ser de las distintas formas encontradas en la Sección 2.13.1.
- Calcular los porcentajes que representa cada clasificación de productos sobre el total de éstos.
- Crear los grupos A, B y C de acuerdo con los porcentajes obtenidos en el paso previo.
- Graficar los porcentajes en una gráfica X Y.

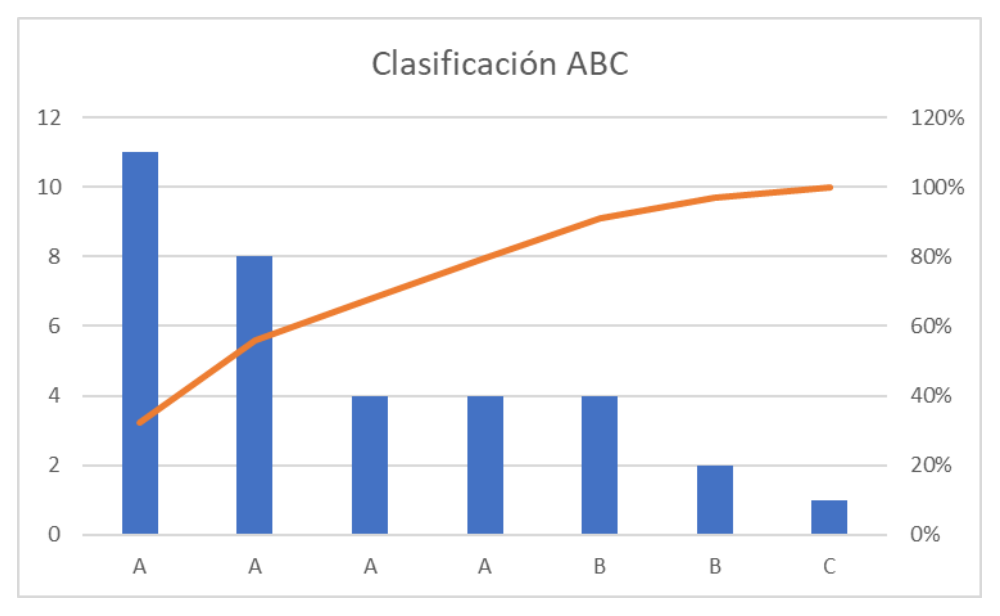

Figura 2. 3 Diagrama de Pareto para análisis ABC.

## **2.12.3 Ventajas y desventajas del análisis ABC**

El análisis ABC, como cualquier herramienta/técnica, tiene sus ventajas y desventajas. Para Sierra (2022) éstas son las siguientes:

- Ventajas.
	- o Prevé beneficios a futuro, ya que analiza el comportamiento de los productos y sus costos.
	- o Es menos costoso, a menudo, que otros métodos.
	- o Ayuda a la toma de decisiones basadas en este concepto al arrojar información confiable sobre los costos.
- Desventajas.
	- o Purga las actividades que no tienen ningún valor.
	- o Carece de claridad en cuestión del porqué de algunas actividades.

# **2.13 Prueba de hipótesis**

De acuerdo con Hines et al. (1993) la "prueba de hipótesis" es un procedimiento con el cual se decide si se acepta o rechaza una hipótesis.

Según Arrioja (2018) la hipótesis es una suposición que se realiza sobre una distribución de probabilidad o el valor de un parámetro de una población o más y, en el cual, se pretende evaluar la población bajo estudio a través de una muestra aleatoria.

De acuerdo con Hines y Montgomery (1996), las pruebas de hipótesis se pueden dividir de la siguiente manera:

- Pruebas de hipótesis para una población:
	- o Para varianzas.
	- o Para una proporción.
	- o Para media con varianza desconocida.
	- o Para media con varianza conocida.
- Pruebas de hipótesis para dos poblaciones:
	- o Diseño de experimentos.
	- o Para comparación de proporciones.
	- o Para comparación de varianzas.
	- o Para comparación de medias con varianzas desconocidas.
	- o Para comparación de medias con varianzas conocidas.

## **2.13.1 Hipótesis nula y alternativa**

El término "hipótesis nula" es la estructura de una hipótesis estadística, ésta se denota con  $H_0$  y representa toda aquella hipótesis que se quiera probar. Cuando  $H_0$  se rechaza, de forma automática, se acepta una hipótesis alternativa, la cual se expresa como H1, esta hipótesis, regularmente, no siempre, expresa lo contrario a  $H_0$  (Walpole et al., 1999).

Para seleccionar una hipótesis como  $H_1$  o  $H_0$  se debe analizar la afirmación de la hipótesis que se quiere probar; si lo que se quiere probar sugiere una dirección como "menor que", "mayor que", entonces  $H_1$  debe establecerse con la desigualdad correspondiente ( $\langle \circ \rangle$ ). Sin embargo, si no se sugiere ninguna dirección, H<sub>1</sub> se debe poner con el signo "≠".

## **2.13.2 Errores tipo I y tipo II en una prueba de hipótesis**

La aceptación o rechazo de una hipótesis nula debe estar basada en el cálculo de un estadístico de prueba que se obtiene con base en los datos recopilados en una muestra aleatoria. Debido a esto, la elección que se tome está sujeta a un error estadístico. Este error se clasifica en dos tipos (Hines y Montgomery, 1996):

- Error tipo I. Este error ocurre cuando la hipótesis nula se rechaza siendo verdadera.
- Error tipo II. Este error ocurre cuando la hipótesis nula se acepta siento falsa.

Existen cuatro situaciones posibles que se pueden presentar al probar una hipótesis estadística. Éstas se encuentran en Tabla 2.2.

La probabilidad de cometer un error tipo I es representada mediante la letra griega α. En algunas ocasiones también es llamado como nivel de significancia o tamaño de la región de rechazo (Walpole et al., 1999).

La región de rechazo, también conocida como región crítica, denota el rango de números que generarán que  $H_0$  sea rechazada en caso de que el estadístico de prueba se encuentre dentro de esta región. Ésta es definida antes de tomar la muestra, de manera que el estadístico de prueba tendrá la probabilidad  $\alpha$  de caer en esta región, en caso de ser H<sub>0</sub> verdadera.

Por otro lado, el rango de valores que generan que no se rechace la hipótesis nula  $(H_0)$ , en caso de que el estadístico de prueba se encuentre dentro de estos valores, es conocido como región de aceptación. Ésta se define antes de tomar la muestra, de manera que el estadístico

|               | $H_0$ es verdadera | $H_1$ es verdadera |
|---------------|--------------------|--------------------|
| Aceptar $H_0$ | Decisión correcta  | Error tipo II      |
| Aceptar $H_1$ | Error tipo I       | Decisión correcta  |

Tabla 2. 2 Situaciones posibles al probar una hipótesis estadística.

de la prueba tendrá una probabilidad de 1- α de entrar en la región de aceptación, en caso de que H<sup>0</sup> sea verdadera (Moras Sánchez, 2019).

# **2.14 Conclusión**

En este capítulo se documentó el marco teórico correspondiente a las técnicas de ingeniería industrial utilizadas en el desarrollo del presente trabajo de tesis. La información mostrada permitió conocer lo que aporta cada técnica.

El análisis documental mostró la estructura de la metodología DMAIC. Con esta información se pudo entender que cada etapa funciona de manera independiente y admite la implementación de algunas otras técnicas de la ingeniería industrial para desarrollarlas de manera correcta y eficiente.

En la etapa de Definir se encontró que resulta bastante útil la aplicación de técnicas como la lluvia de ideas, la cual genera ideas a través de la participación de diversas personas con perspectivas diferentes, lo que la hace una actividad muy enriquecedora. El diagrama de afinidad también es una técnica que complementa muy bien esta etapa, ya que permite un acomodo de las ideas basándose en similitudes entre ellas. Otra técnica que ayuda en la etapa de definir es el diagrama SIPOC, debido a que, con el desarrollo de éste, se pueden encontrar aspectos útiles como los proveedores, entradas, salidas, procesos y clientes de algún área, zona o trabajo.

En la etapa de analizar se notó que una técnica favorable son los diagramas de Ishikawa. Éstos son de gran utilidad al realizar un análisis debido a que su funcionalidad es encontrar las causas que provocan errores o problemas. Su implementación es, en cierto punto, sencilla, pero no por eso se debe considerar como inservible o inútil.

En la etapa implementar se identificó que se puede hacer uso de diversas técnicas de ingeniería industrial. En este caso particular, de las 5 S's debido a que, como se describió en este capítulo, sus actividades generan una mejora integral en el lugar donde se apliquen, de igual manera, pueden ser complementadas con técnicas como análisis ABC, para realizar

acomodos basados en algún criterio particular y los Poka-Yokes para la organización o acomodo.

Después de la investigación documental se concluyó que las últimas dos S's, de las 5 S's, al igual que los diseños de puestos y la realización de procedimientos de operación, pueden ser técnicas complementarias y necesarias para la última etapa de DMAIC: control.

# **Capítulo 3 Aplicación de la metodología**

En el presente capítulo se mostrará la aplicación de la metodología implementada para cumplir con la diminución del tiempo de despacho y la pérdida de ítems. Esta metodología se basa en la metodología DMAIC (*Define, Mesure, Analyze, Improve and Control*). El inicio es en la etapa de "Definir", en la cual se obtendrá un diagnóstico de la empresa, que funcione para definir las posibles áreas de oportunidad y los indicadores de desempeño pertinentes. Posteriormente, en la etapa de "Medir" se determinará la situación actual de la empresa. En la etapa de "Análisis" se analizará la situación actual a través de los indicadores de desempeño definidos en la etapa "Definir". Una vez analizados los indicadores, en la etapa "Mejora" se utilizarán diferentes técnicas de la ingeniería industrial pasa causar impactos positivos en la situación actual de la empresa. Terminando las mejoras, se procederá con la etapa "Control", en ésta se establecerán algunos procedimientos y formatos para mantener las mejoras realizadas y, por último, se mostrará validarán los resultados a través de una prueba estadística y mediante la comparación de la situación de la empresa antes y después del proyecto.

## **3.1 Metodología**

La empresa en estudio, es una empresa cordobesa que tiene como finalidad realizar sus trabajos con la mejor calidad y eficiencia al utilizar sus recursos de la mejor manera posible. Entendiendo que el herramental, las máquinas, el tiempo y el recurso humano, son lo principal para lograr trabajos con calidad y eficiencia; la pérdida o desperdicio de éstos sólo refleja lo contrario: trabajos con retardos y ganancias menores.

Para reducir las pérdidas o desperdicios de los recursos, tanto materiales como intangibles, en la empresa en estudio se utilizó la metodología DMAIC (por sus siglas en inglés *Define, Measure, Analyze, Improve and Control*), aplicando en cada etapa diferentes técnicas y herramientas de ingeniería industrial.

Con el fin de que la metodología DMAIC se pudiera ajustar a los objetivos planteados en el presente trabajo: reducir las pérdidas y/o desperdicios de los recursos, tanto materiales como intangibles; cada etapa se desarrolló de la forma siguiente:

- 1. Definir áreas de oportunidad.
- 2. Medir desempeño de los indicadores actuales.
- 3. Analizar indicadores actuales.
- 4. Implementar técnicas para mejorar el área de oportunidad.
- 5. Controlar las mejoras realizadas.

# **3.2 Definir áreas de oportunidad**

La etapa "definir" consistió en recabar información acerca de la empresa para obtener un panorama general, conocer problemas e inquietudes de mejora que pudieran existir dentro de ésta y la definición de indicadores de desempeño, mediante el desarrollo de las siguientes actividades:

- a. Determinar panorama general de la empresa en estudio.
- b. Identificar problemas e inquietudes de mejora.
- c. Definir área específica del proyecto.
- d. Describir área de oportunidad seleccionada: Almacén
- e. Identificar indicadores de desempeño
- f. Definir indicadores de desempeño.

## **3.2.1 Determinar panorama general de la empresa en estudio**

El panorama general de la empresa se obtuvo mediante las siguientes tres actividades:

 Conocer los antecedentes de la empresa. Para conocer los antecedentes de la empresa en estudio, se realizó una investigación en la página web de la empresa y se realizaron pláticas con el dueño de la empresa. Con base en esta información se determinó su ubicación geográfica, nacimiento de la empresa y la cultura organizacional que maneja: valores, misión, visión, política de calidad, entre otros. Esta información se detalló en la sección 1.4.

- Conocer las áreas que integran la empresa. Para complementar el panorama general de la empresa en estudio y, de cómo está constituida, se realizaron recorridos y observaciones de los planos de la empresa. Con esta actividad se concluyó que dentro de la empresa laboran 28 personas, distribuidas en 2 turnos de trabajo, realizando diferentes actividades dentro de las siguientes áreas:
	- o Dirección general.
	- o Sistemas.
	- o Compras.
	- o Ventas.
	- o Administración de personal.
	- o Producción.
	- o Almacén.

En la sección 1.4.7 se mostró una breve descripción de los trabajos de estas áreas.

 Conocer los procesos que integran la empresa. Mediante pláticas y recorridos con el personal (Sección 1.4.8) se lograron identificar los procesos realizados en las diferentes áreas de trabajo de la empresa y algunos aspectos que pueden ser mejorables.

## **3.2.2 Identificar problemas e inquietudes de mejora**

Para identificar problemas e inquietudes de mejora, en la empresa en estudio, se realizaron las siguientes actividades:

- 1. Pláticas con el dueño de la empresa. Se realizó esta actividad para determinar si, dentro de su empresa, se podría llevar a cabo algún proyecto de mejora. La respuesta del dueño fue positiva e, incluso, mencionó las siguientes áreas oportunidad:
	- Producción.
	- Almacén.
	- Electrónica.
- 2. Pláticas con personal de la empresa. Al realizar las pláticas con el personal de la empresa, éstos se mostraron abiertos al diálogo y a compartir sus experiencias y opiniones sobre los procesos que realizaban, de esta manera aportaron las siguientes ideas sobre la problemática que pudiera ser resueltas:
	- a. Falta de espacio para realizar actividades y maniobras.
	- b. Nulo acomodo y desconocimiento de las 5 s.
	- c. Mala distribución de maquinaria.
	- d. Falta de programa de mantenimiento preventivo.
	- e. Lentitud en el despacho de materiales y herramientas.
	- f. Procesos de trabajo riesgosos.

El personal de empresa, igualmente, aportó las siguientes ideas de posibles soluciones a la problemática expresada:

- a. Generar procedimientos estandarizados de operación.
- b. Mejorar el acomodo y limpieza de las instalaciones.
- c. Utilizar algunos dispositivos como Poka-Yokes para evitar errores y/o accidentes.
- d. Aplicar las 5 s.
- 3. Recorridos dentro de la empresa. Los recorridos se realizaron para corroborar lo expresado por el dueño y personal de la empresa y para determinar si, por omisión u olvido, no fueron proporcionadas alguna otra posibles problemática que pudiera ser resuelta con técnicas y metodologías de ingeniería industrial y, efectivamente, si se encontró la siguiente problemática:
	- a. Incumplimiento de los tiempos de entrega.
	- b. Falta de procedimientos de trabajo.
	- c. Pérdida de materiales y herramientas.
	- d. Inexistencia de un programa bien definido para la compra de materiales y herramientas.

Para tener una mejor visión se realizó un diagrama de afinidad el cual interrelacionó las áreas de oportunidad, expresadas por el dueño de la empresa, y la problemática mencionada y encontrada mediante las actividades previamente descritas; el resultado se muestra en la [Figura 3. 1.](#page-92-0)

|                           | <b>ÁREAS DE OPORTUNIDAD</b>                                                                                                    |                                                                                                    |                                                                                                    |                                                                                                    |  |
|---------------------------|----------------------------------------------------------------------------------------------------|----------------------------------------------------------------------------------------------------|----------------------------------------------------------------------------------------------------|----------------------------------------------------------------------------------------------------|--|
|                           | Producción                                                                                                    | Compras                                                                                            | Almacén                                                                                                    | Electrónica                                                                                                    |  |
| PROBLEMÁTICAS ENCONTRADAS | Falta de espacio para<br>٠<br>realizar actividades y<br>maniobras<br>Nulo acomodo y<br>٠<br>desconocimiento de las 5 s.<br>Mala distribución de la<br>$\bullet$<br>maquinaria.<br>Falta de programa de<br>٠<br>mantenimiento preventivo.<br>Incumplimiento de los<br>٠<br>tiempos de entrega. | Inexistencia de un<br>programa bien definido<br>para la compra de<br>materiales y<br>herramientas. | Falta de procedimientos<br>٠<br>de trabajo.<br>Pérdida de herramienta y<br>$\bullet$<br>materiales.<br>Lentitud en el despacho<br>$\bullet$<br>de materiales y<br>herramientas.<br>Inexistencia de un<br>$\bullet$<br>sistema de acomodo.<br>Espacio disponible para<br>٠<br>acomodo de ítems | Procesos de trabajo<br>$\bullet$<br>riesgosos.<br>Inexistencia de<br>$\bullet$<br>procedimientos de<br>operación. |  |
|                           | 5                                                                                                    | $\mathbf{1}$                                                                                       | 4                                                                                                    | $\overline{2}$                                                                                                    |  |

<span id="page-92-0"></span>Figura 3. 1 Diagrama de afinidad de las problemáticas encontradas en las áreas de oportunidad.

## **3.2.3 Definir área específica del proyecto**

Aprovechando el diagrama de afinidad realizado [\(Figura 3. 1\)](#page-92-0), el cual englobó la problemática en diferentes áreas de oportunidad, se procedió a seleccionar un área prioritaria mediante el desarrollo de las siguientes actividades:

- 1. Definir factores mediante la técnica lluvia de ideas.
- 2. Definir área de oportunidad prioritaria mediante el método por puntos.

## **3.2.3.1 Definir factores mediante la técnica lluvia de ideas**

Para definir los factores que se tomarían en cuenta, al elegir el área de oportunidad donde se llevaría a cabo el proyecto, se utilizó la técnica de lluvia de ideas (Sección 2.2), contando con la participación del dueño de la empresa, la encargada del área de sistemas, el encargado de almacén y el auxiliar de producción. Para la obtención de factores se realizaron las siguientes actividades:

- 1. Se estableció el tema central de la lluvia de ideas, el cual sería la obtención de factores relevantes para evaluar las distintas áreas de oportunidad encontradas dentro de la empresa [\(Figura 3. 1\)](#page-92-0).
- 2. Se nombró moderador del grupo al realizador del proyecto.
- 3. Se expusieron las ideas de cada integrante del grupo y se apuntaron en un pizarrón.
- 4. Se agruparon las ideas según su similitud.
- 5. Se realizó una discusión para argumentar en favor de cada una de las ideas apuntadas en el pizarrón.
- 6. Se eligieron las ideas más importantes. Éstas fueron seleccionadas por consenso entre los participantes.

Los factores obtenidos, y considerados como relevantes, en la aplicación de la técnica de lluvia de ideas, se muestran en la [Figura 3. 2.](#page-94-0)

#### **3.2.3.2 Definir área de oportunidad prioritaria mediante el método por punto**

Para definir en cuál de las áreas de oportunidad, encontradas dentro de la empresa [\(Figura](#page-92-0)  [3. 1\)](#page-92-0) se llevaría a cabo el presente proyecto, se decidió realiza un método por puntos, utilizando los factores obtenidos en la aplicación de la lluvia de ideas, los cuales se mostraron en la [Figura 3. 2.](#page-94-0)

Para el llenado del formato del método por puntos se realizaron las siguientes actividades:

- Definir los participantes del equipo. La evaluación de los factores, de la [Figura 3. 2,](#page-94-0) la realizaron los mismos integrantes de la lluvia de ideas: el dueño de la empresa, la encargada del área de sistemas, el encargado de almacén y el auxiliar de producción.
- Describir los factores. La descripción para cada uno de los factores se muestra en la [Tabla 3. 1.](#page-94-1)

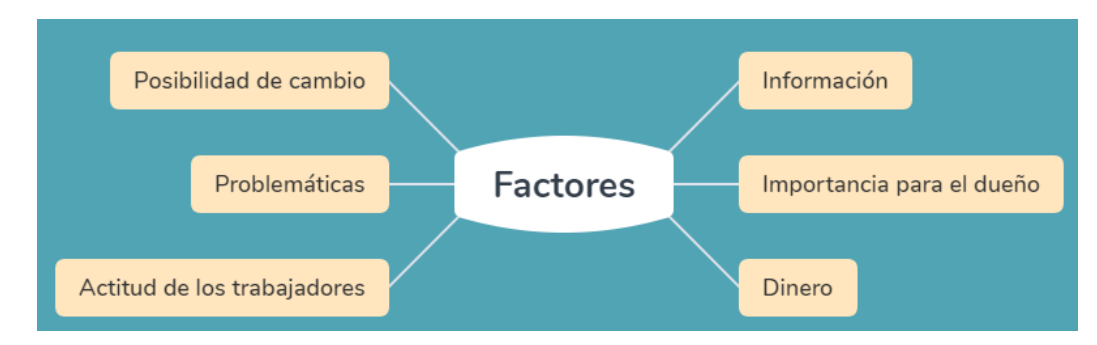

<span id="page-94-0"></span>Figura 3. 2 Lluvia de ideas para obtención de factores.

- Otorgar puntaje a los factores. El equipo decidió usar una escala de 0 a 100 para calificar la importancia de cada uno de los factores. El puntaje otorgado, según la importancia que tiene cada factor en la elección del área de oportunidad, se muestra en la [Tabla 3. 2.](#page-95-0)
- Definir la escala para evaluar cada factor según el área de oportunidad. La escala elegida para esta actividad fue una compuesta por vocales de la A hasta la U. Los valores de cada una de las vocales se muestran en la [Tabla 3. 3.](#page-95-1)
- Calificar cada factor por área de oportunidad. La evaluación otorgada para cada uno de los factores se plasmó en la [Figura 3. 3.](#page-96-0)

| <b>Factor</b>                                   | Descripción                                            |  |
|-------------------------------------------------|--------------------------------------------------------|--|
| Cantidad alta de problemáticas.                 | Las áreas de oportunidad con mayor cantidad de         |  |
|                                                 | problemáticas son más propensas a proyectos de         |  |
|                                                 | mejora.                                                |  |
| Alta<br>Accesibilidad<br>de<br>los              | Es necesario que los trabajadores muestren buena       |  |
| trabajadores hacia el cambio.                   | actitud para realizar cambios en su área.              |  |
| Posibilidad alta de realizar cambios.           | Es importante que se puedan implementar las técnicas,  |  |
|                                                 | metodologías y/o herramientas para mejorar el área.    |  |
| Mayor importancia para el dueño de              | La opinión del dueño es un factor importante que no se |  |
| la empresa.                                     | debe pasar por alto.                                   |  |
| obtención<br><b>Facilidad</b><br>de<br>la<br>en | Tener información disponible acerca del área de        |  |
| información del área de oportunidad.            | oportunidad facilita su diagnóstico.                   |  |
| Alto impacto monetario para la                  | Las problemáticas de esta área se traducen en pérdidas |  |
| empresa.                                        | monetarias muy grandes?                                |  |

<span id="page-94-1"></span>Tabla 3. 1 Descripción de factores para selección de área de oportunidad.

 Llenado del formato. Una vez realizadas las actividades anteriores se llenó el formato de la [Figura 3. 3](#page-96-0) con el cual se determinó un área de oportunidad.

La elaboración del método por puntos arrojó como ganador al almacén con un puntaje de 2,055, esto son 360 puntos más que su perseguidor más cercano: producción. Esta diferencia es considerada suficiente para dejar como **área de oportunidad prioritaria** al **almacén** y no hacer alguna otra evaluación.

<span id="page-95-0"></span>

| Factor                                       | Puntaje |
|----------------------------------------------|---------|
| Cantidad alta de problemáticas.              | 100     |
| Alta Accesibilidad de los trabajadores hacia | 100     |
| el cambio.                                   |         |
| Posibilidad alta de realizar cambios.        | 95      |
| Mayor importancia para el dueño de la        | 90      |
| empresa.                                     |         |
| Facilidad en la obtención de información     | 90      |
| del área de oportunidad.                     |         |
| Alto impacto monetario para la empresa.      | 85      |

Tabla 3. 2 Valoración de los factores para método por puntos.

Tabla 3. 3 Escala de evaluación de factores.

<span id="page-95-1"></span>

| Letra        | Significado                           | Valor numérico |
|--------------|---------------------------------------|----------------|
| A            | Casi perfecto (excelente)             |                |
| E            | Especialmente bueno (muy bueno)       | 3              |
| T            | Importantes resultados (bueno)        | 7              |
| 0            | Resultados ordinarios (mediano)       |                |
| $\mathbf{I}$ | Resultados sin importancia (mediocre) |                |
| $\mathbf x$  | Imposible                             |                |

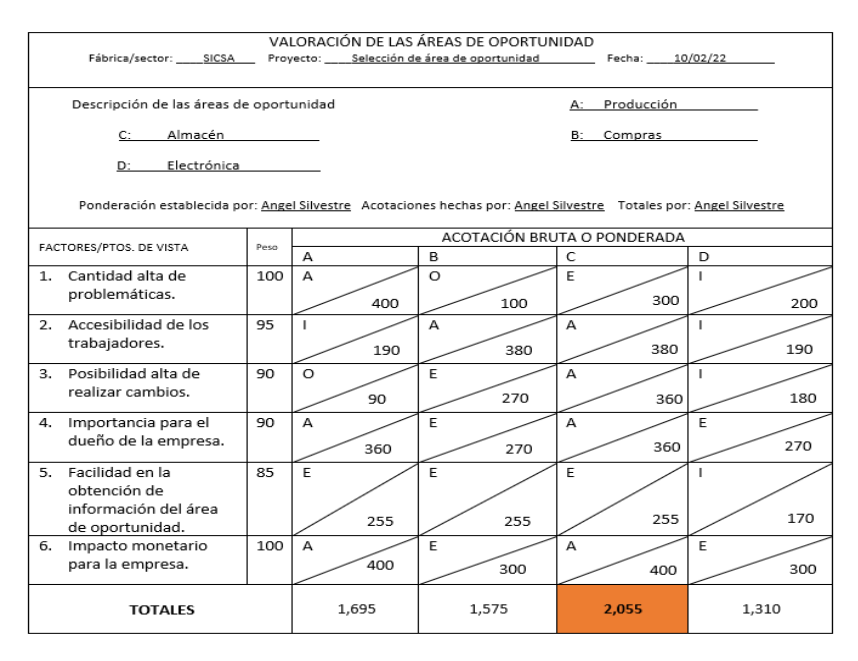

Figura 3. 3 Método por puntos para selección de área de oportunidad.

#### <span id="page-96-0"></span>**3.2.4 Describir área de oportunidad seleccionada: Almacén**

Una vez seleccionada el área de almacén (Sección 3.2.2) se procedió a realizar una descripción de ésta con el fin de tener bien definido, tanto su espacio físico como el proceso que realiza dentro de la empresa.

#### **3.2.4.1** *Layout* **del almacén**

El almacén, que se distribuye en un área rectangular de  $140 \text{ m}^2$ : 7 m de ancho por 20 metros de largo; sólo tiene una pared de material concreto ya que las otras 3 delimitaciones son hechas por malla de acero. El almacén cuenta con el siguiente mobiliario:

- 1. Puerta. Acceso para personal autorizado, su diseño es sencillo y está hecha del mismo material que las delimitaciones de acero.
- 2. Ventana. Da directamente al patio de trabajo. Mediante ésta se reciben los pedidos de los trabajadores y se despachan las herramientas, materiales o maquinaria necesaria para realizar sus labores.
- 3. *Lockers*. Utilizados para resguardo de herramientas delicadas.
- 4. Estantes. Utilizados para resguardo de materiales, herramentales e incluso maquinaria no muy grande. Cuentan con 3 niveles de altura.
- 5. Contenedores. Utilizados para albergar piezas pequeñas como tornillos, rondanas u otras refacciones que puedan perderse debido a su tamaño.
- 6. Mesas. Utilizadas principalmente como soporte para el equipo de cómputo.
- 7. Computadoras. Utilizadas para realizar las altas y bajas de los insumos, herramientas y máquinas que se despachan en el almacén.
- 8. Vitrina. Utilizada para resguardo de algunos materiales y herramientas.
- 9. Sillas. Utilizadas como asiento de los trabajadores del almacén.

En la [Figura 3. 4](#page-97-0) se muestra gráficamente como está distribuido el mobiliario dentro del espacio que conforma el almacén.

# **3.2.4.2 Diagrama SIPOC del almacén**

Para tener una idea más específica de los procesos que realiza el almacén y su funcionamiento se realizó un diagrama SIPOC. Para la obtención del diagrama SIPOC se realizaron las siguientes actividades:

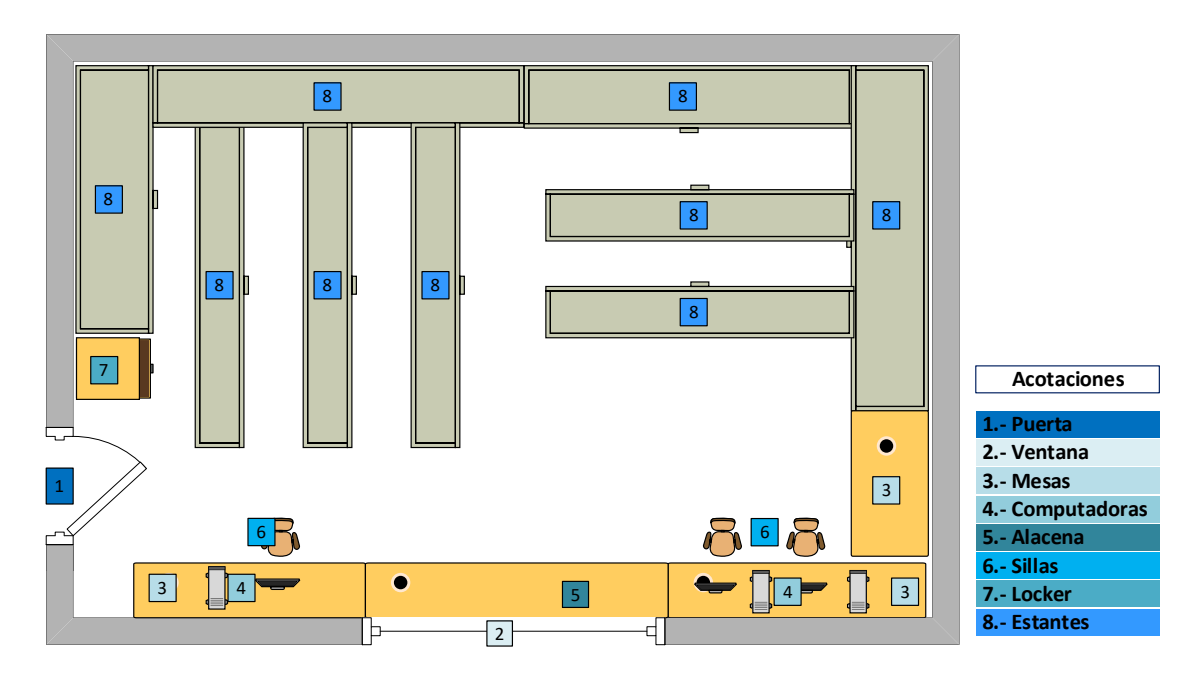

<span id="page-97-0"></span>Figura 3. 4 Distribución del mobiliario del almacén.

- 1. Identificar a los proveedores.
- 2. Definir las entradas del proceso.
- 3. Graficar el proceso en un diagrama de flujo.
- 4. Definir las salidas del proceso.
- 5. Identificar a los clientes.
- 6. Construir diagrama SIPOC.

#### **Identificar a los Proveedores**

Para identificar a los proveedores del área de almacén se realizó una búsqueda en el sistema de compras de la empresa. Con base en esta búsqueda se realizó el siguiente listado de las empresas y/o tiendas a las cuales se les ha comprado algún material, herramienta y/o maquinaria:

- 1. A Calderoni S.A.
- 2. Abrasivos Industriales RBL S.A. de C.V.
- 3. Aceros y Metales de Córdoba S.A. de C.V.
- 4. APE Aceros de Veracruz S.A. de C.V.
- 5. Aqua-Cord Pinturas y Recubrimientos.
- 6. ARA Ingeniería y Servicio de Construcción S.A. de C.V.
- 7. Baleros y Bandas de Córdoba S.A. de C.V.
- 8. Comercial Distribuidora de Materiales S.A. de C.V.
- 9. Comercializadora Polos de Córdoba S.A. de C.V.
- 10. EDGA Industrial S de R.L. de C.V.
- 11. Estufas y Gas de Córdoba S.A.
- 12. ESWELDS Soldaduras Especiales & Ferretería.
- 13. EUTECTIC México S.A. de C.V.
- 14. FERREGSA.
- 15. Grupo APE.
- 16. Hules y Poliuretanos Industriales y Automotrices Daniel's S.A. de C.V.
- 17. IMPERPLAK Soluciones.
- 18. Ingeniería en Sistemas Especializados Del Golfo S.A. de C.V.
- 19. La Ferre Comercializadora S.A. de C.V.
- 20. Maquinaría Industrial Cabrera S.A. de C.V.
- 21. Praxair México S. de R.L. de C.V.
- 22. Surtidora Nacional de Rodamientos (SNR).
- 23. Tecnotools S.A. de C.V.
- 24. Trabajadores se la empresa en estudio.
- 25. Otros.

#### **Definir las entradas del proceso**

De las pláticas realizadas con el dueño, el encargado de almacén y de la encargada de sistemas, se obtuvo conocimiento de las siguientes entradas al área del almacén:

- Materiales. Los materiales ingresan para ser resguardados en el área y estar disponibles para los trabajadores. Éstos pueden ser soldaduras, estopa, trapo, entre otros.
- Herramienta. La herramienta ingresa para ser resguardada en el área de almacén para estar disponible para los operarios. Éstas pueden ser llaves, desarmadores, marros, entre otras.
- Maquinaria. La maquinaría ingresa para ser resguardada en el área de almacén para cuidarse y estar disponible para los trabajadores. Éstas pueden ser esmeriladoras, soldadoras, cortadoras, entre otras.
- Vales de retiro. Los vales de retiro son utilizados por los operarios para retirar algún ítem encontrado en el almacén, pudiendo ser herramienta, materiales o maquinaria.

## **Graficar el proceso en un diagrama de flujo**

Al no encontrar información o procedimientos por escrito, que mostraran como realizar el proceso de operación del área de almacén, se realizó el diagrama de flujo del proceso con información proporcionada por el encargado de almacén que se muestra en la [Figura 3. 5.](#page-100-0)

Las actividades del proceso de almacén se describen a continuación:

- Recibo de materiales. El encargado del almacén recibe los materiales comprados a los distintos proveedores; éstos pueden ser materias primas, refacciones, maquinas, herramientas, entre otros.
- Acomodo de materiales. El acomodo de las entradas del almacén lo realiza el encargado del almacén a criterio personal, de la forma que el cree que es más funcional o práctico.
- Recibo de orden. Las órdenes para retiro de materiales son recibidas por el personal del almacén.
- Alta al sistema. Los materiales pedidos por el operario tienen que ser dados de alta por el encargado de despachar la orden.
- Búsqueda de materiales. El trabajador del almacén busca los materiales que dio de alta en el sistema para entregarlos al operador que los solicitó.
- Despacho de *ítems*. El trabajador del almacén entrega los productos solicitados por el operario a través de la orden de salida.
- Entrega de vales. Los vales son entregados por el trabajador de almacén a los operarios; éstos contienen una lista de todo lo retirado.

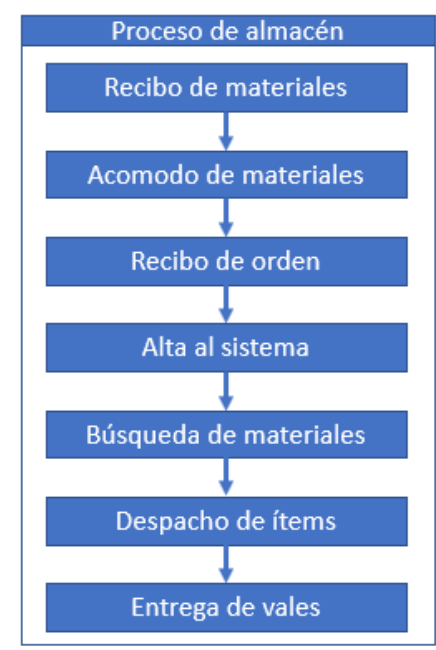

<span id="page-100-0"></span>Figura 3. 5 Diagrama de flujo del proceso de almacén.

## **Definir las salidas del proceso**

De un análisis de las órdenes de trabajo, encontradas en el área de almacén, se encontraron las siguientes salidas del proceso:

- Herramientas. Las herramientas son solicitadas por los trabajadores para realizar sus tareas dentro de las instalaciones o en sitio.
- Materiales. Los materiales son solicitados por los trabajadores para realizar sus tareas dentro de las instalaciones o en sitio.
- Maquinaria. La maquinaria es solicitada por los trabajadores para realizar sus tareas dentro de las instalaciones o en sitio.
- Vales de salida. Los vales de salida los otorga el encargado de almacén para que los firmen los trabajadores responsables del material que retiraron.

## **Identificar a los clientes**

En esta sección se analizó para quien iban dirigidas las salidas del área de almacén, con la finalidad de identificar a los siguientes clientes del proceso del almacén:

- Trabajadores. Los trabajadores se identifican como clientes ya que reciben del almacén diferentes *ítems*, como lo pueden ser herramientas, materiales y/o maquinaria.
- Ingenios. El almacén también provee de diferentes *ítems* para la realización de trabajos en sitio en los ingenios.

## **Construir diagrama SIPOC**

Una vez definidos todos los componentes del diagrama SIPOC se procedió a realizarlo, dando como resultado el diagrama de la [Figura 3. 6.](#page-102-0) Con la realización del diagrama se ofrece un panorama operacional del área del almacén.

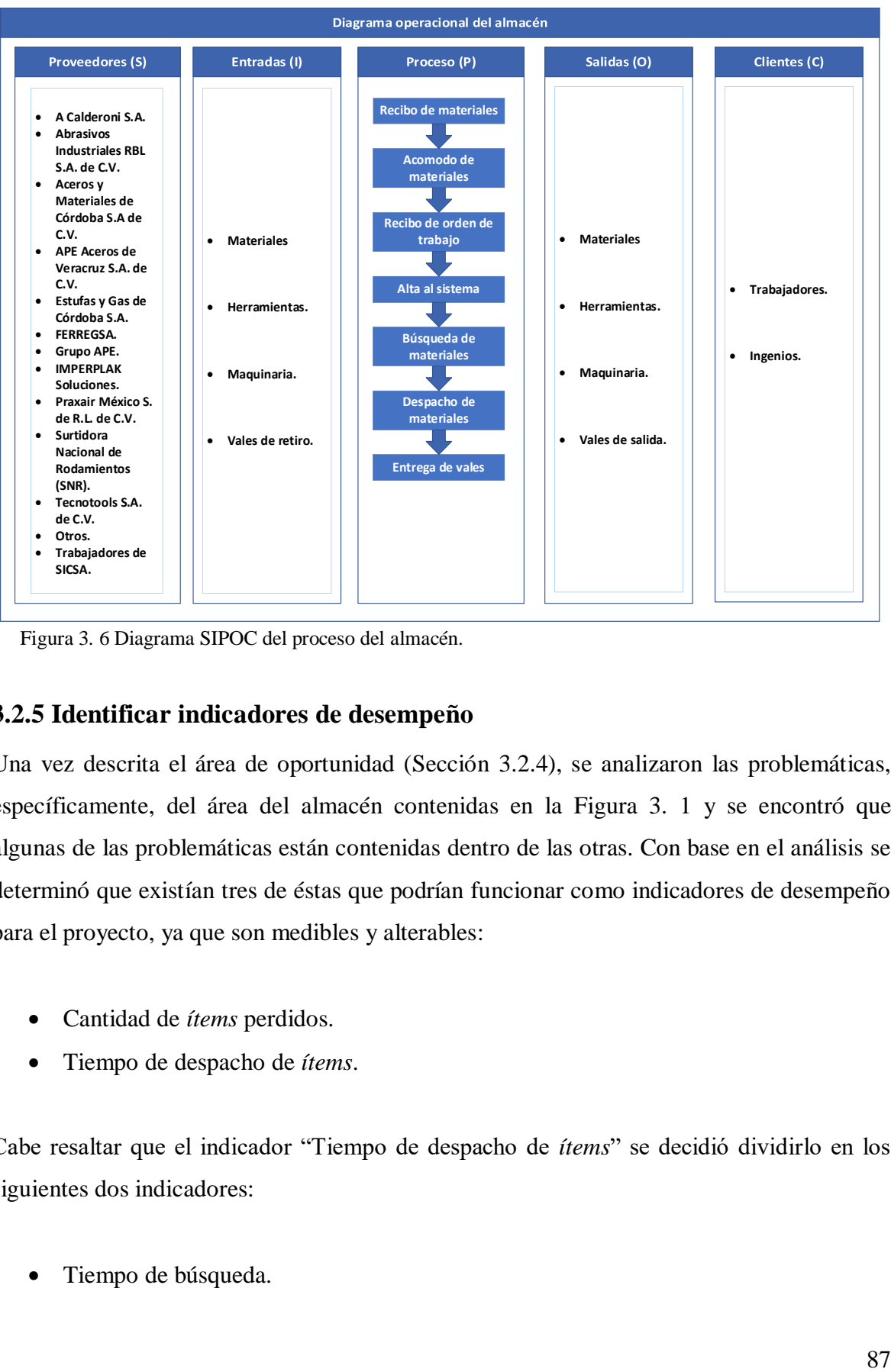

<span id="page-102-0"></span>Figura 3. 6 Diagrama SIPOC del proceso del almacén.

## **3.2.5 Identificar indicadores de desempeño**

Una vez descrita el área de oportunidad (Sección 3.2.4), se analizaron las problemáticas, específicamente, del área del almacén contenidas en la [Figura 3. 1](#page-92-0) y se encontró que algunas de las problemáticas están contenidas dentro de las otras. Con base en el análisis se determinó que existían tres de éstas que podrían funcionar como indicadores de desempeño para el proyecto, ya que son medibles y alterables:

- Cantidad de *ítems* perdidos.
- Tiempo de despacho de *ítems*.

Cabe resaltar que el indicador "Tiempo de despacho de *ítems*" se decidió dividirlo en los siguientes dos indicadores:

Tiempo de búsqueda.

Tiempo de captura de vale de salida.

La división del indicador antes mencionado, en estos dos nuevos indicadores, se realizó debido a que, a consideración del equipo de trabajo, éstos explicarían mejor el retraso en el tiempo de despacho de los *ítems*.

## **3.2.6 Definir indicadores de desempeño**

Una vez identificados los indicadores de desempeño (Sección 3.2.5) se definió cada uno de éstos para tener un mejor entendimiento.

#### **Cantidad de** *ítems* **perdidos**

Debido a las condiciones actuales en las que se encuentra el área de almacén: desorden, falta de limpieza, inexistencia de procedimientos de operación y controles deficientes; se perdían herramientas, materiales e incluso maquinarias pequeñas, esto genera una pérdida monetaria para la empresa. Por esta razón, para este indicador" se consideró el impacto monetario que tienen estas pérdidas.

Este indicador fue considerado como monetario y la información necesaria para su evaluación se obtuvo de los reportes entregados por almacén y los informes generados por el sistema.

#### **Tiempo de despacho de** *ítems*

Para el tiempo de despacho de *ítems* se decidió dividirlo en dos indicadores tomando en cuenta la opinión del encargado del almacén. Éste comentó que, bajo su experiencia, las siguientes dos causas afectan al indicador de tiempo de despacho de *ítems*:

o **Tiempo de búsqueda.** Para el tiempo de búsqueda se consideró el tiempo en que tarda un trabajador del almacén en encontrar lo solicitado por el operario y ponerlo a punto para entregarlo. Para este indicador no se tomó en cuenta el proceso de darlo de alta en el sistema ni la entrega de vales de resguardo. El indicador se tomó con unidades de tiempo, aunque también se consideró realizarlo en forma monetaria.

o **Tiempo de captura de vale de salida.** Para el tiempo de captura del vale de salida se medirá el tiempo que tarda el trabajador del almacén en capturar los vales que recibe de los trabajadores del área de producción. Las unidades para este indicador serán unidades de tiempo, segundos.

# **3.3 Medir el desempeño de los indicadores actuales**

Una vez definidos, tanto el área de oportunidad como los indicadores del proyecto (Sección 3.2.3 y Sección 3.2.6), se procedió a medir cada uno de los indicadores seleccionados para afectarlos de manera positiva mediante la implementación de diferentes técnicas y herramientas de la ingeniería industrial.

Los indicadores seleccionados fueron los siguientes:

- Cantidad de *ítems* perdidos.
- Tiempo de despacho de *ítems*.

# **3.3.1 Medir cantidad de** *ítems* **perdidos (material, herramienta y maquinaria perdidas)**

Para medir la cantidad de *ítems* perdidos (herramientas, maquinaria y materia prima) se compararon las existencias encontradas en el sistema contra las existencias reales dentro del área del almacén. Los resultados obtenidos se muestran en la [Tabla 3. 4](#page-105-0) y [Tabla 3. 5.](#page-106-0) Estas tablas, adicionalmente, muestran el costo unitario de cada artículo y la pérdida monetaria la cual, derivada de la pérdida de *ítems,* es de **\$149,818.25 (69582.56+80235.69).**

<span id="page-105-0"></span>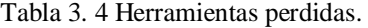

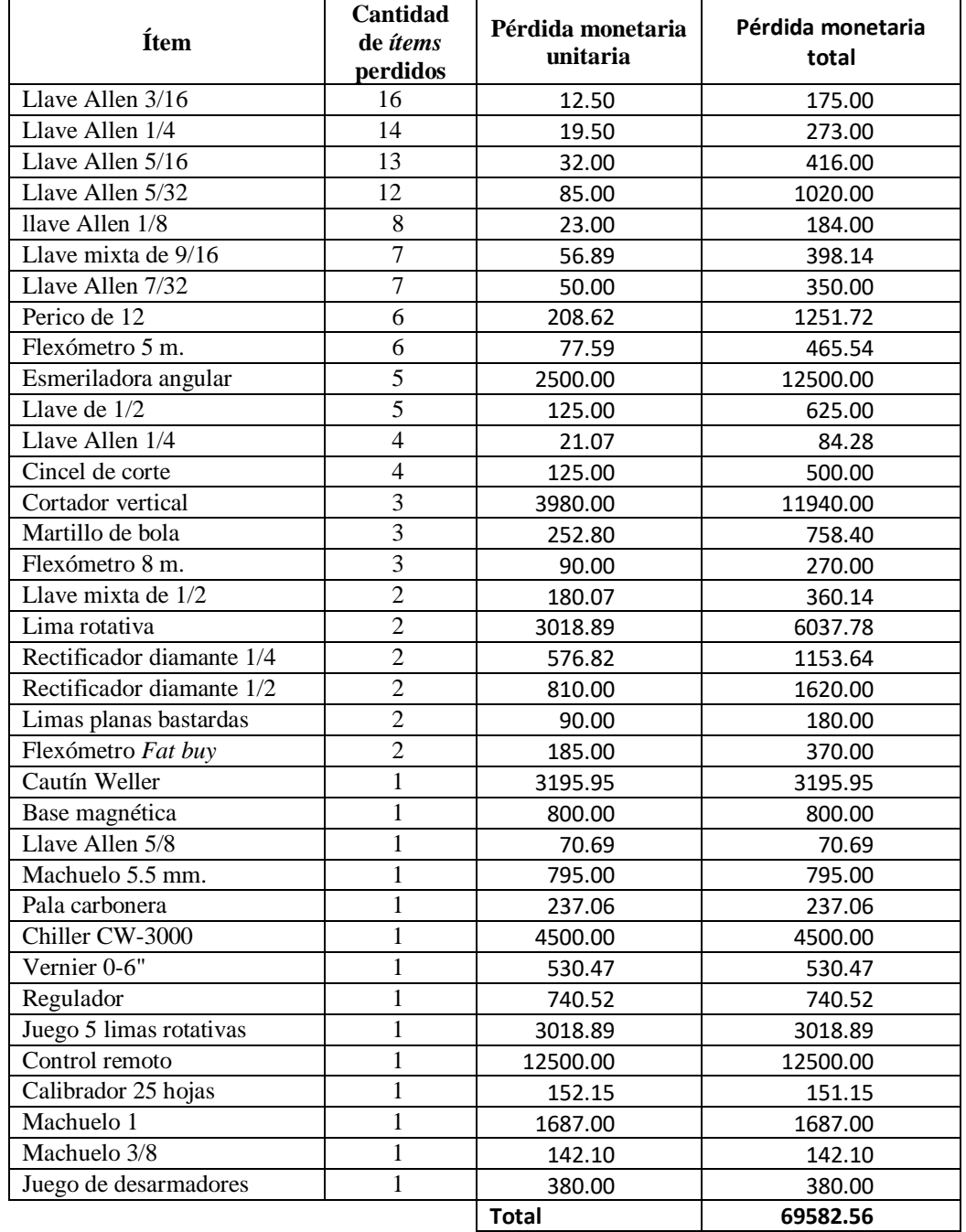

<span id="page-106-0"></span>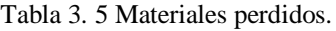

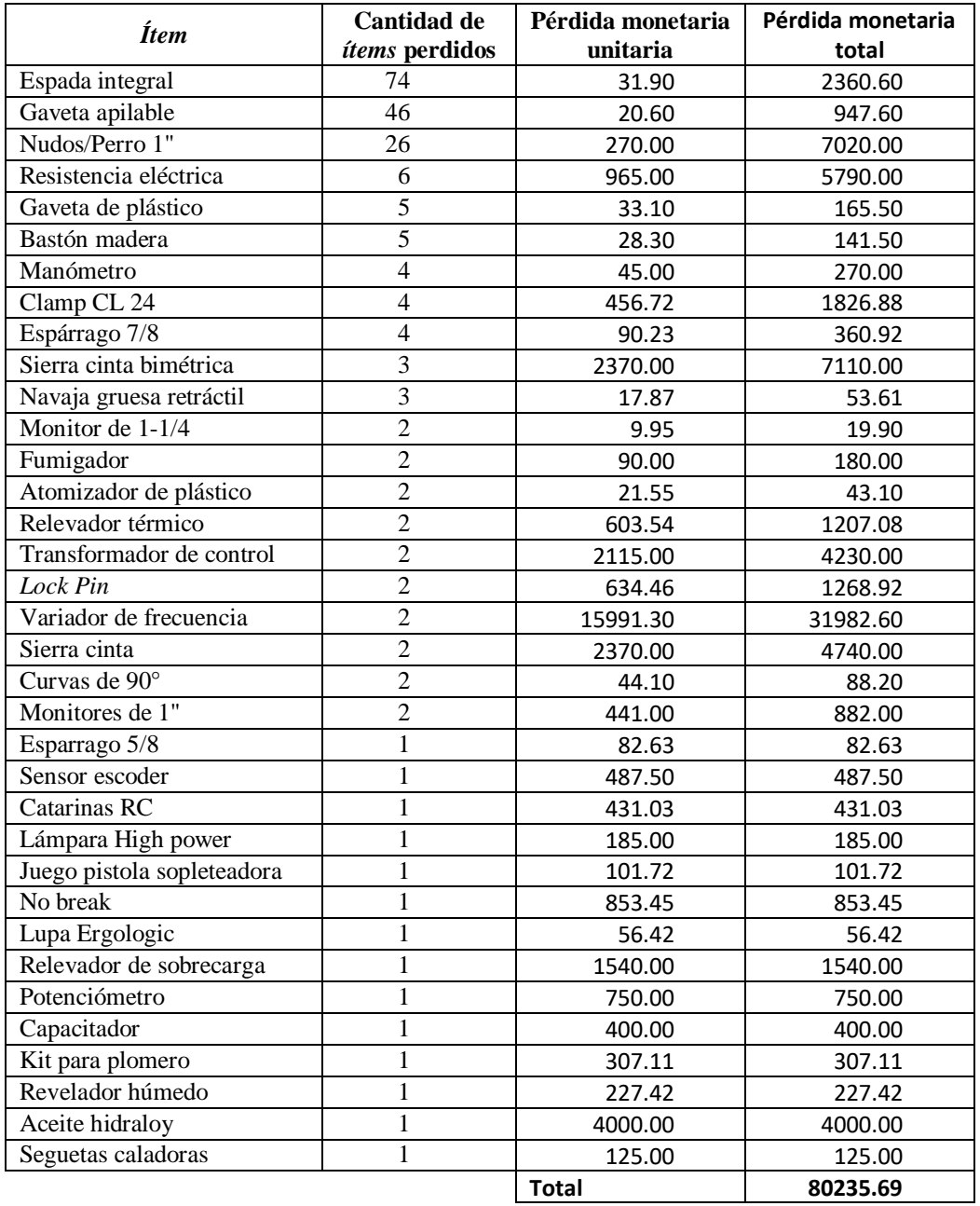

# **3.3.2 Tiempo de despacho de** *ítems*

Para el tiempo de despacho de *ítems* se decidió realizar mediciones independientes de los siguientes aspectos:

- Identificar los ítems más usados.
- Medir tiempo de búsqueda de *ítems*.

• Medir tiempo de despacho.

Estos aspectos fueron propuestos por el encargado del almacén, ya que, con base en su experiencia, son necesarios para determinar de forma correcta el tiempo de despacho de los *ítems*.

### **3.3.2.1 Identificar los ítems más usados**

La identificación de los *ítems* más usados se consideró como punto de partida para la medición del tiempo de búsqueda de los *ítems* y los recorridos. Esta medición también tuvo como objetivo proporcionar los datos necesarios para realizar un acomodo de almacén mediante la técnica ABC.

Con base en vales de salida se encontró que existen algunos *ítems* que son considerados como "de uso diario" según el trabajo que estén realizando los operadores. En la **Error! Reference source not found.** se muestra un diagrama de afinidad que engloba los *ítems* utilizados diariamente según el trabajo que realicen los operarios.

Los *ítems* más requeridos se muestran en la **Error! Reference source not found.**. Esta información fue recopilada a través de las órdenes de trabajo. Con esta tabla se puede observar considerando cuales son los *ítems* que tienen más demanda y, por lo tanto, los que el trabajador busca regularmente

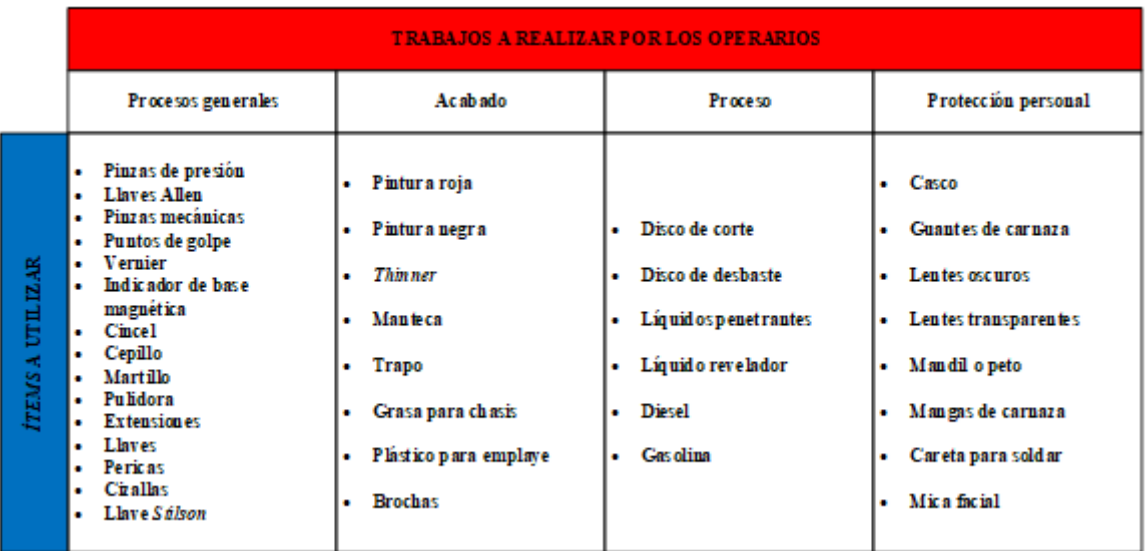
Figura 3. 7 Ítems utilizados diariamente según el trabajo a realizar.

| $\mathbf n$    | Ítem           | Frecuencia<br>de uso     | n  | Ítem                | Frecuencia<br>de uso |
|----------------|----------------|--------------------------|----|---------------------|----------------------|
| 1              | Soldadura      | 55                       | 20 | Pinza porta         | 3                    |
| $\overline{2}$ | Trapo          | 29                       | 21 | Tapón               | 3                    |
| 3              | Disco de corte | 28                       | 22 | Aerosol             | $\overline{2}$       |
| $\overline{4}$ | Fundente       | 19                       | 23 | Electrodo de corte  | $\overline{2}$       |
| 5              | <b>Thinner</b> | 16                       | 24 | Inserto             | $\overline{2}$       |
| 6              | Líquido        | 12                       | 25 | Oxígeno             | $\overline{2}$       |
| 7              | Crayón         | 8                        | 26 | Remache             | $\overline{2}$       |
| 8              | Diesel         | 8                        | 27 | Rueda flap          | $\overline{2}$       |
| 9              | Gas LP         | 9                        | 28 | Buril cobalto       | 1                    |
| 10             | Esmalte        | 6                        | 29 | Cable               | 1                    |
| 11             | Gis            | 5                        | 30 | Cinta               | 1                    |
| 12             | <b>Brocha</b>  | 4                        | 31 | Electrodo de plasma | 1                    |
| 13             | Cristal        | $\overline{\mathcal{L}}$ | 32 | Foco                | 1                    |
| 14             | Pintura        | $\overline{4}$           | 33 | Gafas de protección | 1                    |
| 15             | Aceite         | 3                        | 34 | Loctite adhesivo    | 1                    |
| 16             | Boquilla       | 3                        | 35 | Mandil de carnaza   | $\mathbf{1}$         |
| 17             | Gasolina       | 3                        | 36 | Mangas de carnaza   | 1                    |
| 18             | Grasa          | 3                        | 37 | Silicón             | 1                    |
| 19             | Guantes        | 3                        | 38 | Espray              |                      |

<span id="page-108-0"></span>Tabla 3. 6 *Ítems* más requeridos.

#### **3.3.2.2 Cálculo del tamaño de muestra**

Para obtener la cantidad de observaciones correctas, para medir el indicador de tiempo de despacho, se realizaron las siguientes actividades:

 Se tomaron 6 mediciones preliminares [\(Tabla 3.](#page-109-0)  [7\)](#page-109-0)[.](#page-109-1)

#### **[3.3.2.3 Medir tiempo de búsqueda de los](#page-109-1)** *ítems*

[Una vez determinado que el tamaño de muestra adecuado es 26 \(Sección 3.3.3.2\) se](#page-109-1)  [procedió a medir la cantidad de mediciones faltantes. Debido a que se realizaron seis](#page-109-1)  [mediciones iniciales, se tuvieron que tomar 20 mediciones extras.](#page-109-1)

[Los tiempos de búsqueda restantes fueron medidos solicitando algunos de los](#page-109-1) *ítems* [identificados como más usados \(Tabla 3. 6\) y otros no tan frecuentes, de forma totalmente](#page-109-1)  [aleatoria. Las 26 mediciones se concentraron en la Tabla 3.](#page-109-1) 8.

<span id="page-109-0"></span>Se convirtieron los tiempos de búsqueda a segundos [\(Tabla 3. 7\)](#page-109-0).

Tabla 3. 7 Mediciones preliminares.

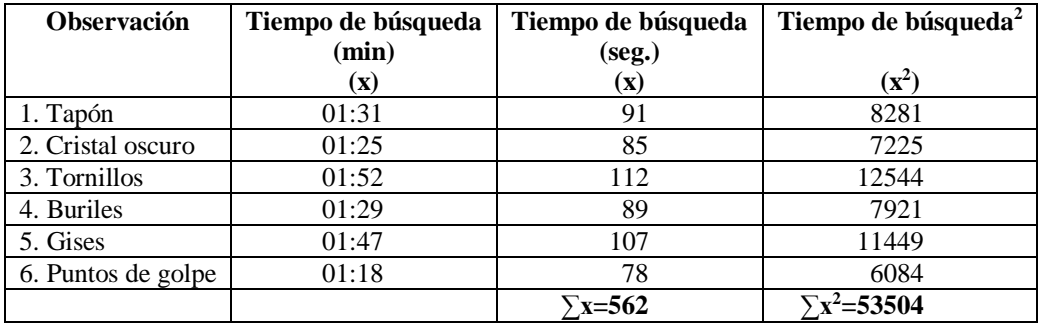

- Se calcularon los valores de sumatoria de tiempos y sumatoria del cuadrado de los tiempos [\(Tabla 3. 7\)](#page-109-0).
- Se utilizó la Ecuación 3.2 para calcular el número óptimo de muestras.

<span id="page-109-1"></span> Se sustituyeron los valores en la Ecuación 3.2 y se obtuvo el valor de n=26. El resultado se muestra en la Ecuación 3.3.

#### **3.3.2.3 Medir tiempo de búsqueda de los** *ítems*

Una vez determinado que el tamaño de muestra adecuado es 26 (Sección 3.3.3.2) se procedió a medir la cantidad de mediciones faltantes. Debido a que se realizaron seis mediciones iniciales, se tuvieron que tomar 20 mediciones extras.

Los tiempos de búsqueda restantes fueron medidos solicitando algunos de los *ítems* identificados como más usados [\(Tabla 3. 6\)](#page-108-0) y otros no tan frecuentes, de forma totalmente aleatoria. Las 26 mediciones se concentraron en la [Tabla 3.](#page-110-0) 8.

| $\mathbf n$ | <i>Item</i> buscado                         | Tiempo de<br>búsqueda<br>(min.) |  | $\mathbf n$ | <i><u><b>Ítem buscado</b></u></i> | Tiempo de<br>búsqueda (min.) |
|-------------|---------------------------------------------|---------------------------------|--|-------------|-----------------------------------|------------------------------|
|             | Boquilla                                    | 01:14                           |  | 14          | <b>Buriles</b>                    | 01:29                        |
| 2           | Tapón                                       | 01:31                           |  | 15          | Puntos de golpe                   | 01:18                        |
| 3           | Cincel                                      | 00:22                           |  | 16          | Soldadura                         | 00:39                        |
| 4           | Reglas                                      | 01:06                           |  | 17          | Grasa                             | 00:41                        |
| 5           | Compás de interior                          | 01:03                           |  | 18          | Vernier                           | 00:43                        |
| 6           | Llave Stillson                              | 00:58                           |  | 19          | Gises                             | 01:47                        |
|             | Fundente                                    | 00:18                           |  | 20          | Pintura                           | 00:29                        |
| 8           | Llave Allen                                 | 00:45                           |  | 21          | Disco de corte                    | 00:51                        |
| 9           | Mangas                                      | 00:19                           |  | 22          | Liquido revelador                 | 00:45                        |
| 10          | Careta oscura                               | 00:35                           |  | 23          | Crayón                            | 00:35                        |
| 11          | Marro                                       | 00:55                           |  | 24          | Gafas de protección               | 00:46                        |
| 12          | Cristal para careta                         | 01:25                           |  | 25          | Brocha 2"                         | 00:28                        |
| 13          | Tornillos                                   | 01:52                           |  | 26          | Carbón para arco                  | 00:41                        |
|             | Tiempo promedio de búsqueda de ítems: 00:54 |                                 |  |             |                                   |                              |

<span id="page-110-0"></span>Tabla 3. 8 Tiempos de búsqueda para *ítems* aleatorios.

#### **3.3.2.4 Medir tiempo de despacho**

El tiempo de despacho de los *ítems* contempló el tiempo que se tarda el operador en buscar los *ítems* solicitados más el tiempo que tarda en darlos de baja del sistema.

En la **Error! Reference source not found.** se muestra el tiempo total de despacho de cada *ítem* solicitado para cada una de las 26 muestras del tiempo de búsqueda de *ítems* (Sección 3.3.3.3). Con los datos de esta tabla se determinó que el tiempo promedio obtenido por despacho fue de **01:55 minutos**.

| N              | <i>Item</i> buscado  | Tiempo de<br>búsqueda (min) | Tiempo de baja<br>del sistema<br>(min) | Tiempo de<br>despacho (min) |
|----------------|----------------------|-----------------------------|----------------------------------------|-----------------------------|
| 1              | Boquilla             | 01:14                       | 01:02                                  | 02:16                       |
| $\mathfrak{D}$ | Tapón                | 01:31                       | 00:59                                  | 02:30                       |
| 3              | Cincel               | 00:22                       | 00:53                                  | 01:15                       |
| $\overline{4}$ | Reglas               | 01:06                       | 01:04                                  | 02:10                       |
| 5              | Compases de interior | 01:03                       | 01:10                                  | 02:13                       |
| 6              | Llave Stillson       | 00:58                       | 01:03                                  | 02:01                       |
| 7              | Fundente             | 00:18                       | 00:55                                  | 01:13                       |
| 8              | Llave Allen          | 00:45                       | 01:03                                  | 01:48                       |
| 9              | Mangas               | 00:19                       | 01:06                                  | 01:25                       |
| 10             | Careta soldadora     | 00:35                       | 00:59                                  | 01:34                       |
| 11             | Marro                | 00:55                       | 00:58                                  | 01:53                       |
| 12             | Pantógrafo           | 01:25                       | 00:51                                  | 02:16                       |

Tabla 3. 9 Tiempo de despacho por *ítem* solicitado.

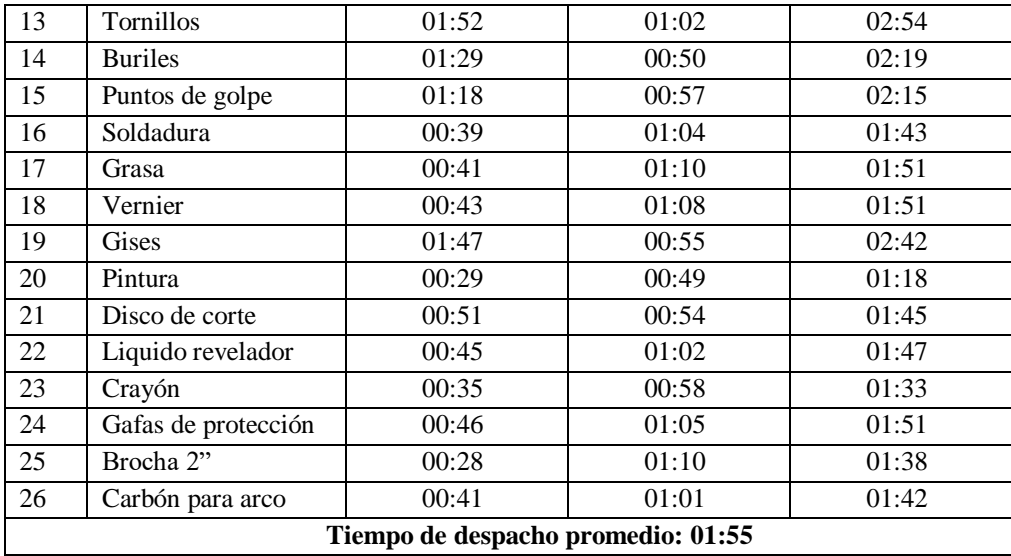

# **3.4 Analizar los indicadores actuales**

Los indicadores obtenidos en la Sección 3.2.6 se analizaron para encontrar cuales son las causas o factores que afectan su desempeño. Una vez encontrados estas causas, mediante diagramas de Ishikawa, se procedió a encontrar cuales causas eran las más relevantes y, por ende, las que debían ser resueltas de manera urgente.

## **3.4.1 Identificar causas que afectan a los indicadores de desempeño**

Para identificar las causas que afectaban a los indicadores de desempeño (Sección 3.2.6) de forma negativa, se decidió realizar los siguiente:

- Procedimiento de Ishikawa para encontrar causas de la pérdida de *ítems.*
- Procedimiento de Ishikawa para encontrar causas de la lentitud en el despacho de *ítems.*
- Diagrama relacional para identificar causas raíz.
- Causas que afectan a los indicadores.

#### **3.4.1.1 Procedimiento de Ishikawa para encontrar causas de la pérdida de** *ítems*

Las actividades necesarias para el desarrollo del diagrama de Ishikawa para la pérdida de ítems se realizaron de acuerdo con la Sección 2.4 y se enlistan a continuación:

- Se seleccionó el problema para este proyecto, el cual fue la **pérdida de ítem**: materiales, maquinaria y herramienta.
- Se formó un equipo de trabajo conformado por cuatro personas que tiene conocimiento del área y del problema: la encargada del sistema, el encargado del almacén, el auxiliar de producción y el realizador de este proyecto.
- Se escribió el problema en un pizarrón encerrado por un rectángulo y conectado por una flecha apuntando hacia él.
- Se utilizaron los siguientes grupos para buscar las causas:
	- o Mano de obra.
	- o Métodos.
	- o Medio ambiente.
	- o Materiales.
	- o Software & Equipo de cómputo.
- Se escribieron los grupos, enmarcados en un rectángulo, arriba y debajo de la línea principal para después conectarlos mediante líneas en diagonal, dándole forma de espinas de pescado.
- Se cuestionó al grupo con la pregunta ¿qué causas, explicaban el problema que se presentaba? Esto arrojó las siguientes causas secundarias:
	- o Para el grupo mano de obra se encontraron las siguientes causas secundarias:
		- Equivocación en las altas al sistema.
		- Acomodar mal los *ítems*.
		- No revisar bien las entradas al almacén.
		- Olvidar donde dejan las cosas.
	- o Para el grupo método se encontró sólo una causa secundaria: inexistencia de procedimientos.
	- o Para el grupo medio ambiente se encontraron las siguientes causas secundarias:
		- **Mala distribución.**
		- Falta de espacio.
	- o Para el grupo materiales se identificaron las siguientes causas secundarias:
		- Piezas pequeñas mal contenidas.
- Caducidad/obsolescencia.
- **Materiales sin etiquetar.**
- o Para el grupo software & equipo de cómputo se encontraron las siguientes causas secundarias:
	- Desconocimiento del software.
	- Inexistencia de dispositivos electrónicos conectados al software que puedan facilitar el trabajo y evitar errores (lector de barras o QR).
- Se volvió a cuestionar al grupo, pero ahora sobre las causas secundarias con la pregunta ¿Qué causas, explican la causa secundaria que se presentaba? Obteniendo, para el grupo mano de obra, las siguientes causas terciarias:
	- o Falta de capacitación.
	- o Inexistencia de actividades o formatos de control bien establecidos.
	- o Trabajadores con cambios de actividades.

Y para el grupo de medio ambiente una sola causa secundaria: desconocimiento de técnicas de organización.

Se realizó el diagrama relacional mostrado en la [Figura 3. 8.](#page-116-0)

# **3.4.1.2 Procedimiento de Ishikawa para encontrar causas de la lentitud en el despacho de** *ítems*

El desarrollo del diagrama de Ishikawa para la lentitud en el despacho de *ítems* fue realizado de la misma manera que el realizado en la sección 3.4.1.1. Los únicos cambios, aparte de la problemática, fueron los siguientes:

- Se utilizaron los siguientes grupos para buscar las causas:
	- o Mano de obra.
	- o Métodos.
	- o Medio ambiente.
	- o Software.
	- o Materiales.
- Se cuestionó al grupo ¿qué causas, explicaban el problema que se presentaba? Esto arrojó las siguientes causas secundarias:
- o Para el grupo mano de obra se encontraron las siguientes causas secundarias:
	- Hacen muchos recorridos.
	- Olvidan donde se encuentran algunos *ítems*.
	- Tardan mucho en realizar las búsquedas.
- o Para el grupo métodos se encontró sólo una causa secundaria: no existen procedimientos para realizar la actividad.
- o Para el grupo medio ambiente se encontraron las siguientes causas secundarias:
	- Mal acomodo de *ítems*.
	- Mala distribución.
	- Inexistencia de señalamientos.
- o Para el grupo *software* & equipo de cómputo se encontraron las siguientes causas secundarias:
	- El software no muestra las locaciones de los productos.
	- No existen dispositivos que ayuden con las altas de los *ítems*.
- o Para el grupo de materiales se encontraron las siguientes causas secundarias:
	- Materiales y/o productos obsoletos o caducados.
	- **Materiales y/o productos sin etiquetar.**
- Se volvió a cuestionar al grupo, pero ahora sobre las causas secundarias ¿Qué causas, explican las causas secundarias que se presentaba? Obteniendo, para el grupo mano de obra, las siguientes causas terciarias:
	- o Cambio de actividades de los trabajadores.
	- o Inexistencia de actividades o formatos de control bien establecidos.
	- o Falta de capacitación en las labores.
	- Y para el grupo de medio ambiente se encontraron las siguientes causas terciarias:
		- o Falta de espacio.
		- o Desconocimiento de técnicas de organización.
- Se realizó el diagrama de relacional mostrado en la [Figura 3. 8.](#page-116-0)

#### **3.4.1.2 Causas que afectan a los indicadores**

En el diagrama relacional de la [Figura 3. 8](#page-116-0) se pueden observar las causas que afectan a los indicadores. Aunque, para generar una mejor visualización, se realizó el siguiente listado de las causas que afectan a cada indicador:

- Para la pérdida de los *ítems* se encontraron las siguientes causas:
	- o Olvido de las cosas.
	- o Mala revisión de las entradas.
	- o Mal acomodo de ítems.
	- o Equivocación en las altas del sistema.
	- o Falta de capacitación.
	- o Inexistencia de controles.
	- o Cambio de actividades.

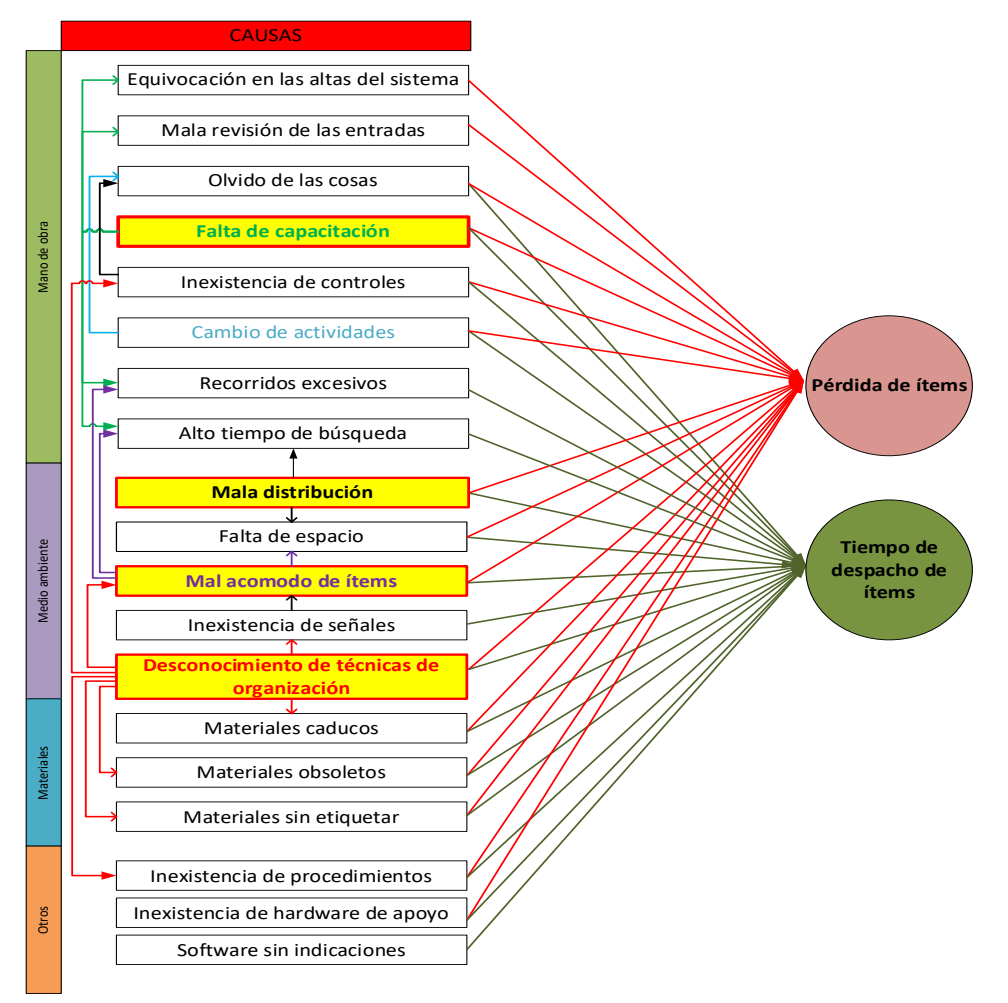

<span id="page-116-0"></span>Figura 3. 8 Diagrama relacional para identificar causas raíz que afectan los indicadores de desempeño.

- o Desconocimiento del software.
- o Inexistencia de hardware de apoyo.
- o Falta de espacio.
- o Mala distribución.
- o Desconocimiento de técnicas de organización.
- o Inexistencia de procedimientos.
- o Materiales caducos y/u obsoletos.
- o Piezas pequeñas mal contenidas.
- Para el despacho de los *ítems* se encontraron las siguientes causas:
	- o Recorridos excesivos.
	- o Olvido de las cosas.
	- o Alto tiempo de búsqueda.
	- o Cambio de actividades.
	- o Inexistencia de controles
	- o Falta de capacitación.
	- o *Software* sin indicaciones.
	- o Inexistencia de *hardware* de apoyo.
	- o Mala distribución.
	- o Mal acomodo de *ítems*.
	- o Inexistencia de señalamientos.
	- o Falta de espacio.
	- o Desconocimiento de técnicas de organización.
	- o Inexistencia de procedimientos.
	- o Materiales caducos y/u obsoletos.
	- o Materiales sin etiquetar.

# **3.4.2 Selección de las causas de mayor impacto**

De la información obtenida en la Sección 3.4.1.2 se puede observar que hay causas que afectan a más de un indicador e incluso son raíz de algunas otras causas, por lo tanto, con la finalidad de hacer esta observación más clara se realizó la [Tabla 3. 10,](#page-117-0) la cual muestra a cuantos indicadores afecta cada causa. Las causas que logran afectar a los dos indicadores se denominaron causas primarias, las causas que afectan sólo a un indicador se denominaron secundarias.

Las causas primarias, de acuerdo con la [Tabla 3. 10,](#page-117-0) son las siguientes:

- Falta de procedimientos.
- Materiales sin etiquetar.
- Desconocimiento de técnicas de organización.
- Mala distribución.
- Falta de espacio.
- <span id="page-117-0"></span>Caducidad de los materiales.

Tabla 3. 10 Relación entre problemáticas y sus causas.

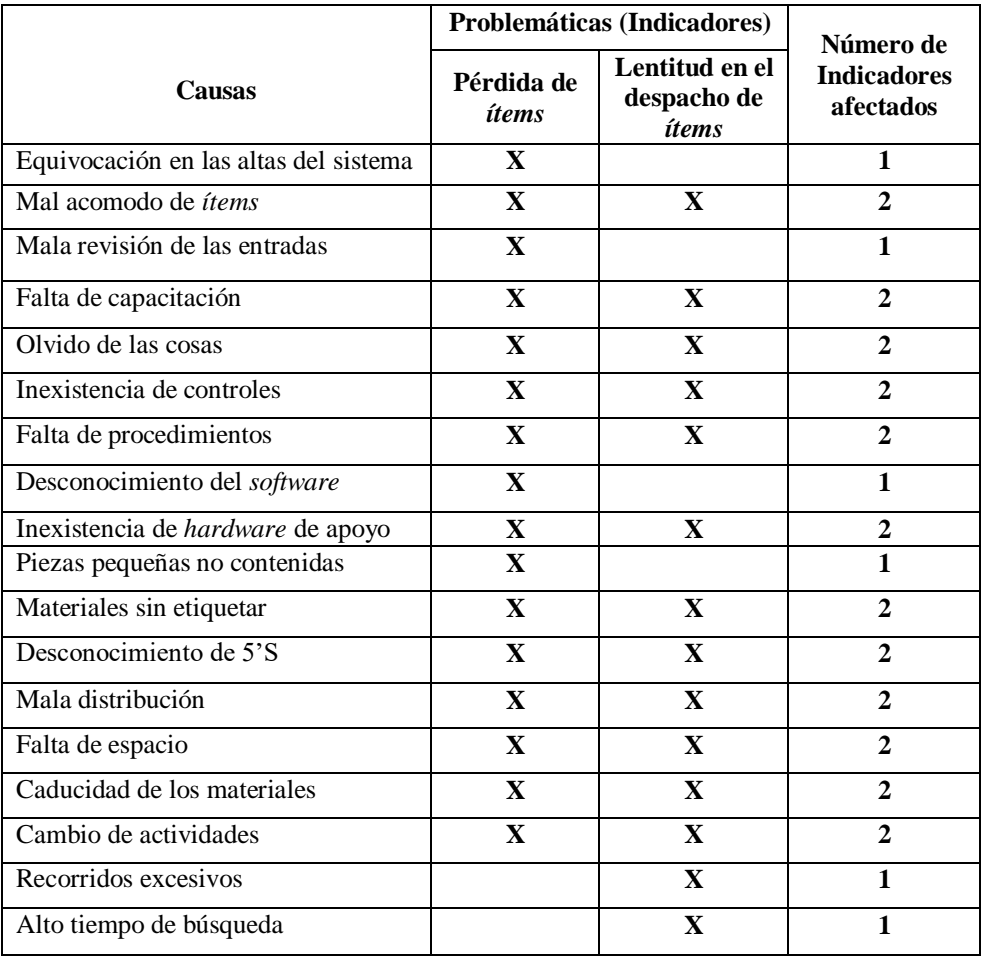

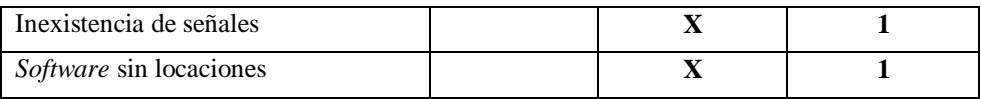

- o Falta de capacitación.
- o Mal acomodo de *ítems.*
- o Cambio de actividades.
- o Inexistencia de *hardware* de apoyo.
- o Olvido de las cosas.
- o Inexistencia de controles.

Las causas secundarias, con base en los datos de la [Tabla 3. 10,](#page-117-0) son las siguientes:

- Inexistencia de señalamientos.
- Equivocación en las altas del sistema.
- Mala revisión de las entradas.
- Desconocimiento del *software*.
- Piezas de tamaño pequeño no contenidas.
- Recorridos excesivos.
- Alto tiempo de búsqueda.
- *Software* no cuenta con locaciones.

Para obtener una mejor visualización de las causas primarias, secundarias se realizó el diagrama de afinidad que se muestra en la [Figura 3. 9.](#page-119-0)

# **3.5 Implementar técnicas para mejorar al área de oportunidad**

Para implementar las mejoras al área de oportunidad: almacén; se llevaron a cabo las siguientes actividades:

- Identificar técnicas a implementar para mejorar el área de oportunidad.
- Definir técnicas a implementar.
- Aplicar las 5 S's.
- *Poka-Yoke*.

Diseño de puesto de trabajo.

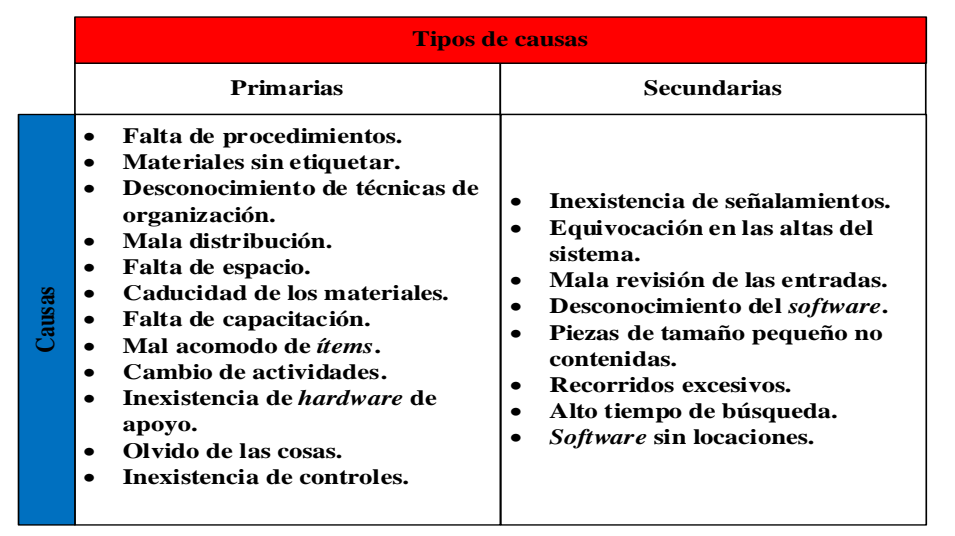

Figura 3. 9 Diagrama de afinidad de los tipos de causas.

<span id="page-119-0"></span>Procedimientos de trabajo escritos y estandarizados.

## **3.5.1 Identificar técnicas a implementar para mejorar el área de oportunidad**

Para identificar que técnicas de la ingeniería industrial se implementarían para solucionar las causas que afectan los indicadores de desempeño, encontrados en el área de oportunidad: almacén; se realizó lo siguiente:

1. Se realizó, con base en la [Tabla 3. 10](#page-117-0) y la [Figura 3. 8,](#page-116-0) una tabla de causas raíz (causas que aparte de afectar a los dos indicadores afectan a otras causas) y las técnicas que podrían darles solución [\(Tabla 3. 11\)](#page-120-0).

Las técnicas fueron propuestas por un grupo formado por el encargado del almacén, la encargada del área de sistemas, el auxiliar de producción y el realizador del presente trabajo.

- 2. Se realizó la
- 3. [Tabla 3.](#page-120-1) 12 la cual concentra las técnicas mencionadas en la [Tabla 3. 11](#page-120-0) y la cantidad de causas que soluciona cada una de éstas.
- 4. Se realizó un diagrama de Pareto [\(Figura 3. 10\)](#page-121-0), con base en la información de la
- 5. [Tabla 3.](#page-120-1) 12, para determinar el conjunto de soluciones que resuelvan el mayor porcentaje de causas.
- 6. Se determinó, con información de la [Figura 3. 10,](#page-121-0) que las técnicas que generan más impacto y, por lo tanto, las que se emplearan en el proyecto serían las siguientes:
	- a. Las 5 S's.
	- b. Método SLP.
	- c. *Poka-Yoke*.
	- d. Procedimientos de trabajo escritos y estandarizados.
	- e. Diseño de puestos de trabajo.

| Causas raíz                                       | <b>Problemas o soluciones</b>                                                                                                    | <b>Técnicas</b>                                                                                                    |
|---------------------------------------------------|----------------------------------------------------------------------------------------------------|----------------------------------------------------------------------------------------------------|
| Mal acomodo de <i>ítems</i>                       | Acomodar los <i>ítems</i> de acuerdo con algún<br>criterio o condición.                                                                     | Las $5 S's$ .<br>$\bullet$<br>Análisis ABC.<br>$\bullet$                                                                                                    |
| Falta de capacitación                             | de<br>campañas<br>Generar<br>programas<br>$\mathbf{o}$<br>$\bullet$<br>capacitación para los trabajadores.                                  | Diseño de<br>puestos de<br>Ie<br>trabajo.<br>Diseñar procedimientos de<br>$\bullet$<br>trabajo.<br>Capacitar al personal en<br>$\bullet$<br>labores de almacén. |
| Desconocimiento de<br>técnicas de<br>organización | Educar a los trabajadores en términos de<br>٠<br>organización y limpieza.                                                                   | Las $5 S's$ .<br>ıо<br>Poka-Yoke.<br>$\bullet$                                                                                                    |
| Mala distribución                                 | Distribuir de manera eficiente el área de<br>almacén.                                                                                       | Método SLP.<br>to.<br>Análisis ABC.                                                                                                    |
| Inexistencia de<br><i>hardware</i> de apoyo       | Adecuar algunos tipos de <i>hardware</i> como<br>$\bullet$<br>lectores de códigos de barras, QR y equipos de<br>cómputo para los operarios. | Poka - Yoke.<br>le                                                                                                    |

<span id="page-120-0"></span>Tabla 3. 11 Técnicas posibles que dan solución a las causas que afectan los indicadores de desempeño.

Tabla 3. 12 Técnicas y cantidad de causas que soluciona.

<span id="page-120-1"></span>

| <b>Soluciones</b>                            | Causas que soluciona |
|----------------------------------------------|----------------------|
| Diseño de puestos de trabajo.                |                      |
| 5 S.                                         |                      |
| Método SLP.                                  | ∍                    |
| Análisis ABC.                                |                      |
| Diseñar y aplicar formatos de control.       |                      |
| Poka-Yoke.                                   |                      |
| Diseñar y establecer procedimientos para las |                      |

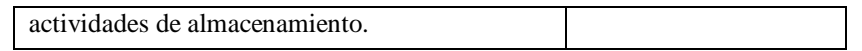

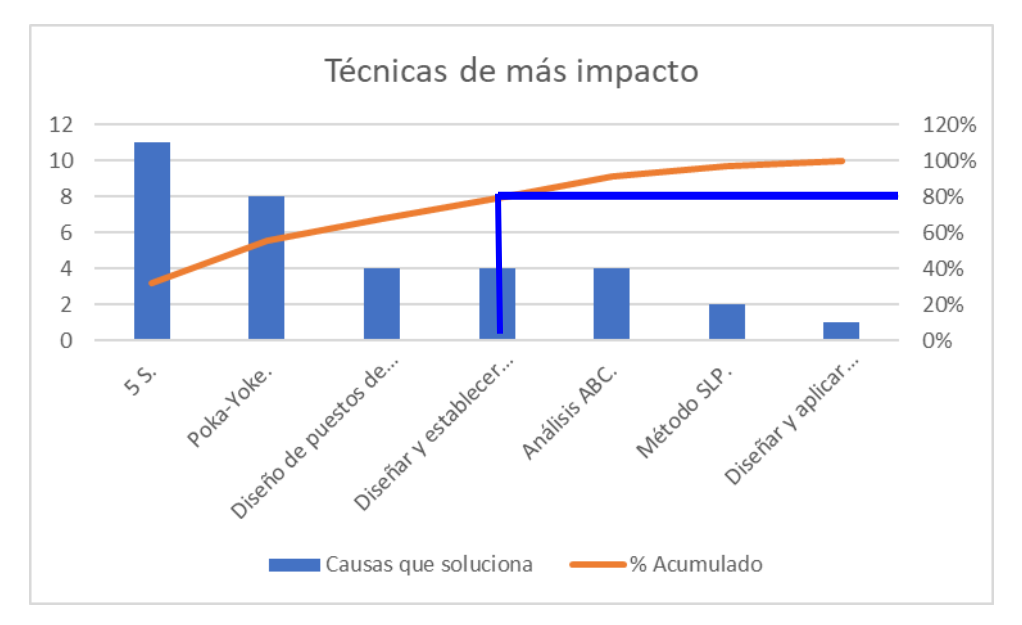

Figura 3. 10 Pareto de técnicas de más impacto.

## <span id="page-121-0"></span>**3.5.2 Definir técnicas a implementar**

Una vez identificadas las técnicas que generan más impacto en la resolución de las causas que afectan a los indicadores de desempeño (Sección 3.5.1), se definió que serían utilizadas de la siguiente manera para generar un efecto positivo en los indicadores de desempeño:

- Las 5 S's. Con la aplicación de las 5 S's se pretende generar un área de trabajo bien organizada, con los *ítems* necesarios y en buen estado y señalizaciones para cada una de las secciones e *ítems* contenidas en el almacén. Esto ayudará a los trabajadores nuevos e inexpertos a no olvidar donde se encuentra cada cosa y a guardarlos donde se debe. Así mismo se buscará generar controles y estandarizar las actividades realizadas, incluso generando los documentos y formatos necesarios para lograr esto.
- *Poka-Yoke***.** Con el diseño y aplicación de lo *Poka-Yoke* se buscará solucionar los errores generados por el descuido en las actividades repetitivas y que sirva de apoyo para los trabajadores nuevos e inexperimentados.
- **Procedimientos de trabajo escritos y estandarizados.** Con la realización de los procedimientos de trabajo escritos y estandarizados se buscará que el trabajador tenga una base física a la cual pueda acudir para resolver algún inconveniente que pueda

surgir al momento de realizar sus trabajos. De igual manera, con los procedimientos bien establecidos y estandarizados, será posible capacitar al personal para realizar sus actividades de manera correcta.

 **Diseño de puestos de trabajo.** El diseño de los puestos de trabajo para el área de almacén ayudará a contratar a personal que cumpla con los requisitos específicos (aptitudes y experiencia) para realizar las labores intrínsecas del área. Con lo anterior se evitarán problemas en cuestión de contratar personal que no sea apto para el área, costando más su entrenamiento y adaptación.

# **3.5.3 Aplicar las 5's**

Las primeras técnicas, aplicadas para realizar una mejora dentro del área de oportunidad: almacén; fueron las 5 S's (Sección 2.6), el método ABC (Sección 2.12), y los dispositivos Poka-Yoke (Sección 2.8). El método ABC y los dispositivos Poka-Yoke se aplicaron dentro de las siguientes fases de las 5's:

- Seleccionar lo necesario y lo innecesario (*Seiri*).
- Limpiar área de almacén.
- Organizar a través del análisis ABC.
- Organizar a través de *Poka – Yokes*.

# **3.5.3.1 Seleccionar lo necesario y lo innecesario (***Seiri)*

Para la identificación de lo necesario e innecesario se identificó que dentro del área total del almacén se encontraban *ítems* pertenecientes a dos empresas: la empresa en estudio y una empresa hermana. Debido a esto, se realizó lo siguiente:

- 1. Se identificaron los *ítems* que correspondían a cada empresa.
- 2. Se separaron los *ítems* según la empresa a la que correspondían.
- 3. Se dividió el espacio físico del almacén en dos zonas, una para cada empresa [\(Figura 3. 11\)](#page-123-0).

Empresa en estudio Empresa hermana

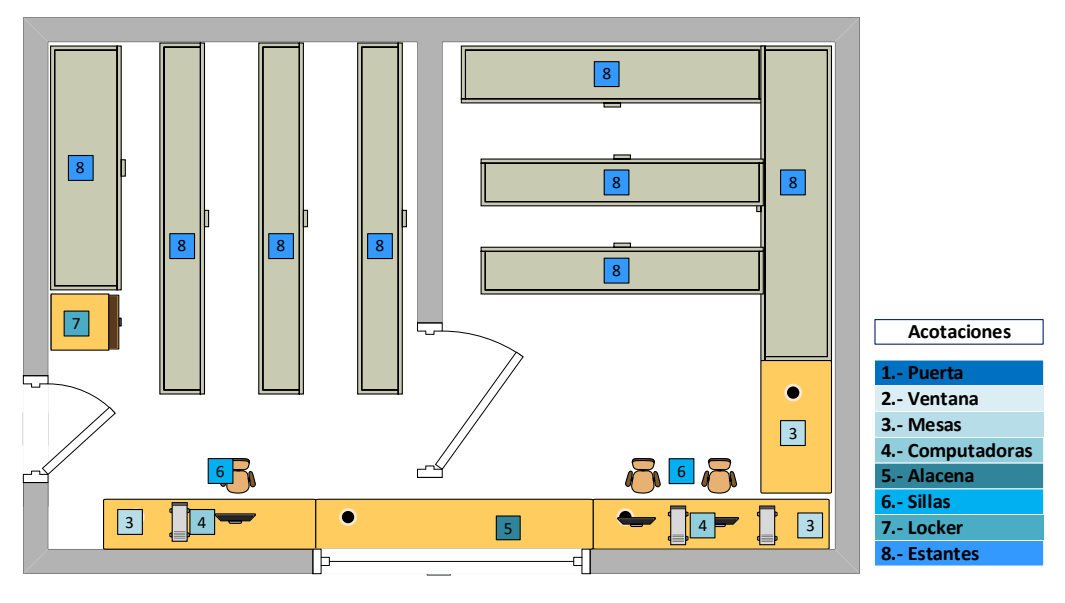

Figura 3. 11 Redistribución del área de almacén en dos almacenes independientes.

<span id="page-123-0"></span>Una vez hecha la división del almacén y puestos los *ítems* correspondientes, a cada zona de éste, se realizaron las siguientes actividades para aplicar la primera S (*Seiri*), con base en el proceso de selección descrito en la Sección 2.6.1

- 1. Se clasificaron los *ítems* encontrados en el almacén dentro de grupos específicos. Esto llevo a la obtención de las categorías que se muestran en la
- [2.](#page-124-0)
- 3. [Tabla 3. 13.](#page-124-0)
- 4. Se definió el criterio bajo el cual se identificaría si los *ítems* son necesarios o innecesarios. El criterio elegido fue el de frecuencia de uso; todos los *ítems* que no fueran utilizados al menos una vez al mes fueron considerados como innecesarios.
- 5. Se identificaron los *ítems* innecesarios. En el siguiente listado se encuentran los *ítems innecesarios* porque cumplen con el criterio de no ser utilizados al menos una vez al mes:
	- a. Herramientas hechizas (varias).
	- b. Banco.
	- c. Discos usados.
	- d. Pinturas.
- e. Grasas.
- f. Buriles de tungsteno.
- g. Líquido dieléctrico.
- h. Cepillo para baño.
- 6. Se realizó un listado con los *ítems* que, a pesar de ser considerados como necesarios, se encuentran en cantidades no adecuadas.
	- a. Discos de corte.
	- b. Pinturas.
	- c. Soldaduras.
	- d. Equipo de protección personal.
	- e. Trapo industrial.
	- f. Extensiones.
	- g. Marros.

|                    |                 |                     | <b>Grupos</b>  |                     |                   |                  |
|--------------------|-----------------|---------------------|----------------|---------------------|-------------------|------------------|
| <b>Materia</b>     | <b>Máquinas</b> | <b>Herramientas</b> | <b>Equipos</b> | <b>Instrumentos</b> | <b>Documentos</b> | <b>Artículos</b> |
| prima              |                 |                     |                | de medición         |                   | papelería        |
| Soldadura          | Minipulidoras   | Cinceles            | PC             | Flexómetros         | Vales             | Perforadora      |
| Componentes        | Pulidoras       | <b>Martillos</b>    | Impresora      | Escuadras           | Facturas          | Engrapadora      |
| Tornillería        | Caladoras       | Marros              | Mangas         | Reglas              | Salidas<br>de     | Lápices          |
|                    |                 |                     |                |                     | materiales        |                  |
| Abrasivos          | Máquinas<br>de  | Herramientas        | Horno<br>de    | de<br>Compases      | Vales<br>de       | Sellos<br>de     |
|                    | soldar          | hechizas            | alta           | interior            | resguardo de      | recibido         |
|                    |                 | (varias)            | temperatura    |                     | herramienta       |                  |
| Aceites<br>y       | Pantógrafos     | Llaves              | Caretas        | Compases<br>de      |                   | Plumones         |
| <b>lubricantes</b> |                 | Stillson            | soldadoras     | exterior            |                   |                  |
| Elementos de       | Cortadoras de   | Pinzas              | Guantes        | Báscula             |                   | Lapiceros        |
| acabado            | plasma          | mecánicas           |                | digital             |                   |                  |
|                    |                 | Llaves Allen        | Cascos         | Micrómetros         |                   | Gomas            |
|                    |                 |                     |                | de interior         |                   |                  |
|                    |                 | Pinzas              | <b>Botas</b>   | Micrómetros         |                   | Tijeras          |
|                    |                 | eléctricas          |                | de exterior         |                   |                  |
|                    |                 | Pericas             |                |                     |                   | Grapas           |
|                    |                 | <b>Buriles</b>      |                |                     |                   | <b>Broches</b>   |
|                    |                 | Gises               |                |                     |                   | Clips            |
|                    |                 | Pinzas<br>de        |                |                     |                   | Calculadora      |
|                    |                 | presión             |                |                     |                   |                  |
|                    |                 | <b>Discos</b><br>de |                |                     |                   | Libretas         |

<span id="page-124-0"></span>Tabla 3. 13 *Ítems* clasificados según los grupos encontrados en el sistema del almacén.

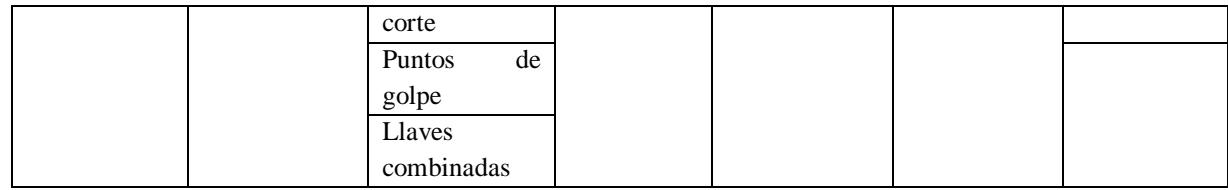

- 7. Se decidió que hacer con los materiales encontrados en cantidades mayores a las necesarias con base en la [Figura 2. 1,](#page-60-0) encontrada en la Sección 2.6.1. Las acciones por realizar para cada *ítem* en particular se muestran en la
- 8. [Tabla 3.](#page-125-0) 14.
- 9. Se inspeccionó el área para identificar si los *ítems* considerados como necesarios se encontraban en locaciones definidas o al alcance de la mano. El resultado de esta inspección fue negativo, ya que los *ítems* no se encontraban accesibles para el trabajador.

| <b>Item</b>                   | <b>Situación</b> | Acción realizada |
|-------------------------------|------------------|------------------|
| Discos de corte               | Dañados          | Descartar        |
| Pinturas                      | <b>Obsoletas</b> | Descartar        |
| Soldaduras                    | De más           | Transferir       |
| Equipo de protección personal | De más           | Transferir       |
| Trapo industrial              | De más           | Transferir       |
| Extensiones                   | Dañadas          | Reparar          |
| <b>Marros</b>                 | Dañados          | Reparar          |

<span id="page-125-0"></span>Tabla 3. 14 Acción realizada para cada *ítem* innecesario.

#### **3.5.3.2 Limpiar área de almacén**

En esta etapa se llevó a cabo la limpieza del espacio físico, de los *ítems*, y los estantes, encontrados en el almacén. Según lo establecido en esta etapa se empezó por identificar las fuentes que originan la suciedad del área; éstas fueron las siguientes:

 La colindancia con el área de producción. El área de producción generalmente no se limpia y, por lo tanto, el polvo y suciedad de esta área suele ingresar al almacén.

- La caída de polvo e incluso de líquidos, por la parte superior del almacén, debido a las actividades de mantenimiento del departamento de electrónica y, debido a que el techo del almacén (piso del departamento de electrónica) tiene ranuras.
- Los operarios regresan las herramientas sin limpiarlas.

Las acciones para dar limpieza al área de almacén fueron las siguientes:

- Movimiento de los *ítems*. Los *ítems* fueron trasladados a otra área para limpiar estantes, pisos y superficies encontradas en el almacén.
- Limpieza de los *ítems*. Los *ítems* fueron limpiados con trapos, estopas y solventes según el estado en el que se encontraban.
- Identificación de *ítems*. Para evitar la confusión con los *ítems* del otro almacén se pintaron los *ítems* (herramientas) de un color particular.

En la [Figura 3. 12](#page-126-0) y [Figura 3. 13](#page-127-0) se muestra el antes y después de los trabajos de limpieza del almacén.

<span id="page-126-0"></span>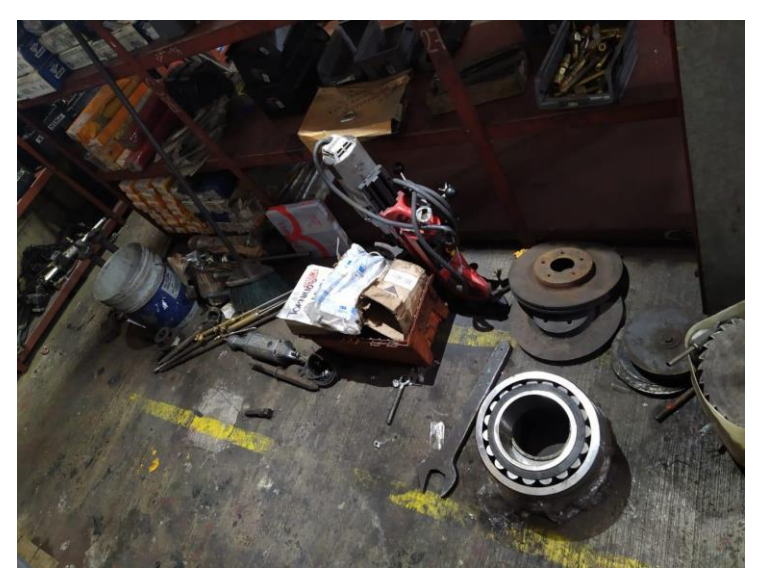

Figura 3. 12 Piso del almacén antes de la limpieza.

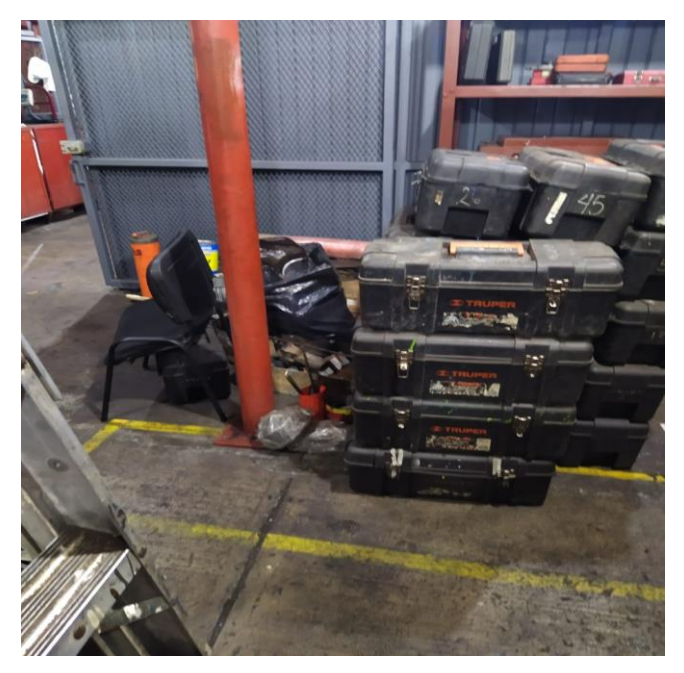

Figura 3. 13 Piso del almacén después de la limpieza.

## <span id="page-127-0"></span>**3.5.3.3 Organizar a través del análisis ABC**

Una vez separada el área del almacén en dos zonas independientes (Sección 3.5.3.1) y realizadas las actividades de limpieza mencionadas en la Sección 3.5.3.2, se acomodaron los *ítems* en la sección de la empresa en estudio aplicando el método ABC mediante las siguientes actividades:

- Se organizaron los *ítems* del almacén de acuerdo con las siguientes familias, debido a que éstas son las que se manejan en el sistema de la empresa:
	- o Abrasivos.
	- o Aceites y lubricantes.
	- o Elementos de acabado.
	- o Elementos de fijación.
	- o Equipo de protección personal (EPP).
	- o Material eléctrico.
	- o Soldadura.
	- o Varios.

El sistema sólo utiliza familias para los *ítems* considerados como consumibles, por lo tanto, se decidió que las herramientas fueran consideradas como una familia, por si sola.

- Se utilizó la información concerniente a la frecuencia de uso de los *ítems* (Sección 3.3.3.1) para determinar los pesos de cada familia de consumibles [\(Tabla 3. 15\)](#page-128-0).
- Se determinó la frecuencia de uso de los *ítems* (herramientas), utilizados en el proceso general, que se mostraron en la Figura 3.7 de la Sección 3.3.3.1. Esta frecuencia se determinó considerando que todos los operadores las piden diariamente. El cálculo del peso total de la familia "herramientas" se muestra en la [Tabla 3. 16.](#page-129-0)
- Se concentraron en la Tabla 3.21 los pesos de todas las familias mostradas en la [Tabla 3. 15](#page-128-0) y [Tabla 3. 16.](#page-129-0)
- Se realizó el diagrama de Pareto de la [Figura 3. 14,](#page-130-0) utilizando los pasos descritos en la Sección 2.12.2, para identificar en que grupo: A, B, C; quedaría cada familia. Las clasificaciones quedaron como se muestra en la [Tabla 3. 18.](#page-130-1)

| Familia               | Ítem                | Frecuencia<br>de uso del<br><i>item</i> $(n)$ /<br>día | $Pesos =$<br>Suma de<br>frecuencia<br>de usos |
|-----------------------|---------------------|--------------------------------------------------------|-----------------------------------------------|
| Abrasivos             | Disco de corte      | 28                                                     | 30                                            |
|                       | Rueda flap          | $\mathfrak{D}$                                         |                                               |
| Aceites y lubricantes | Aceite              | 3                                                      | 6                                             |
|                       | Grasa               | 3                                                      |                                               |
| Corte y soldadura     | <b>B</b> oquilla    | 3                                                      |                                               |
|                       | Buril de cobalto    |                                                        |                                               |
|                       | Electrodo de corte  | 2                                                      | 12                                            |
|                       | Electrodo de plasma |                                                        |                                               |
|                       | Inserto             | $\overline{2}$                                         |                                               |
|                       | Pinza porta         | 3                                                      |                                               |
| Elementos de acabado  | Aerosol             | 2                                                      |                                               |
|                       | Rocha               | 4                                                      | 67                                            |
|                       | Crayón              | 8                                                      |                                               |
|                       | Diesel              | 8                                                      |                                               |

<span id="page-128-0"></span>Tabla 3. 15 Pesos correspondientes a cada familia de consumibles.

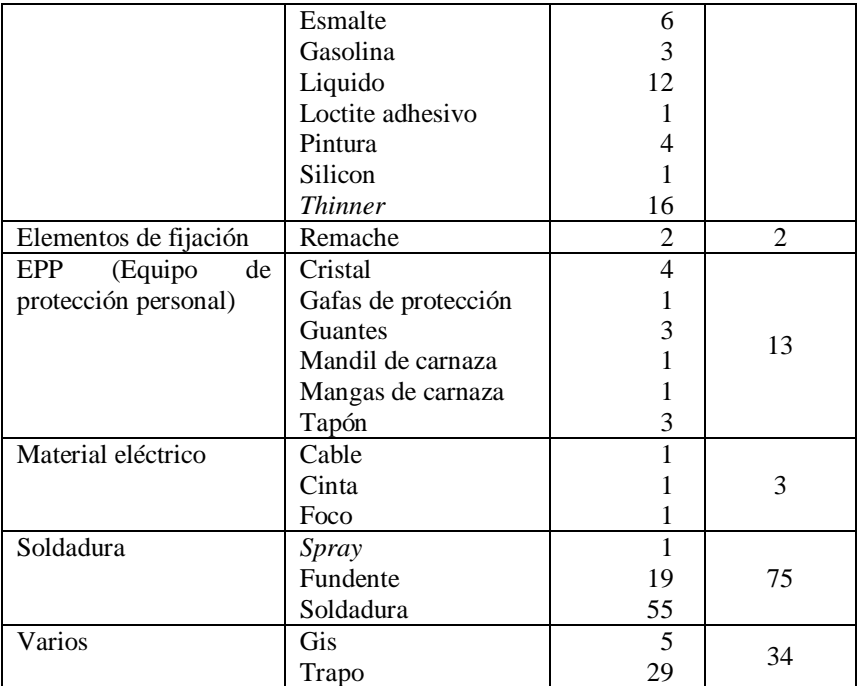

<span id="page-129-0"></span>Tabla 3. 16 Frecuencia de uso de las herramientas.

| Familia     | <i>Item</i><br>(herramienta usada en el<br>proceso general) | Frecuencia de uso<br>por día | $Peso = Suma$<br>de frecuencia<br>de usos |
|-------------|-------------------------------------------------------------|------------------------------|-------------------------------------------|
|             | Pinzas de presión                                           | 6                            |                                           |
|             | Llaves Allen                                                | 6                            |                                           |
|             | Pinzas mecánicas                                            | 6                            |                                           |
|             | Puntos de golpe                                             | 6                            |                                           |
|             | Vernier                                                     | 6                            |                                           |
|             | Indicador de base magnética                                 | 6                            |                                           |
| Herramienta | Cincel                                                      | 6                            | 90                                        |
|             | Cepillo                                                     | 6                            |                                           |
|             | Martillo                                                    | 6                            |                                           |
|             | Pulidora                                                    | 6                            |                                           |
|             | Extensiones                                                 | 6                            |                                           |
|             | Llaves                                                      | 6                            |                                           |
|             | Pericas                                                     | 6                            |                                           |
|             | Cizallas                                                    | 6                            |                                           |

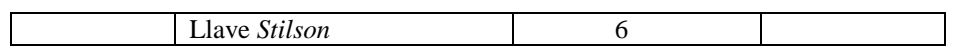

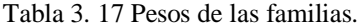

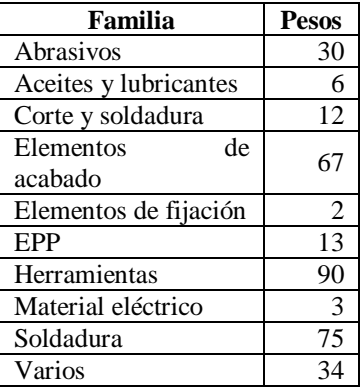

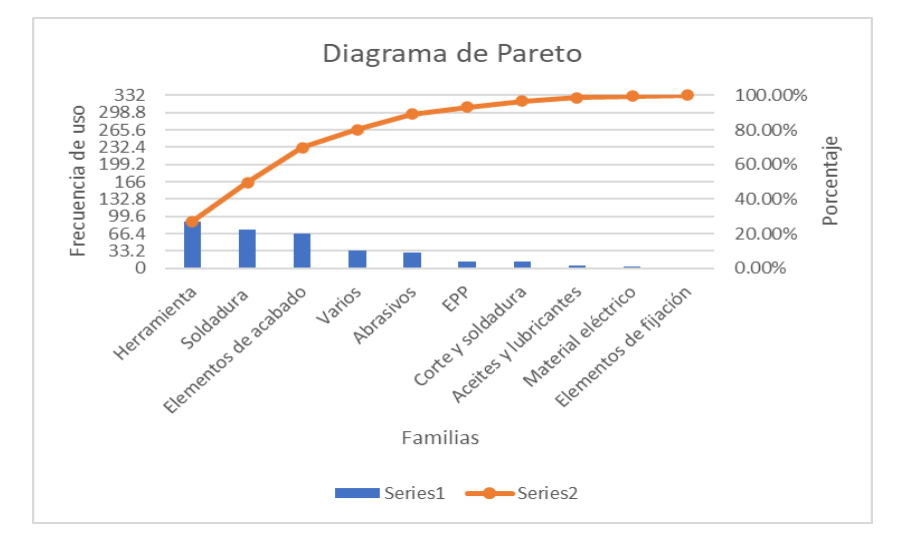

<span id="page-130-1"></span><span id="page-130-0"></span>Figura 3. 14 Diagrama de Pareto para análisis ABC.

| Familias              | % acumulado | Clasificación |
|-----------------------|-------------|---------------|
| Herramientas          | 27.10       |               |
| Soldadura             | 49.70       | A             |
| Elementos de acabado  | 69.88       |               |
| Varios                | 80.12       |               |
| Abrasivos             | 89.15       |               |
| EPP                   | 93.07       | B             |
| Corte y soldadura     | 96.68       |               |
| Aceites y lubricantes | 98.50       |               |
| Material eléctrico    | 99.40       | $\subset$     |
| Elementos de fijación | 100.00      |               |

Tabla 3. 18 Clasificación de familias mediante ABC.

- Se asignaron colores a las familias de *ítems p*ara identificar de manera mas rápida a los *ítems*; éstos quedaron de la manera que se muestran en la Tabla 3.23.
- Se colocaron letreros para identificar las familias de *ítems*.

En la [Figura 3. 15](#page-131-0) y la [Figura 3. 16](#page-132-0) se muestra el acomodo de *ítems* por familias, utilizando cárteles con sus respectivos colores para identificarlos de manera más rápida.

| <b>Familias</b>       | <b>Color</b> |
|-----------------------|--------------|
| Herramientas          |              |
| Soldadura             |              |
| Elementos de acabado  |              |
| Varios                |              |
| Abrasivos             |              |
| EPP                   |              |
| Corte y soldadura     |              |
| Aceites y lubricantes |              |
| Material eléctrico    |              |
| Elementos de fijación |              |

Tabla 3. 19 Colores asignados a las familias de *ítems*.

<span id="page-131-0"></span>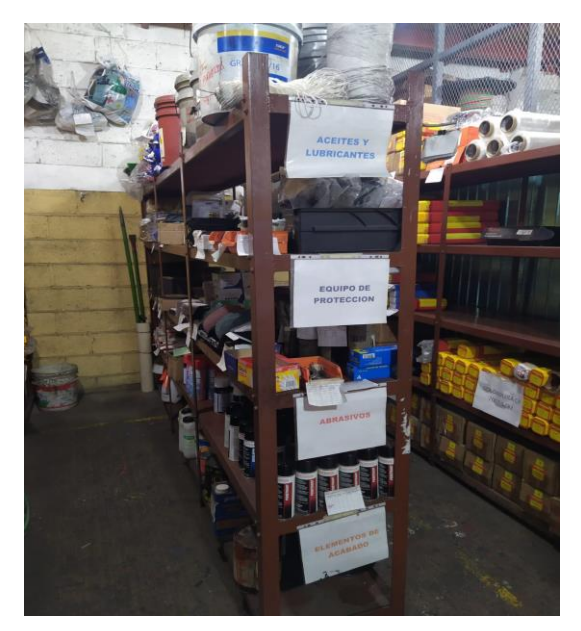

Figura 3. 15 Anaquel con carteles de colores para las familias.

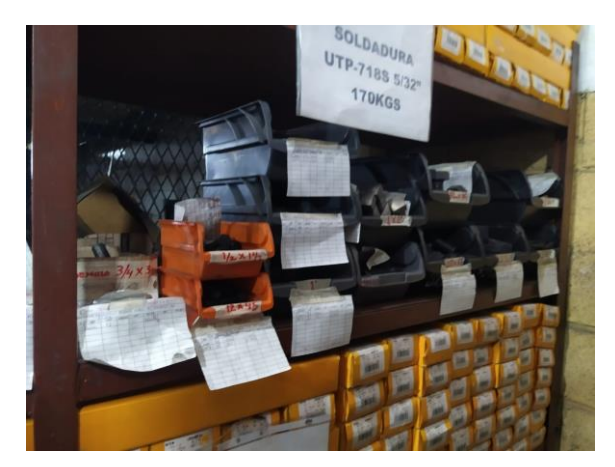

Figura 3. 16 Anaquel con cartel para la familia de soldadura.

## <span id="page-132-0"></span>**3.5.3.5 Organización a través de** *Poka Yokes*

Una vez organizados los *ítems* mediante el método ABC (Sección 3.5.3.3), se encontró que había una alta probabilidad de cometer errores en el almacenamiento y despacho de las llaves Allen, escobas, y diversos tipos de llaves como lo son las pericas, Stillson, combinadas, entre otras. Con esto en mente se decidió desarrollar los siguientes dispositivos *Poka-Yokes*:

- **Poka-Yoke 1: Contenedor de llaves Allen.** El desarrollo de este dispositivo se llevó a cabo de acuerdo con lo mostrado en la Sección 2.9.2 y los pasos fueron los siguientes:
	- o Describir el problema. Los trabajadores del almacén tardaban mucho en entregar el tamaño de la llave Allen solicitada porque era difícil encontrarla debido a que éstas estaban revueltas en el espacio destinado para ellas.
	- o Identificar el lugar del problema. El problema ocurre dentro del almacén de la empresa en estudio.
	- o Detalle de la operación donde se produce el problema. Cuando los usuarios del almacén solicitaban una llave *allen* al almacenista éste tardaba en encontrar la llave solicitada porque éstas estaban resguardadas en un lugar donde se revolvían todas. El tiempo en ocasiones se alargaba más de lo debido porque era imposible identificar si la llave solicitada estaba extraviada.
- o Identificar errores. No existe alguna base o estuche donde se puedan resguardar las llaves Allen de forma independiente y por tamaños.
- o Identificar condiciones en donde ocurren los problemas. Los problemas ocurren cuando los usuarios solicitan llaves Allen y el almacenista va a buscarlas, cuando los usuarios regresan las llaves Allen y el almacenista va a guardarlas y, cuando se le solicita al almacenista que llaves Allen se deben comprar.
- o Identificar un dispositivo *Poka-Yoke*. Se determinó que la realización de una base, con diferentes orificios graduados para insertar las llaves Allen, lograría mantener las llaves a la vista y listas para su despacho y resguardo.
- o Desarrollar el dispositivo *Poka-Yoke*. Se utilizó un pedazo de polín de madera, perforado con orificios del diámetro de las llaves Allen. Asimismo, se escribió a cada hilera de orificios el tamaño de la llave *allen* que debe ser colocada. El antes de la implementación del dispositivo *Poka-Yoke* se muestra en la [Figura 3. 17](#page-133-0) mientras que en la [Figura 3. 18](#page-134-0) se muestra el *Poka-Yoke* realizado.

<span id="page-133-0"></span>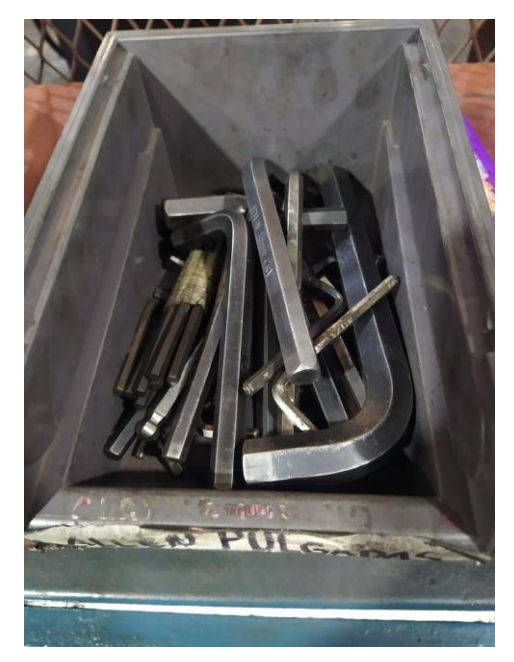

Figura 3. 17 Acomodo de llaves Allen antes del Poka-Yoke.

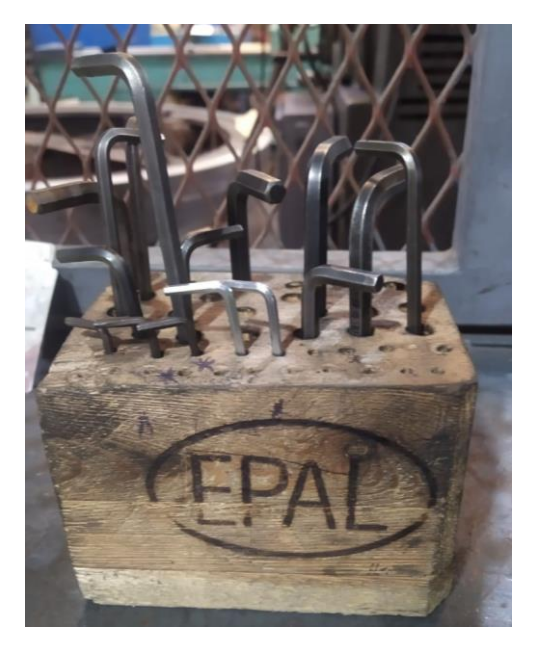

Figura 3. 18 Dispositivo *Poka-Yoke* para acomodo de llaves.

.

- <span id="page-134-0"></span> *Poka-Yoke* **2: Tablero para llaves Stillson, mixtas, pericas, entre otras.** El desarrollo de este dispositivo se llevó a cabo de acuerdo con lo mostrado en la Sección 2.9.2 y los pasos fueron los siguientes:
	- o Describir el problema. el trabajador del almacén tardaba en despachar la herramienta debido a que las diferentes llaves con las que cuenta el almacén se resguardaban en los anaqueles sin identificarlas por tamaño o tipo.
	- o Identificar el lugar del problema. El problema ocurre dentro del almacén de la empresa en estudio.
	- o Detalle de la operación donde se produce el problema. Cuando los usuarios del almacén solicitaban al almacenista llaves Stillson, combinadas o pericas, éste tardaba en despacharlas debido a que no identificaba de manera rápida el tamaño de la llave solicitada.
	- o Identificar errores. No existe en el almacén ningún tablero o forma de acomodar las llaves de manera que sean fácilmente identificables y clasificables por tamaño.
	- o Identificar condiciones en donde ocurren los problemas. Los problemas de entrega tardada de llaves ocurren cuando los usuarios solicitan las diversas

llaves al almacenista y, cuando se le cuestiona almacenista sobre que llaves hacen falta para comprarlas.

- o Identificar el dispositivo *Poka-Yoke*. Se determinó que, para lograr una identificación, clasificación y organización de las llaves, antes mencionadas, se realizaría un tablero en el cual se pudieran colocar las diferentes llaves de acuerdo con sus tamaños y tipos.
- o Desarrollar dispositivo *Poka-Yoke*. Se utilizó una base de madera de 140 cm x 80 cm x 2.74 cm. a la que se le insertaron estructuras metálicas para colgar las llaves. A cada estructura se le marcó el tamaño de las llaves que debía tener. En la [Figura 3. 19](#page-135-0) se muestra el acomodo de las llaves antes del *Poka-Yoke*, mientras que en la Figura 3.20 se muestra el acomodo con el *Poka-Yoke*.

<span id="page-135-0"></span>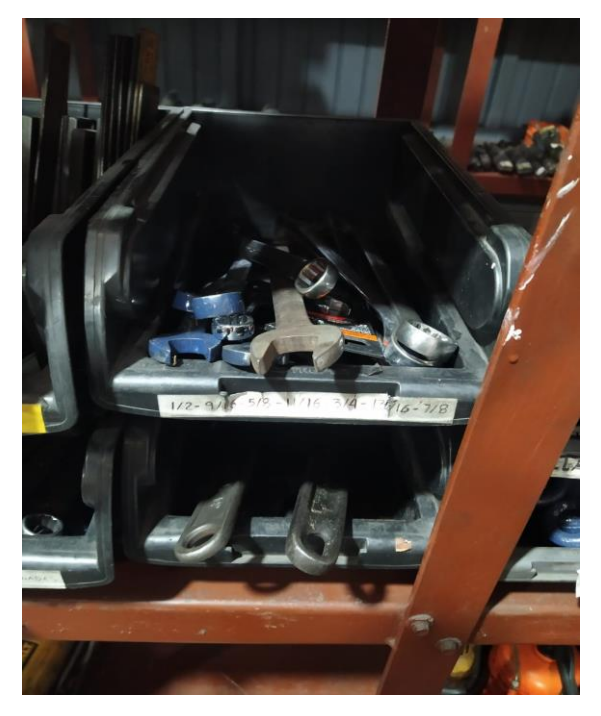

Figura 3. 19 Acomodo de llaves antes del *Poka-Yoke*.

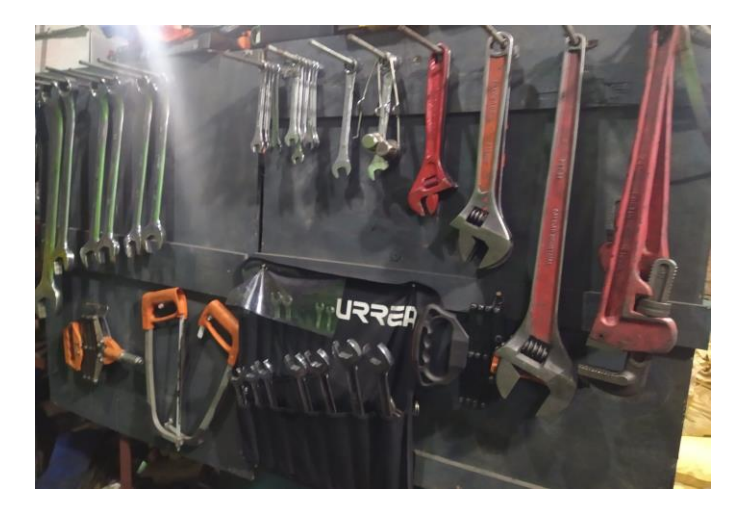

Figura 3. 20 Tablero para llaves.

- *Poka-Yoke* **3: Contenedor de escobas.** El desarrollo de este dispositivo se llevó a cabo de acuerdo con lo mostrado en la Sección 2.9.2 y los pasos fueron los siguientes:
	- o Describir el problema. Los trabajadores del almacén dejaban las escobas en cualquier lugar; no tenían un lugar específico para colocarlas lo cual ocasionaba que no se viera organizado el almacén y se desperdiciara el poco espacio que se tenía.
	- o Identificación del lugar donde ocurre el problema. El problema ocurre dentro del almacén de la empresa en estudio.
	- o Detalle de la operación donde se produce el problema. El problema ocurre después de realizar la limpieza del piso del almacén, cuando los usuarios devolvían las escobas y al recibir nuevas escobas. Al no tener un lugar específico éstas se dejaban en cualquier lugar ocupando más espacio del que debieran y dando una vista desorganizada del espacio.
	- o Identificar errores. No existe algo donde se puedan colocar juntas las escobas para evitar que se encuentren regadas en el almacén.
	- o Identificar condiciones donde ocurren los problemas. Al terminar de utilizar las escobas, al recibirlas de los usuarios o al recibir nuevas.
	- o Identificar el dispositivo *Poka – Yoke*. Se determinó que para agrupar las escobas y liberar espacio dentro del almacén se necesitaría un contenedor para mantenerlas en el mismo lugar.

o Desarrollar el dispositivo *Poka – Yoke*. Para desarrollar este dispositivo se hizo uso de tramos de tubo PVC de 7" de diámetro, asegurados a la malla del almacén con alambre para evitar que se cayeran. Hay que resaltar que el tubo PVC se iba a desechar, por lo que de esta forma se le dio una segunda vida. En la Figura 3.21 se muestra el acomodo de las escobas antes de implementar el *Poka-Yoke*, mientras que en la Figura 3.22 se muestra el acomodo después de implementar el *Poka-Yoke*.

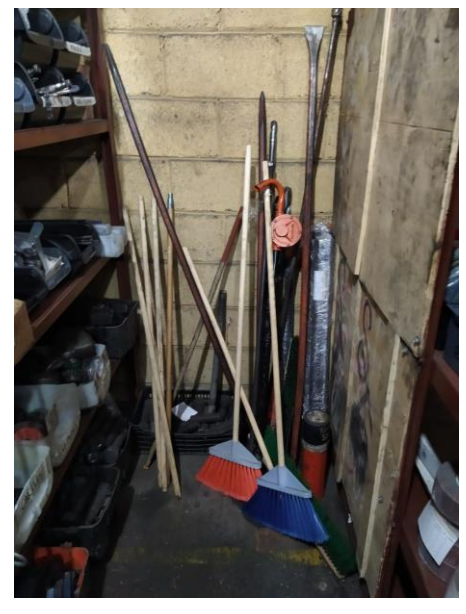

Figura 3. 21 Escobas antes de implementar el *Poka-Yoke*.

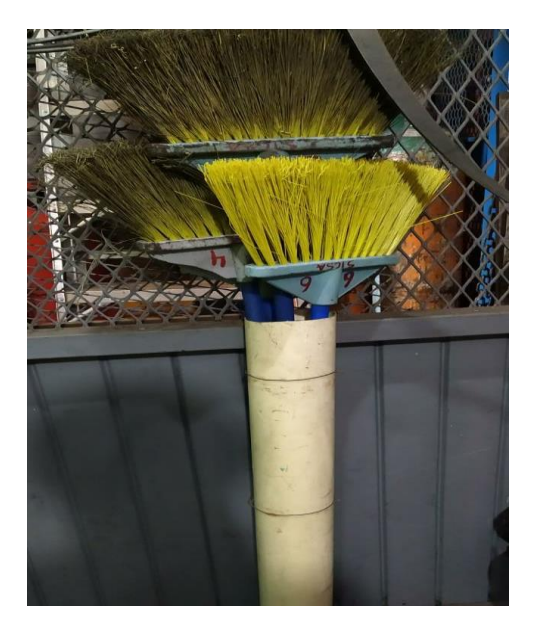

Figura 3. 22 Escobas después de implementar el *Poka-Yoke*.

# **3.6 Controlar las mejoras realizadas**

Con la finalidad de controlar las mejoras implementadas en la Sección 3.5 se aplicaron las restantes 2 S's: estandarizar y disciplina; las cuales se complementaron con otras técnicas, de ingeniería industrial, para mantener los resultados logrados.

Debido a que en la empresa no existían formatos de ningún tipo para el área de almacén, no se podía generar una cultura de trabajo correcta y mucho menos estandarizada. Es por ello que se realizaron las siguientes actividades:

- Diseño de puestos de trabajo.
- Formato de control de almacén.
- Kárdex de control de existencias
- Procedimiento de trabajo del almacén.

# **3.6.1. Diseño de puesto de trabajo**

El diseño de los puestos de trabajo para el almacén se realizó en conjunto con la auxiliar del área de recursos humanos y el encargado del almacén. Derivado de las exigencias del último año (2021), el encargado del almacén consideró que al menos deberían desarrollarse 3 puestos de trabajo para lograr una atención eficiente. Éstos puestos fueron los siguientes:

- Auxiliar de almacén administrativo.
- Auxiliar de almacén operativo.
- Jefe de almacén.

# **Auxiliar de almacén administrativo**

Este puesto cumplirá con la tarea de realizar la captura de los vales de despacho que entregan los operarios al almacén, ya que, de acuerdo con la información mostrada en la Tabla 3.9, de la Sección 3.3.2.4, esta actividad es bastante tardada y ralentiza el despacho de los *ítems* en caso de que se realice la captura al momento del despacho. Por otro lado, a veces los almacenistas, por ahorrar tiempo y entregar rápido, no dan de alta los vales en el momento del despacho y esto origina que se les olvide capturarlos después o que se les pierdan, ocasionando que existan inconsistencias en los inventarios y pérdidas de *ítems*.

Para el desarrollo de este puesto de trabajo se utilizó la información de la Sección 2.10.2, la cual establece las siguientes etapas:

- Planificación. Para la planificación se llevaron a cabo las siguientes actividades:
	- o Se realizó una investigación documental en los archivos de la empresa con la finalidad de encontrar algún archivo, documento o formato referente al puesto de **auxiliar de almacén administrativo**. El único formato encontrado y que hiciera referencia a la operación del almacén, fue uno incompleto sobre el encargado de almacén.
	- o Se determinó el objetivo de la realización del puesto: crear un puesto de trabajo que indique claramente las actividades a realizar por el auxiliar de almacén con orientación administrativa, así como las aptitudes, actitudes y valores necesarios para cumplir con éstas de manera eficiente.
	- o Se determinaron los recursos necesarios para el desarrollo del puesto. Para la realización de este puesto de trabajo sólo se hizo uso de recursos humanos y dispositivos electrónicos.
- Operación. En esta etapa se llevaron a cabo las siguientes actividades:
	- o Se determinaron los miembros del proyecto. Para este proyecto se contó con la participación del encargado de almacén y la auxiliar de recursos humanos.
	- o Se determinó el propósito del puesto. Este puesto se desarrolló para disminuir el tiempo de despacho de *ítems*, así como evitar la pérdida de *ítems* ocasionada por la pérdida de los vales de salida o el no registro en el sistema de éstos.
	- o Se determinaron las obligaciones y responsabilidades del puesto, éstas fueron las siguientes:
		- Operar vales de salida de materiales.
		- Registrar fletes en reportes de entrada de almacén.
		- Entregar pólizas (cierre semanal y mensual).
- Archivar documentaciones y formatos.
- Realizar cierres mensuales de inventario.
- Revisar facturas de proveedores.
- o Se definió el perfil del puesto. Para cumplir con el perfil del puesto se establecieron los siguientes requisitos:
	- Generales
		- Sexo: indistinto.
		- Edad: A partir de 18 años.
		- Estado civil: indistinto.
		- Disponibilidad: horario flexible.
		- Aspectos físicos: excelente estado de salud.
	- Educación
		- Secundaria terminada.
	- **Conocimientos básicos.** 
		- Paquetería de Office.
		- Inventarios.
		- Herramientas y materiales.
		- Instrumentación y metrología.
		- Soldaduras
		- Manejo de herramientas y materiales.
		- Manejo de materiales inflamables.
		- Identificación de residuos peligrosos.
	- Habilidades y aptitudes.
		- Toma de decisiones.
		- Razonamiento lógico.
		- Cumplir resultados.
		- Organizado.
		- Proactivo.
		- Trabajo en equipo.
		- Trabajo bajo presión.
- Adaptabilidad a los cambios.
- Disposición por aprender.
- Valores.
	- Responsabilidad.
	- Compromiso.
	- Honestidad.
	- Confianza.
	- Lealtad.
- Administración. En esta etapa se redactó el documento de acuerdo con lo establecido en los pasos anteriores, se entregó al dueño de la empresa y se aprobó. En la [Figura 3. 23](#page-141-0) se muestra el formato realizado.

|                                                                                                    |                                                                                                    | <b>NOMBRE DE LA EMPRESA</b>                                                                                                    | Revisión:                                                                                          |  |  |  |  |  |  |
|----------------------------------------------------------------------------------------------------|----------------------------------------------------------------------------------------------------|----------------------------------------------------------------------------------------------------|----------------------------------------------------------------------------------------------------|--|--|--|--|--|--|
| Logo de la empresa                                                                                                    |                                                                                                    | PERFIL DEL PUESTO<br>AUXILIAR DE ALMACEN ADMINISTRATIVO                                                                                                    | Fecha de<br>elaboración:<br>01/09/22                                                               |  |  |  |  |  |  |
| <b>PROPÓSITO DEL PUESTO</b><br>Dar apoyo al jefe del almacén en cuanto a la realización de las tareas administrativas que involucran<br>a esta área.                                                                                                    |                                                                                                    |                                                                                                    |                                                                                                    |  |  |  |  |  |  |
| <b>ACTIVIDADES DEL PUESTO</b><br>Las actividades por realizar en este puesto son las siguientes:<br>Registrar vales de salida de materiales.<br>· Registrar facturas de compra de materiales y herramientas.<br>· Entregar pólizas (cierre semanal y mensual).<br>· Archivar documentaciones y formatos.<br>· Realizar cierres mensuales de inventario.<br>· Revisar facturas de proveedores. |                                                                                                    |                                                                                                    |                                                                                                    |  |  |  |  |  |  |
| <b>REQUISITOS DEL PUESTO</b><br><b>GENERALES</b><br>· Escolaridad:<br>secundaria.<br>· Sexo: indistinto.<br>· Edad: mayor de 18.<br>· Estado civil:<br>indistinto<br>· Disponibilidad:<br>horario flexible.<br>· Aspectos físicos:<br>excelente estado de<br>hulse                                                                                                    | Para optar por el puesto se deben cumplir con los siguientes requisitos:<br><b>CONOCIMIENTOS</b><br>· Inventarios<br>· Herramientas v<br>materiales de taller<br>industrial.<br>· Instrumentación v<br>metrología.<br>· Soldaduras.<br>· Manejo de herramientas<br>v materiales de taller<br>Industrial<br>· Manejo de materiales<br>inflamables<br>· Identificación de<br>residuos peligrosos. | <b>APTITUDES</b><br>· Toma de decisiones.<br>• Razonamiento<br>lógico.<br>• Cumplir resultados.<br>· Organizado.<br>· Trabajo en equipo.<br>· Trabajo bajo<br>presión.<br>· Adaptabilidad a los<br>cambios<br>· Disposición por<br>aprender. | <b>VALORES</b><br>· Responsabilidad.<br>· Compromiso.<br>· Honestidad<br>· Confianza.<br>· Lealtad |  |  |  |  |  |  |

<span id="page-141-0"></span>Figura 3. 23 Perfil del puesto para auxiliar de almacén administrativo.

#### **Auxiliar de almacén operativo**

El diseño del puesto de auxiliar de almacén operativo se desarrolló según la información mostrada en la Sección 2.10.2, que estipula las siguientes etapas:

- Planificación. La etapa de planificación se realizó a través de las siguientes actividades:
	- o Se realizó una investigación documental y sólo se encontró el formato incompleto sobre encargado de almacén.
	- o Se determinó el objetivo de la realización del puesto: crear un puesto de trabajo que indique de forma clara las actividades a realizar por el auxiliar de almacén con orientación operativa, así como las aptitudes, actitudes y valores necesarios para cumplir con éstas de forma eficiente.
	- o Se determinaron los recursos necesarios para el desarrollo del puesto. Para la realización de este puesto de trabajo se hizo uso, solamente, de recursos humanos y dispositivos electrónicos.
- Operación. En esta etapa se realizaron las siguientes actividades:
	- o Se determinaron los miembros del proyecto. Para este proyecto se contó con la participación del encargado del almacén y la auxiliar de recursos humanos.
	- o Se determinó el propósito del puesto. Este puesto se desarrolló para apoyar al encargado de almacén en las actividades de despacho y resguardo de *ítems*, así como en la organización y limpieza del almacén. Esto con la finalidad de mantener el área en perfecto estado, optimizar espacios, disminuir la pérdida y agilizar la entrega y resguardo de los *ítems*.
	- o Se determinaron las obligaciones y responsabilidades del puesto, éstas fueron las siguientes:
		- Limpieza de almacén (pisos, estantes, *ítems*).
- Clasificación de los *ítems* en los *stands*.
- Despacho de *ítems*.
- Verificación la distribución del área de gases.
- Recepción de *ítems* a los proveedores.
- Conteo cíclico de *ítems*.
- Realizar fotocopias a facturas, reportes, talones, devoluciones, vales, entre otros.
- Recepción de *ítems* pertenecientes a los clientes.
- Atención telefónica a proveedores, área o procesos internos.
- Recepción de *ítems* de consumo o resguardo de usuarios.
- Recepción de *ítems* de salidas temporales de usuarios.
- Acomodo de *ítems*.
- Limpieza de *ítems*, mantenimiento preventivo y correctivo.
- Cierre mensual de inventarios.
- o Se definió el perfil del puesto. Para cumplir con el perfil del puesto se establecieron los siguientes requisitos:
	- Generales.
		- Sexo: indistinto.
		- Edad: a partir de 18 años.
		- Estado civil: indistinto.
		- Disponibilidad: horario flexible.
		- Aspectos físicos: excelente estado de salud.
	- Educación.
		- Secundaria terminada.
	- Conocimientos básicos.
		- Paquetería office.
		- Manejo de dispositivos electrónicos como computadora y copiadora.
		- Inventarios.
		- Herramientas y materiales.
		- Instrumentación y metrología.
- Soldaduras.
- Manejo de herramientas y materiales.
- Manejo de materiales inflamables.
- Identificación de residuos peligrosos.
- Trato al cliente.
- Limpieza
- Uso de solventes para limpieza.
- Pintura.
- Habilidades y aptitudes.
	- Razonamiento lógico.
	- Cumplir resultados.
	- Organizado.
	- Proactivo.
	- Trabajo bajo presión.
	- Trabajo en equipo.
	- Disposición por aprender.
	- Adaptabilidad a los cambios.
- Valores.
	- Compromiso.
	- Responsabilidad.
	- Confianza.
	- Lealtad.
	- Honestidad.
- Administración. En esta etapa se redactó el documento de acuerdo con lo establecido en las etapas anteriores, se entregó al dueño de la empresa y se aprobó. En la [Figura](#page-145-0) 3. 24 se muestra el formato realizado.

|                                                                                                    |                                                                                                    |                                                                                                    | Revisión:                                                                                          |  |  |
|----------------------------------------------------------------------------------------------------|----------------------------------------------------------------------------------------------------|----------------------------------------------------------------------------------------------------|----------------------------------------------------------------------------------------------------|--|--|
| <b>NOMBRE DE LA EMPRESA</b>                                                                                                    |                                                                                                    |                                                                                                    |                                                                                                    |  |  |
| Logo de la empresa                                                                                                    |                                                                                                    | <b>PERFIL DEL PUESTO</b>                                                                                                    | Fecha de                                                                                           |  |  |
|                                                                                                    | AUXILIAR DE ALMACEN OPERATIVO                                                                                                    | elaboración:                                                                                                    |                                                                                                    |  |  |
|                                                                                                    |                                                                                                    |                                                                                                    | 01/09/22                                                                                           |  |  |
| <b>PROPOSITO DEL PUESTO</b><br>esta área.                                                                                                    | Dar apoyo al jefe del almacén en cuanto a la realización de las tareas operativas que involucran a                                                                                                    |                                                                                                    |                                                                                                    |  |  |
| <b>ACTIVIDADES DEL PUESTO</b>                                                                                                    |                                                                                                    |                                                                                                    |                                                                                                    |  |  |
|                                                                                                    |                                                                                                    |                                                                                                    |                                                                                                    |  |  |
|                                                                                                    | Las actividades por realizar en este puesto son las siguientes:                                                                                                    |                                                                                                    |                                                                                                    |  |  |
| · Limpieza de almacén (pisos, estantes, ítems).<br>· Atención telefónica a proveedores, área o<br>· Clasificación de los ítems en los stands.<br>procesos internos.<br>· Despacho de ítems.<br>· Recepción de ítems de consumo o resguardo<br>de usuarios.<br>· Verificación la distribución del área de gases.<br>· Recepción de ítems de salidas temporales de<br>· Recepción de ítems a los proveedores.<br>nsuarios<br>· Conteo cíclico de ítems.<br>· Acomodo de ítems.<br>· Realizar fotocopias a facturas, reportes,<br>· Limpieza de ítems, mantenimiento preventivo<br>talones, devoluciones, vales, entre otros.<br>v correctivo.<br>Recepción de ítems pertenecientes a los<br>٠<br>· Cierre mensual de inventarios.<br>clientes |                                                                                                    |                                                                                                    |                                                                                                    |  |  |
| <b>REQUISITOS DEL PUESTO</b><br><b>GENERALES</b><br>· Escolaridad:<br>secundaria.<br>· Sexo: indistinto.<br>· Edad: mayor de 18.<br>· Estado civil:<br>indistinto<br>· Disponibilidad:<br>horario flexible.<br>· Aspectos físicos:<br>excelente estado de<br>hules                                                                                                    | Para optar por el puesto se deben cumplir con los siguientes requisitos:<br><b>CONOCIMIENTOS</b><br>· Inventarios<br>· Manejo de computadora<br>y copiadora.<br>· Herramientas y<br>materiales de taller<br>industrial.<br>• Instrumentación y<br>metrología.<br>• Soldaduras.<br>· Manejo de herramientas<br>v materiales de taller<br>industrial.<br>• Manejo de materiales<br>inflamables | <b>APTITUDES</b><br>· Toma de decisiones.<br>• Razonamiento<br>lógico.<br>· Cumplir resultados.<br>· Organizado.<br>· Trabajo en equipo.<br>• Trabajo bajo<br>presión.<br>· Adaptabilidad a los<br>cambios.<br>· Disposición por<br>aprender. | <b>VALORES</b><br>· Responsabilidad.<br>· Compromiso.<br>· Honestidad<br>· Confianza.<br>• Lealtad |  |  |

Figura 3. 24 Perfil del puesto para auxiliar de almacén operativo.

#### <span id="page-145-0"></span>**Jefe de almacén**

El desarrollo del puesto de trabajo para el jefe de almacén se realizó con base en la información mostrada en la Sección 2.10.2, la cual establece las siguientes etapas:

 Planificación. La planificación del proyecto se realizó a través de las siguientes actividades:

- o Se realizó una investigación documental, como en los anteriores dos puestos de trabajo, teniendo como resultado la obtención de un formato incompleto sobre el puesto de encargado de almacén.
- o Se determinó el objetivo de la realización del puesto: crear un puesto de trabajo que indique de manera clara cuales son las actividades que debe cumplir el puesto de jefe de almacén, así como las aptitudes, actitudes y valores necesarios para desempeñar sus actividades de forma eficiente.
- o Se determinaron los recursos necesarios para el desarrollo del puesto. Este puesto se desarrolló mediante el uso de recursos humanos y dispositivos electrónicos.
- Operación. En esta etapa se realizaron las siguientes actividades:
	- o Se determinaron los miembros del proyecto. Los miembros del proyecto fueron los mismos que en el desarrollo de los puestos anteriores.
	- o Se determinó el propósito del puesto. Identificar las actividades, responsabilidades, actitudes y aptitudes propias del jefe del almacén necesario para la empresa, con la finalidad de contar con la persona correcta para ocupar dicho puesto, enfocándose en mantener el almacén y su contenido en correcto estado de organización y limpieza, evitar la pérdida de *ítems* y seguir un enfoque de mejora continua.
	- o Se determinaron las obligaciones y responsabilidades del puesto, éstas fueron las siguientes:
		- Realizar solicitudes de gases.
		- Verificar requisiciones en el sistema para despachar materiales.
		- Verificar la descarga de placa de proceso de taller.
		- Elaborar reportes de entrada de materiales al almacén.
		- Operar vales de salida de materiales.
		- Elaborar vales de salida de materiales.
		- Realiza salidas de materiales en sistema del almacén (embarques, temporales y devoluciones).
		- Archivar documentos y formatos.
		- Conteo cíclico de *ítems*.
- Recepción de materiales propiedad del cliente.
- Realizar cierre mensual de inventarios.
- Realizar requisiciones para stock de materiales consumibles.
- Atención telefónica a clientes, áreas o procesos.
- Revisión de facturas a proveedores.
- o Se definió el perfil del puesto. Para cumplir con el perfil del puesto se establecieron los siguientes requisitos:
	- Generales.
		- Sexo: indistinto.
		- Edad: 35-40
		- Estado civil: indistinto.
		- Disponibilidad: horario flexible.
		- Aspectos físicos: excelente estado de salud.
	- Educación.
		- Secundaria.
	- **Experiencia.** 
		- $\bullet$  5 años.
	- Conocimientos básicos.
		- Paquetería office.
		- Manejo de dispositivos electrónicos como computadora y copiadora.
		- Inventarios.
		- Herramientas y materiales de taller industrial.
		- Instrumentación y metrología.
		- Soldaduras.
		- Materiales estructurales.
		- Normas ASME, ASTM, ANSI.
		- Manejo de herramientas y materiales de taller industrial.
		- Manejo de materiales inflamables.
		- Manejo de gases
- Identificación de residuos peligrosos.
- Trato al cliente.
- Limpieza.
- Uso de solventes para limpieza.
- Pintura.
- Habilidades y aptitudes.
	- Razonamiento lógico.
	- Cumplir resultados.
	- Organizado.
	- Proactivo.
	- Adaptabilidad a los cambios.
	- Liderazgo.
	- Trabajo en equipo.
	- Disposición por aprender.
	- Trabajo bajo presión.
- Valores.
	- Compromiso.
	- Responsabilidad.
	- Confianza.
	- Lealtad.
	- Honestidad.
- Administración. En esta etapa se redactó el documento de acuerdo con lo establecido en las etapas anteriores, se entregó al dueño de la empresa y se aprobó. En la [Figura 3. 25](#page-149-0) se muestra el formato realizado.

|                                                                                                    |                                                                                                    | <b>NOMBRE DE LA EMPRESA</b>                                                                                                    | Revisión:                                                                            |  |  |
|----------------------------------------------------------------------------------------------------|----------------------------------------------------------------------------------------------------|----------------------------------------------------------------------------------------------------|--------------------------------------------------------------------------------------|--|--|
| Logo de la empresa                                                                                                    | PERFIL DEL PUESTO<br>JEFE DE ALMACEN                                                                                                    | Fecha de<br>elaboración:<br>01/09/22                                                                                                    |                                                                                      |  |  |
| <b>PROPÓSITO DEL PUESTO</b><br>Manejar el área del almacén, su contenido y trabajadores de manera eficiente. Asimismo, capacitar a<br>los auxiliares en sus funciones.                                                            |                                                                                                    |                                                                                                    |                                                                                      |  |  |
| <b>ACTIVIDADES DEL PUESTO</b>                                                                                                    | Las actividades por realizar en este puesto son las siguientes:                                                                                                    |                                                                                                    |                                                                                      |  |  |
| de taller.                                                                                                    | · Realizar solicitudes de gases.<br>Realiza salidas de materiales en sistema.<br>del almacén (embarques, temporales y<br>· Verificar requisiciones en el sistema para<br>devoluciones).<br>despachar materiales.<br>Conteo cíclico de ítems.<br>· Verificar la descarga de placa de proceso<br>Recepción de materiales propiedad del<br>cliente<br>· Elaborar reportes de entrada de<br>materiales al almacén.<br>Realizar cierre mensual de inventarios.<br>· Operar vales de salida de materiales.<br>Realizar requisiciones para stock de<br>٠<br>· Archivar documentos v formatos.<br>materiales consumibles.<br>· Elaborar vales de salida de materiales.<br>· Atención telefónica a clientes, áreas o<br>procesos.<br>· Revisión de facturas a proveedores. |                                                                                                    |                                                                                      |  |  |
| <b>REQUISITOS DEL PUESTO</b><br>Para optar por el puesto se deben cumplir con los siguientes requisitos:                                                                                                    |                                                                                                    |                                                                                                    |                                                                                      |  |  |
| <b>GENERALES</b><br>· Escolaridad:<br>secundaria<br>· Sexo: indistinto.<br>· Edad: mayor de 18.<br>· Estado civil:<br>indistinto<br>· Disponibilidad:<br>horario flexible<br>· Aspectos físicos:<br>excelente estado de<br>hrifee | <b>CONOCIMIENTOS</b><br>· Inventarios<br>· Manejo de computadora<br>v copiadora.<br>· Herramientas v<br>materiales de taller<br>industrial.<br>· Instrumentación v<br>metrología.<br>· Soldaduras.<br>· Manejo de herramientas<br>v materiales de taller<br>industrial.                                                                                                    | <b>APTITUDES</b><br>· Toma de decisiones.<br>• Razonamiento<br>lógico.<br>· Cumplir resultados.<br>· Organizado.<br>• Lealtad<br>· Trabajo en equipo.<br>· Trabajo bajo<br>presión.<br>· Adaptabilidad a los<br>cambios.<br>· Disposición por<br>anrender. | <b>VALORES</b><br>· Responsabilidad.<br>· Compromiso.<br>· Honestidad<br>• Confianza |  |  |

Figura 3. 25 Perfil del puesto para jefe de almacén.

## <span id="page-149-0"></span>**3.6.2 Formato de control de almacén**

Para mantener las mejoras obtenidas en el almacén cuestiones se realizó el formato de control almacén. en conjunto con el jefe de almacén, que se muestra en la [Figura 3. 26,](#page-150-0) el cual evalúa 3 factores: mantenimiento de la limpieza, mantenimiento del orden y que no existan *ítems* innecesarios.

| Logo de la                                                            | SERVICIOS INDUSTRIALES DE CÓRDOBA S.A. DE C.V. |    |    | Hoja:<br>1 de 2                              |               |                                      |
|-----------------------------------------------------------------------|------------------------------------------------|----|----|----------------------------------------------|---------------|--------------------------------------|
| empresa                                                               | Hoja de control de actividades del almacén     |    |    |                                              |               | Fecha de<br>elaboración:<br>01/09/22 |
| Inspector:                                                            |                                                |    |    |                                              | Fecha:        |                                      |
| Encargado de almacén:                                                 |                                                |    |    |                                              | Turno:        |                                      |
|                                                                       |                                                |    |    | Rasgos por evaluar para mantener la limpieza |               |                                      |
| Rasgo por evaluar                                                     |                                                | Si | No |                                              | Observaciones |                                      |
| Los pisos del almacén se encuentran<br>limpios y despejados.          |                                                |    |    |                                              |               |                                      |
| Los estantes se encuentran limpios                                    |                                                |    |    |                                              |               |                                      |
| El área de entrega y recepción se encuentra<br>limpia.                |                                                |    |    |                                              |               |                                      |
| El área de trabajo se encuentra limpia.                               |                                                |    |    |                                              |               |                                      |
| Las herramientas se encuentran limpias.                               |                                                |    |    |                                              |               |                                      |
| Los consumibles se encuentran limpios.                                |                                                |    |    |                                              |               |                                      |
|                                                                       | Rasgos por evaluar para mantener el orden      |    |    |                                              |               |                                      |
| La entrada al almacén se encuentra libre.                             |                                                |    |    |                                              |               |                                      |
| Los pisos se encuentran despejados.                                   |                                                |    |    |                                              |               |                                      |
| El área de trabajo se encuentra ordenada.                             |                                                |    |    |                                              |               |                                      |
| El área de recepción y entrega se encuentra<br>libre y ordenada.      |                                                |    |    |                                              |               |                                      |
| Las herramientas se encuentran en el lugar<br>asignado.               |                                                |    |    |                                              |               |                                      |
| Las escobas se encuentran en el lugar<br>asignado.                    |                                                |    |    |                                              |               |                                      |
| Las llaves Allen se encuentran en su lugar.                           |                                                |    |    |                                              |               |                                      |
| Los materiales consumibles se encuentran<br>en su lugar asignado.     |                                                |    |    |                                              |               |                                      |
| Rasgos por evaluar para evitar ítems innecesarios                     |                                                |    |    |                                              |               |                                      |
| Se hace un análisis para identificar ítems<br>que no sean necesarios. |                                                |    |    |                                              |               |                                      |
| Los items obsoletos se desecharon.                                    |                                                |    |    |                                              |               |                                      |
| Las herramientas dañadas se desecharon o<br>se arreglaron.            |                                                |    |    |                                              |               |                                      |

Figura 3. 26 Hoja de control de actividades del almacén.

### <span id="page-150-0"></span>**3.6.3** *Kárdex* **de control de existencias**

Con la finalidad de mantener un control físico de las existencias se creó un *kárdex* de control de existencias el cual se colocó en cada uno de los *ítems* consumibles. Este *kardex* que utilizara el operador para hacer conteos cíclicos se modificara con la fecha en que se despachen (salida) o se reciban (entrada) consumibles. En la [Figura 3. 27](#page-151-0) se muestra el kárdex.

|    | NOMBRE DE LA EMPRESA |          |               |         |                     |               |             |
|----|----------------------|----------|---------------|---------|---------------------|---------------|-------------|
|    | Descripción:         |          |               |         |                     |               |             |
| ΙP | <b>OPERADOR</b>      | CANTIDAD | <b>UNIDAD</b> | ENTRADA | <b>FEC. ENTRADA</b> | <b>SALIDA</b> | FEC. SALIDA |
|    |                      |          |               |         |                     |               |             |
| 2  |                      |          |               |         |                     |               |             |
| 3  |                      |          |               |         |                     |               |             |
| 4  |                      |          |               |         |                     |               |             |
| 5  |                      |          |               |         |                     |               |             |
| 6  |                      |          |               |         |                     |               |             |
| 7  |                      |          |               |         |                     |               |             |
| 8  |                      |          |               |         |                     |               |             |
| Ι9 |                      |          |               |         |                     |               |             |
| 10 |                      |          |               |         |                     |               |             |

Figura 3. 27 Kárdex de control de existencias.

#### <span id="page-151-0"></span>**3.6.4 Procedimientos de trabajo del almacén**

Debido a que el área de almacén no cuenta con ningún procedimiento escrito se realizaron diagramas de flujo, para cada una de las tareas que desarrolla el almacén, con la finalidad de que los trabajadores tengan algo donde apoyarse para realizar sus tareas de forma correcta. Los procedimientos de trabajo realizados fueron los siguientes:

- Despacho de *ítems*.
- Recibo de material nuevo.
- Recibo y resguardo de *ítems* entregados por los trabajadores de producción.

#### **Despacho de** *ítems*

El despacho de *ítems*, que es una de las actividades principales del almacén, no contaba con nada escrito sobre cómo realizar esta actividad, por lo tanto, se realizó un procedimiento, con ayuda de los trabajadores del área de almacén, para mostrar de forma clara el proceso para evitar que éstos caigan en malas prácticas y regresen a los errores cometidos, antes de las mejoras. El diagrama de flujo del procedimiento de despacho de *ítems* se muestra en la [Figura 3. 28](#page-152-0)

#### **Recibo de** *ítems* **nuevos**

Esta actividad es realizada en el almacén cuando llegan productos procedentes de pedidos realizados para reabastecer a éste. Al igual que la actividad anterior, el recibo de *ítems* nuevos no contaba con ningún procedimiento de operación marcado, por lo tanto, se realizó un formato, en conjunto con los trabajadores del almacén, para estandarizar este proceso. En la [Figura 3. 29](#page-153-0) se muestra dicho formato.

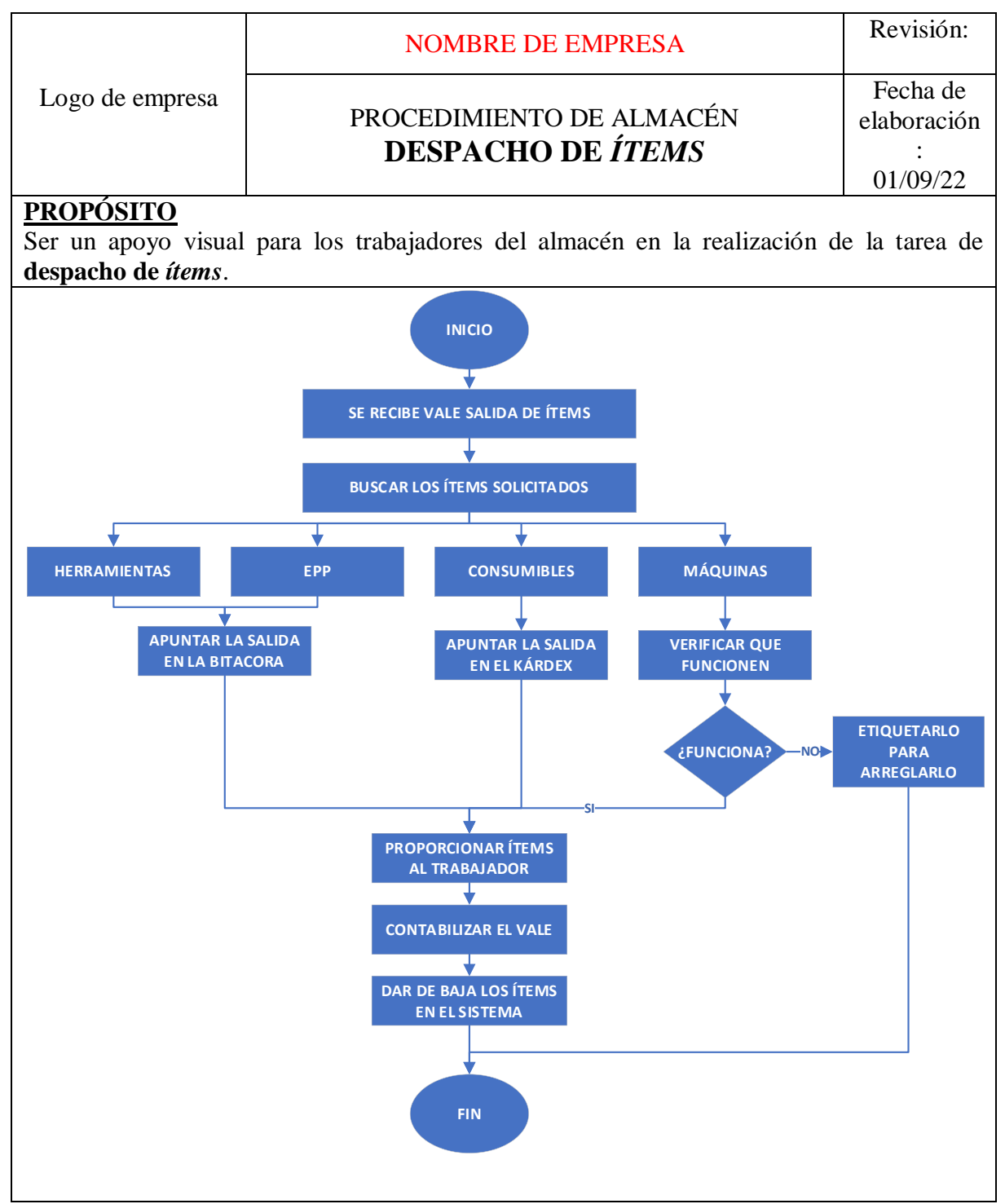

<span id="page-152-0"></span>Figura 3. 28 Procedimiento para despacho de *ítems* en el almacén.

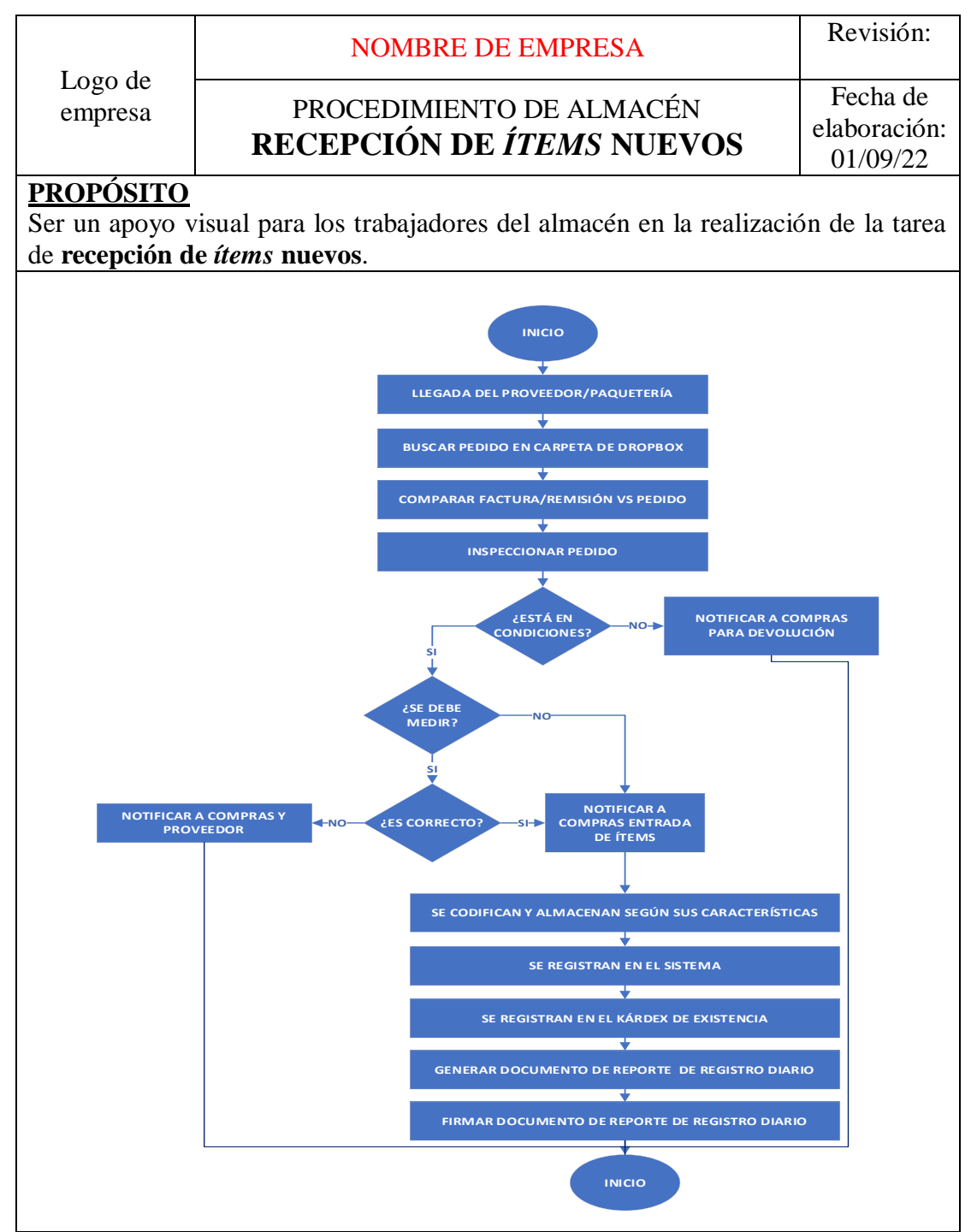

<span id="page-153-0"></span>Figura 3. 29 Procedimiento para recepción de *ítems* nuevos en el almacén.

#### **Recibo y almacenamiento de** *ítems* **entregados por los operarios**

El recibo y almacenamiento de los *ítems* procedentes del área de operación es una de las actividades principales y de mayor frecuencia dentro del almacén, ésta tampoco contaba con un procedimiento escrito, por lo que los trabajadores realizan esta actividad de manera desigual. Debido a esto se realizó, en conjunto con el encargado del almacén y los auxiliares, un diagrama de flujo del procedimiento que se debe seguir para realizar esta acción. El resultado se muestra en la [Figura 3. 30.](#page-154-0)

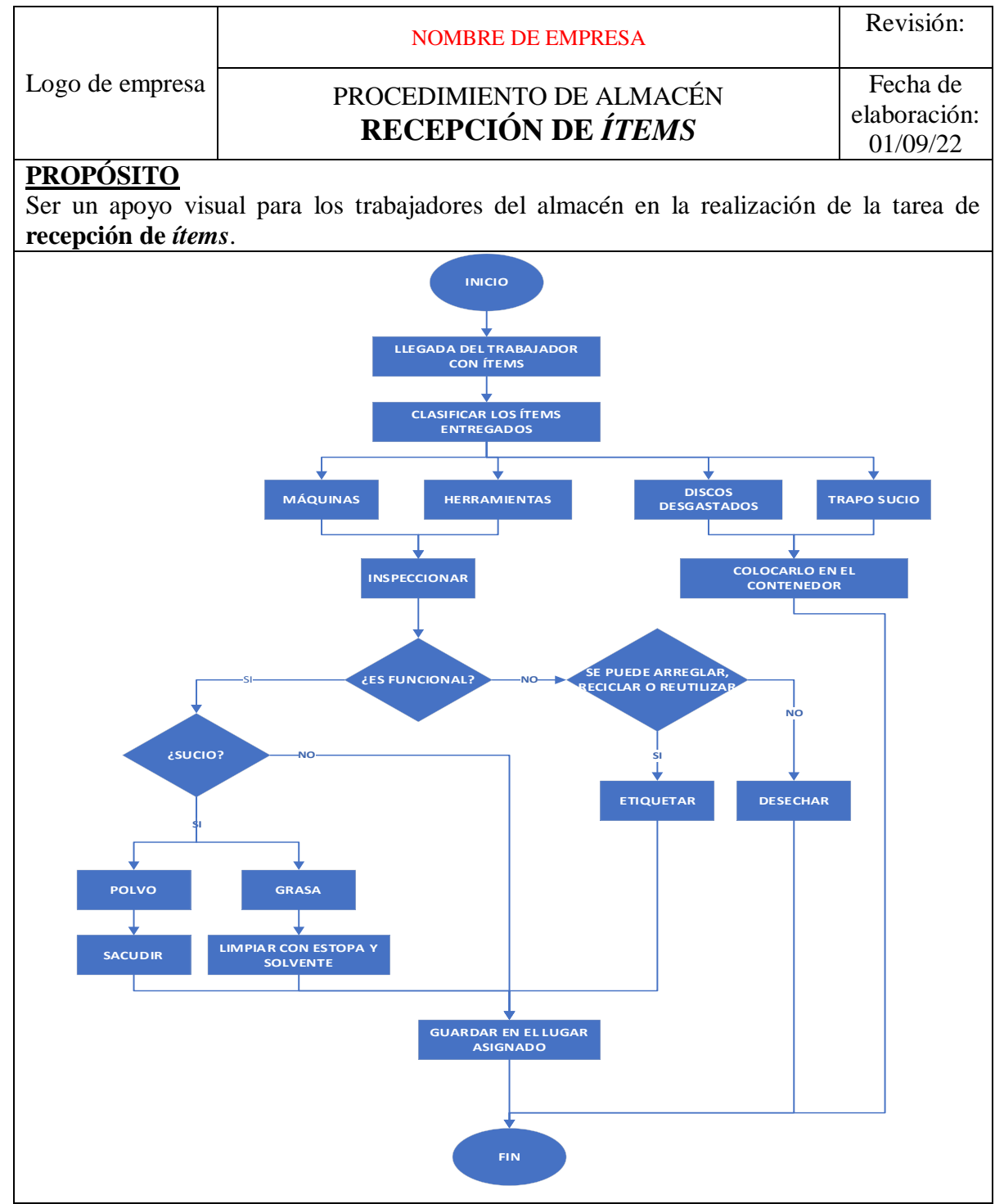

<span id="page-154-0"></span>Figura 3. 30 Procedimiento para recepción de *ítems* en el almacén.

## **3.7 Comparar los indicadores de desempeño**

Una vez terminada la implementación de las mejoras en el área del almacén y aplicado el control de éstas, se procedió a medir nuevamente los indicadores de desempeño para generar una comparación entre el antes y el después de éstos.

## **3.7.1** *Ítems* **perdidos**

Para realizar la comparación del indicador de *ítems* perdidos se utilizó la información mostrada en la Tabla 3. 4 [Herramientas perdidas.Tabla 3. 4](#page-105-0) y la [Tabla 3. 5,](#page-106-0) de la Sección 3.3.1. El resumen de esta información se encuentra en la [Tabla 3. 20.](#page-155-0)

La pérdida monetaria, debida a la pérdida de *ítems*, después de las mejoras se obtuvo de la misma manera que la pérdida monetaria antes de las mejoras: realizando un inventario físico y comparando los resultados de ese inventario vs lo que se encontraba dado de alta en el sistema. En la [Tabla 3.](#page-156-0) 21 se muestra la pérdida monetaria ocasionada por la pérdida de *ítems* después de las mejoras implementadas.

### **3.7.2 Tiempo de despacho**

Para la comparación de los tiempos de despacho, pre y post mejoras, se utilizó la información mostrada en la **Error! Reference source not found.** de la Sección 3.3.2.4. Para medir este indicador, después de las mejoras, se tomó el mismo tamaño de muestra calculado en la Sección 3.3.2.2: **n=26**. La comparación de los tiempos muestreados pre y post mejora se muestran en la [Tabla 3. 22.](#page-157-0)

| Tipo de ítem perdido | Pérdida monetaria total |  |
|----------------------|-------------------------|--|
| Herramientas         | \$69,582.56             |  |
| Materiales           | \$80,235.69             |  |
| <b>Total</b>         | \$149,818.25            |  |

<span id="page-155-0"></span>Tabla 3. 20 Pérdida monetaria por pérdida de *ítems antes de mejoras.*

|                        | Cantidad de              | Pérdida             | Pérdida         |  |
|------------------------|--------------------------|---------------------|-----------------|--|
| <b>Ítem</b>            | ítems                    | monetaria           | monetaria total |  |
|                        | perdidos                 | unitaria            |                 |  |
| Cepillo de alambre     | 5                        | \$34.00             | \$170.00        |  |
| Cepillo de mano        | $\overline{3}$           | \$190.00            | \$570.00        |  |
| Cepillo de copa        | 1                        | \$284.00            | \$284.00        |  |
| Disco de corte 1302    | 1                        | \$39.00             | \$39.00         |  |
| Disco de corte 781     | 17                       | \$13.79             | \$234.43        |  |
| Disco desbaste 4229    | $\overline{4}$           | \$230.00            | \$920.00        |  |
| Disco desbaste 08k9    | 1                        | \$278.86            | \$278.86        |  |
| Disco de lija zirconio | 9                        | \$18.17             | \$163.53        |  |
| Disco desbaste 741     | $\overline{2}$           | \$415.19            | \$830.38        |  |
| Disco laminado 712     | 10                       | \$68.00             | \$680.00        |  |
| Disco laminado 1731    | $\overline{c}$           | \$150.00            | \$300.00        |  |
| Disco laminado 1717    | 1                        | \$68.00             | \$68.00         |  |
| Hoja de lija G360      | $\overline{4}$           | \$8.05              | \$32.20         |  |
| Hoja de lija G100      | $\mathbf{1}$             | \$8.05              | \$8.05          |  |
| Hoja de lija G120      | 1                        | \$10.76             | \$10.76         |  |
| Hoja de lija G180      | 1                        | \$9.49              | \$9.49          |  |
| Hoja de lija G80       | $\overline{3}$           | \$11.21             | \$33.63         |  |
| Hoja de lija MG80      | 9                        | \$16.97             | \$152.73        |  |
| Lima rotativa          | $\overline{2}$           | \$457.00            | \$914.00        |  |
| Piedra copa            | 1                        | \$231.00            | \$231.00        |  |
| Piedra para esmeril    | 1                        | \$910.00            | \$910.00        |  |
| Piedra sinterizada     | 18                       | \$5.00              | \$90.00         |  |
| Rueda flap             | $\overline{2}$           | \$72.00             | \$144.00        |  |
| Cristal p/ careta      | $\overline{3}$           | \$6.47              | \$19.41         |  |
| Gafas de protección    | $\overline{c}$           | $\overline{$}97.60$ | \$195.20        |  |
| Guantes largos         | $\overline{4}$           | \$103.45            | \$413.80        |  |
| Guantes soldador       | $\overline{c}$           | \$125.00            | \$250.00        |  |
| Guantes cortos         | 1                        | \$51.72             | \$51.72         |  |
| Mascarilla             | $\overline{c}$           | \$121.00            | \$242.00        |  |
| Mica protectora        | 5                        | \$69.00             | \$345.00        |  |
| Suspensión             | $\mathbf{1}$             | \$60.34             | \$60.34         |  |
| Aerosol 19032          | 5                        | \$46.55             | \$232.75        |  |
| Aerosol 776            | $\overline{4}$           | \$42.00             | \$168.00        |  |
| Aerosol 2713           | $\overline{2}$           | \$65.00             | \$130.00        |  |
| Aerosol 2717           | 6                        | \$57.00             | \$342.00        |  |
| Brocha 1"              | 6                        | \$11.92             | \$71.52         |  |
| Brocha 3"              | 3                        | \$33.99             | \$101.97        |  |
| Brocha 4"              | 1                        | \$26.89             | \$26.89         |  |
| Brocha 5"              | $\overline{9}$           | \$70.69             | \$636.21        |  |
| Brocha 2"              | $\overline{3}$           | \$21.44             | \$64.32         |  |
| Brocha serie 500       | 10                       | \$53.31             | \$533.10        |  |
| Crayón                 | 20                       | \$10.34             | \$206.80        |  |
| Emplaye vitafilm       | 5                        | \$117.53            | \$587.65        |  |
| Gel inspección         | $\overline{2}$           | \$420.00            | \$840.00        |  |
| Liquido revelador      | $\,1$                    | \$217.00            | \$217.00        |  |
| Pasta catalizadora     | $\mathbf{1}$             | \$159.18            | \$159.18        |  |
| Pintura 7047           | $\overline{4}$           | \$106.68            | \$426.72        |  |
| Pintura 9003           | $\overline{\mathcal{L}}$ | \$106.68            | \$426.72        |  |
| Silicon                | $\mathbf{1}$             | \$139.80            | \$139.80        |  |
| Silicon negro          | 1                        | \$77.59             | \$77.59         |  |
| Solvente               | $\overline{4}$           | \$205.00            | 8820.00         |  |
|                        |                          | <b>Total</b>        | \$14,859.75     |  |

<span id="page-156-0"></span>Tabla 3. 21 Pérdida monetaria después de las mejoras.

| $\mathbf n$    | Ítem buscado           | Tiempo de<br>despacho antes<br>de las mejoras<br>(s.) | Ítem buscado          | Tiempo de<br>despacho<br>después de las<br>mejoras (s.) |
|----------------|------------------------|-------------------------------------------------------|-----------------------|---------------------------------------------------------|
| 1              | Boquilla               | 01:14                                                 | <b>Buriles</b>        | 22                                                      |
| $\overline{c}$ | Tapón                  | 01:31                                                 | Puntos de golpe       | 17                                                      |
| 3              | Cincel                 | 00:22                                                 | Soldadura             | 22                                                      |
| 4              | Reglas                 | 01:06                                                 | Grasa                 | 20                                                      |
| 5              | Compás de interior     | 01:03                                                 | Vernier               | 19                                                      |
| 6              | <b>Llave Stillson</b>  | 00:58                                                 | Disco de corte        | 18                                                      |
| 7              | Fundente               | 00:18                                                 | Aerosol               | 17                                                      |
| 8              | Llave Allen            | 00:45                                                 | Gafas de protección   | 22                                                      |
| 9              | Mangas                 | 00:19                                                 | Pintura               | 24                                                      |
| 10             | Careta oscura          | 00:35                                                 | Crayón                | 21                                                      |
| 11             | Marro                  | 00:55                                                 | Llave mixta           | 19                                                      |
| 12             | Cristal para careta    | 01:25                                                 | Aceite                | 18                                                      |
| 13             | Tornillos              | 01:52                                                 | Marro                 | 16                                                      |
| 14             | <b>Buriles</b>         | 01:29                                                 | Llave Allen           | 15                                                      |
| 15             | Puntos de golpe        | 01:18                                                 | Cable                 | 23                                                      |
| 16             | Soldadura              | 00:39                                                 | Fundente              | 15                                                      |
| 17             | Grasa                  | 00:41                                                 | Brocha                | 22                                                      |
| 18             | Vernier                | 00:43                                                 | Tornillos             | 27                                                      |
| 19             | Gises                  | 01:47                                                 | <b>Stilson</b>        | 18                                                      |
| 20             | Pintura                | 00:29                                                 | Encendedor de cazuela | 19                                                      |
| 21             | Disco de corte         | 00:51                                                 | Casco                 | 15                                                      |
| 22             | Líquido revelador      | 00:45                                                 | Extensión             | 18                                                      |
| 23             | Crayón                 | 00:35                                                 | Electrodo de corte    | 29                                                      |
| 24             | Gafas de protección    | 00:46                                                 | Trapo                 | 16                                                      |
| 25             | Brocha 2"              | 00:28                                                 | Vernier               | 21                                                      |
| 26             | Carbón para arco       | 00:41                                                 | Gises                 | 17                                                      |
|                | <b>Tiempo promedio</b> | 01:55                                                 | Tiempo promedio       | 00:20                                                   |

<span id="page-157-0"></span>Tabla 3. 22 Tiempo de búsqueda pre y post mejoras promedio.

## **3.8 Aplicación de la prueba de hipótesis**

Para verificar si existió alguna mejora sustancial en el indicador de tiempo de despacho se realizó una prueba de hipótesis en la que se consideró la distribución t de *student* debido a que el tamaño de la muestra es menor de 30, ésta constó de las siguientes actividades:

Se plantearon las siguientes hipótesis:

**H0:** El tiempo de despacho después de implementar las mejoras (**TDD**) es igual al tiempo de despacho antes de implementar mejoras (**TDA**), en otras palabras, TDD=115 s.

**H1:** El tiempo de despacho después de implementar las mejoras (**TDD**) es menor al tiempo de despacho antes de implementar las mejoras (**TDA**), en otras palabras, TDD<115s.

- Se estableció el nivel de significancia del 5% para la aplicación de la prueba de hipótesis, ya que el dueño de la empresa lo consideró aceptable.
- $\bullet$  Se determinaron los grados de libertad de la prueba (n-1=25).
- Se obtuvo el valor t de la tabla de la distribución t de student mediante la Ecuación 3.3.

 Se calculó la media de los datos mostrados en la [Tabla 3. 22](#page-157-0) a partir de la Ecuación 3.3:

$$
Media = \frac{\sum_{i=1}^{n} Xi}{n} = \frac{x_1 + \dots + x_n}{n} = 20 \dots \dots \dots \dots \dots \dots \dots \dots \dots \dots \dots \dots \dots (3.4)
$$

 Se calculó la desviación estándar de los datos de la [Tabla 3. 22](#page-157-0) mediante la Ecuación 3.4:

$$
s = \sqrt{\frac{\sum_{i=1}^{N} (Xi - \bar{X})^2}{N - 1}} = 8.98 \dots \dots \dots \dots \dots \dots \dots \dots \dots \dots \dots \dots \dots \dots (3.5)
$$

Se calculó el estadístico de prueba a partir de la Ecuación 3.5:

Se compararon los resultados de la siguiente manera:

$$
t_0 < -t_{\alpha,n_x+n_y-2} \rightarrow -51.10 < -1.708
$$

Por lo que se concluye que los tiempos de despacho después de la implementación de las mejoras son menores a los que se tenían antes de la implementación de las mejoras.

### **3.9 Análisis de resultados**

El análisis de los resultados se realizó con base en la información encontrada en la Sección 3.7.1 y la Sección 3.7.2. En las secciones anteriormente mencionadas se encuentran los valores de los indicadores pre y post mejoras.

El primer indicador de desempeño es la pérdida monetaria ocasionada por la pérdida de los *ítems* encontrados en almacén. Con base en la información mostrada en la [Tabla 3. 20](#page-155-0) y la [Tabla 3.](#page-156-0) 21 se observó que gracias a las mejoras implementadas en este proyecto se consiguió una reducción sustancial de la pérdida monetaria, la cual asciende a los \$134,958.50, o, lo que es lo mismo, se redujo la pérdida monetaria derivada de la pérdida de *ítems* en un 90%. Esta información se puede apreciar en la [Tabla 3. 23.](#page-159-0)

El segundo indicador de desempeño, para evaluar si las mejoras fueron de utilidad, es el tiempo de despacho, el cual antes de las mejoras se encontraba en 1 min. y 55 s. en promedio. Después de las mejoras se pudo bajar ese tiempo de forma sustancial a sólo 20 s. en promedio. Esta reducción se debió, en gran parte, a la asignación de las actividades de despacho a los dos nuevos puestos creados: un auxiliar busca los *ítems* solicitados y el otro auxiliar da de baja los *ítems* en el sistema; eliminando así el tiempo de espera por la baja de los *ítems* en el sistema, la cual era de 59 s en promedio. En la [Tabla 3. 24](#page-159-1) se muestran los resultados obtenidos, en cuestión del tiempo de despacho.

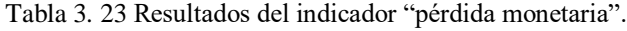

| Pérdidas antes de las mejoras   | \$149,818.25 |
|---------------------------------|--------------|
| Pérdidas después de las mejoras | \$14,859.75  |
| Diferencia                      | \$134,958.50 |
| Porcentaje de reducción         | 90.08        |

<span id="page-159-1"></span><span id="page-159-0"></span>Tabla 3. 24 Mejoras en el tiempo de despacho.

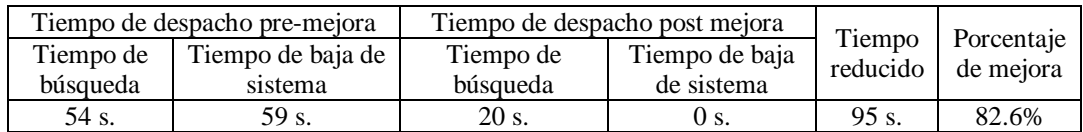

### **3.8 Conclusión**

En este capítulo se presentó la reducción de la pérdida monetaria, derivada de la pérdida de *ítems* y la disminución de los tiempos de despacho, en el área de almacén en la empresa en estudio, mediante la implementación de la metodología DMAIC en conjunto con diversas técnicas auxiliares, aplicadas en las diferentes fases de ésta, como lo son la lluvia de ideas, el método por puntos, análisis ABC, 5 S's, entre otras. De igual manera, en este capítulo, se presentó la validación de los resultados a través de la aplicación de una prueba de hipótesis, con diferencia de medias. De esta forma se comprobó que existió una mejora sustancial en cuanto a la disminución del tiempo de despacho, la cual fue de 82.6%. Por otro lado, la disminución de la pérdida monetaria ocasionada por pérdidas de *ítems* fue de 90.08%; este porcentaje fue resultado de la comparación de inventarios realizados post y pre-mejoras.

## **Conclusiones**

Para mantenerse vigente, en el mercado actual, la empresa bajo estudio se vio en la necesidad de mejorar sus procesos internos al buscar la disminución de sus pérdidas ocasionadas por la pérdida de *ítems* en el almacén y la disminución del tiempo de despacho de *ítems* del almacén a sus operadores para aumentar el tiempo productivo de sus operadores. Para lograr lo anterior, se desarrolló un proyecto en el cual se implementaron diversas técnicas de la ingeniería industrial a través de la siguiente metodología:

- 1. Definir áreas de oportunidad.
- 2. Medir desempeño de los indicadores actuales.
- 3. Analizar indicadores actuales.
- 4. Implementar técnicas para mejorar el área de oportunidad.
- 5. Controlar las mejoras realizadas.
- 6. Comparar los indicadores de desempeño.
- 7. Analizar los resultados.

El primer paso de la metodología permitió conocer la empresa en estudio: panorama general, áreas de oportunidad y los indicadores que se podrían utilizar para evaluar las mejoras del proyecto. Esto se logró gracias a la participación del dueño de la empresa y los trabajadores ya que éstos proporcionaron información valiosa a través de platicas y recorridos guiados, permitiendo de esta manera encontrar el área de oportunidad viable para realizar el proyecto de mejora: el área de almacén; y los indicadores de desempeño pertinentes: pérdida de *ítems* y tiempo de despacho de *ítems*.

En el segundo paso de la metodología se midieron los indicadores de desempeño, de esta manera se pudo tener una idea de la situación actual de la empresa. En el caso de las pérdidas de *ítems* la comparación del inventario del sistema versus un inventario en sitio resultó ser la mejor manera para evidenciar las pérdidas. Por el lado del indicador de tiempo de despacho resultó de utilidad el muestreo aleatorio para medir los tiempos de despacho de

diferentes *ítems*. Una vez medidos se siguió adelante con el siguiente paso de la metodología.

El paso tres sirvió para encontrar las causas raíz que generaban problemas en los indicadores de desempeño. Para encontrar estas causas el diagrama de Ishikawa mostró un desempeño adecuado, permitiendo determinar que el desconocimiento de técnicas de organización y la mala distribución de las instalaciones eran las principales causantes de la problemática.

El paso cuatro concentró todos los esfuerzos de mejora. En este se implementaron ciertas técnicas como el análisis ABC, las 5 S's, los Poka-Yokes, entre otros. Éstas fueron elegidas gracias a un análisis entre los involucrados en el proyecto. Los resultados positivos en los indicadores de desempeño mostraron que las técnicas antes mencionadas son compatibles y hacen buena sinergia para proyectos como el de este trabajo.

En el quinto paso se controlaron las mejoras realizadas en el área de almacén. El diseño de puestos, la estandarización de las actividades de almacén y la creación de formatos de seguimiento fueron técnicas efectivas para lograr el objetivo de este paso de la metodología.

El sexto paso permitió conocer la situación de la empresa después de las mejoras implementadas. Para volver a reunir la información concerniente a los indicadores de desempeño se realizaron las mismas actividades que en el paso dos. Para la pérdida de *ítems* se realizó, nuevamente, un inventario físico y se comparó con lo encontrado en el sistema, mientras que para el tiempo de despacho se volvió a realizar un muestreo aleatorio.

El séptimo, y último paso, tuvo la finalidad de analizar los resultados obtenidos por la realización del presente trabajo de tesis. Dando como conclusión que el desarrollo de éste fue satisfactorio, ya que se obtuvo una disminución de \$134,958.50 en cuanto a la pérdida monetaria ocasionada por pérdida de *ítems* y una disminución de 95 s. en el tiempo de despacho de los *ítems*. La mejora también fue evaluada en porcentajes, dando una mejora de 90.08% y 82.6%, respectivamente, para cada indicador de desempeño.

# **Recomendaciones**

Con la finalidad de seguir un rumbo de mejora continua y mantener los resultados obtenidos, en la empresa en estudio, es necesario tomar en cuenta las siguientes recomendaciones:

- Educar a todo el personal en un enfoque de mejora continua.
- Capacitar a todo el personal con las herramientas necesarias para realizar sus trabajos de forma eficiente y eficaz.
- Asegurar al personal las condiciones mínimas necesarias para realizar sus labores de la mejor manera posible.
- Aplicar lo realizado en el área de almacén a las demás áreas de la empresa: estandarizar procesos, crear puestos de trabajo, organizar el área de trabajo, entre otras.
- Capacitar continuamente al personal para evitar las malas prácticas de operación.
- Seguir los formatos de control y realizar las inspecciones planteadas.
- Implementar las 5 S's en todas las áreas de la empresa para manejar un mismo lenguaje de orden y limpieza dentro de la misma.
- Realizar inventarios cíclicos y evaluaciones periódicas para, en caso de existir variaciones, determinar cuáles son las razones de éstas.
- Implementar dispositivos *Poka-Yoke* en todos los procesos que sean posibles, para evitar los errores de los operadores.
- Mantener una buena comunicación entre áreas para compartir experiencias y aprendizajes que puedan ser utilizados en pro de mejorar cada área.

## **Referencias bibliográficas**

- Arrioja Rodríguez, M. L. (2018). Estadística aplicada a la evaluación de proyectos, Aplicación de software para cálculos estadísticos.
- Baca Urbina, G. (2013). *Evaluación de proyectos* (7 ed.): McGraw Hill.
- Besterfield Dale, H. (2009) *Control de calidad*, Pearson -Diagrama de afinidad.
- Boothroyd, G. (1978). Fundamentos del corte de metales y de las máquinas herramientas: McGraw-Hill.
- Castro, D. S. H., & Villacreses, K. B. (2005). *Implementación de una metodología con la técnica 5S para mejorar el área de matricería de una empresa extrusora de aluminio* [Escuela Superior Politécnica del Litoral]. Ecuador.
- Chase, R. B., Jacobs, F. R., & Aquilano, N. J. (2009). *Administración de operaciones producción y cadena de suministro.* México, DF. McGraw-Hill. p.40.
- Contreras, L., Vargas, L., & Ríos, R. (2018). Procesos de fabricación en metales: Ediciones de la U.
- Eugenio, D. (2018). Servicios Industriales de Córdoba. Retrieved from http://sicsamexico.com/
- Gómez, L. V. S. P., & Verdín, M. A. B. (2020). *El proceso de las 5'S en acción* (3a ed.). Marge Books.
- Gutiérrez Pulido, H., & de la Vara Salazar, R. (2013). C*ontrol estadístico de la calidad y Seis Sigma.* México DF: Mc Graw Hill Education. pp. 198-199.
- Hines, W., y Montgomery, D. (1996). "Probabilidad y estadística para ingeniería y administración (Segunda Edición ed.)". México DF, México: Compañía Editorial Continental, SA de CV.
- Hines, W. W., Montgomery, D. C., & Nagore, G. (1993). Probabilidad y estadística para ingeniería y administración.
- Katz, J. (1982). Cambio tecnológico en la industria metalmecánica latinoamericana: resultados de un programa de estudios de casos. Buenos aires.
- Katz, J. (1986). Desarrollo y crisis de la capacidad tecnológica latinoamericana. Buenos aires.
- Moras Sánchez, C. G. (2019). Pruebas de hipótesis [Material de clase]. Tecnológico Nacional de México, Instituto Tecnológico de Orizaba. Division de Estudios de Posgrado e Investigación.
- Pande, P. S. (2002). *Las claves de seis sigma: la impantación con éxito de una cultura que revoluciona el mundo empresarial*. McGraw-Hill.
- Paucar, V. P. O., & Guerrero, J. A. A. (2014). *Análisis de la metodología DMAIC como un modelo de mejora continua para el sector productivo de las PYMES de alimentos en la provincia de Pichincha entre 2008-2012* [Tesis de maestría, Universidad Politécnica Salesiana].
- Pulido, H. G., & Salazar, R. L. V. (2014). *Control estadístico de calidad y seis sigma* (Segunda edición ed.). McGraw-Hill.
- Ramírez, M. M., & Soler, V. G. (2016). Lean manufacturing 5S implantation. *3C Tecnología, 5*, 16-26. [https://doi.org/http://dx.doi.org/10.17993/3ctecno.2016.v5n4e20.16-26](https://doi.org/http:/dx.doi.org/10.17993/3ctecno.2016.v5n4e20.16-26)
- Sierra, C. T. (2022). *Análisis ABC y su relevancia en la gestión de inventarios: un estudio de revisión* [Universidad Cooperativa de Colombia]. Colombia.
- Stamatis, D. H. (2004). *Six Sigma Fundamentals: A complete guide to the system, Methods and Tools*. Productivity Press.
- Terán, O., Espinosa, E., Pérez, R., & Hernández, M. (2012). Planes nacionales de desarrollo y los sectores productivos de México. Global conference on business and finance proceedings, 7, 818-824.
- Walpole, R. E., Myers, R. H., y Myers, S. L. (1999). Probabilidad y estadística para ingenieros. Pearson Educación.
- Winter, R. S. (2000). *Manual de trabajo en equipo*. Ediciones Díaz de Santos. pp. 19-22.